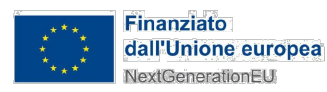

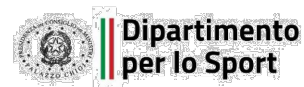

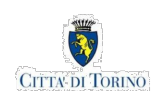

PROGETTO CENTRO PER L' EDUCAZIONE SPORTIVA ED AMBIENTALE MEISINO Cluster 1 - Cittadella dello Sport RUP/CP CLIENTE<br>Città di Torino Arch.Maria Vitetta **Dipartimento Manutenzioni e Servizi Tecnici Divisione Manutenzioni Servizio Infrastrutture per il Commercio e lo Sport Dipartimento Grandi Opere, Infrastrutture e Mobilità Divisione Verde e Parchi** GRUPPO DI PROGETTAZIONE Determina D.D. N° 5381 DEL 27/09/2023 SOCIETA' MANDATARIA / Coordinatore del Gruppo di Progettazione / Progettista 1AX srl Via F.Crispi, 69 67051 - Avezzano (AQ) info@1ax.it PROGETTISTA IMPIANTI Proimpianti srl **PROIMPIANTI** Via Garibaldi, 89 **ENERGIA & INGEGNERIA** 67051 - Avezzano (AQ) c.granata@proimpianti.it GEOLOGO Dott. Geologo Andrea Piano Via Provenzale 6 14100 - Asti andrea@actispianogeologi.it **CONSULENTI** PAESAGGIO Arch.Paesaggista Diego Colonna AMBIENTE Studio Biosfera - Dott. Biologo Gianni Bettini Myricae s.r.l.- Dott. Agronomo Giordano Fossi Dott. Agronomo Tommaso Vai CUP CODICE OPERA C15B22000090006 5056 FASE PROGETTUALE PROGETTO ESECUTIVO ELABORATO *Relazione di calcolo strutturale - percorsi area umida*DATA | SCALA CODICE ELABORATO REL.CALC.<br>COD.LAVORO PROGETTAZIONE AUTORE AREA LIVELLO TIPO FILE DISCIPLINA N.DOCUMENTO 05/04/24 REL.CALC. TIPO FILE | DISCIPLINA | N. DOCUMENTO 05/04/24 1AX STR 104-1 ESECUTIVO REV. STR PDF STR 41 00 NOME FILE *41-104\_1\_ESE\_5056\_STR-REL.CALC.-41-00*

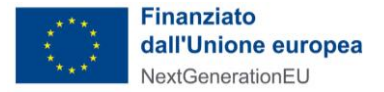

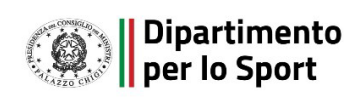

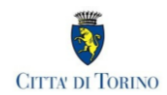

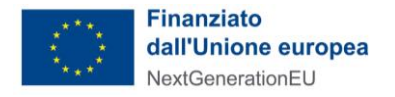

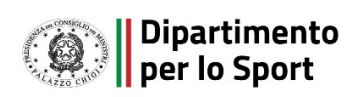

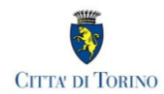

# **SOMMARIO**

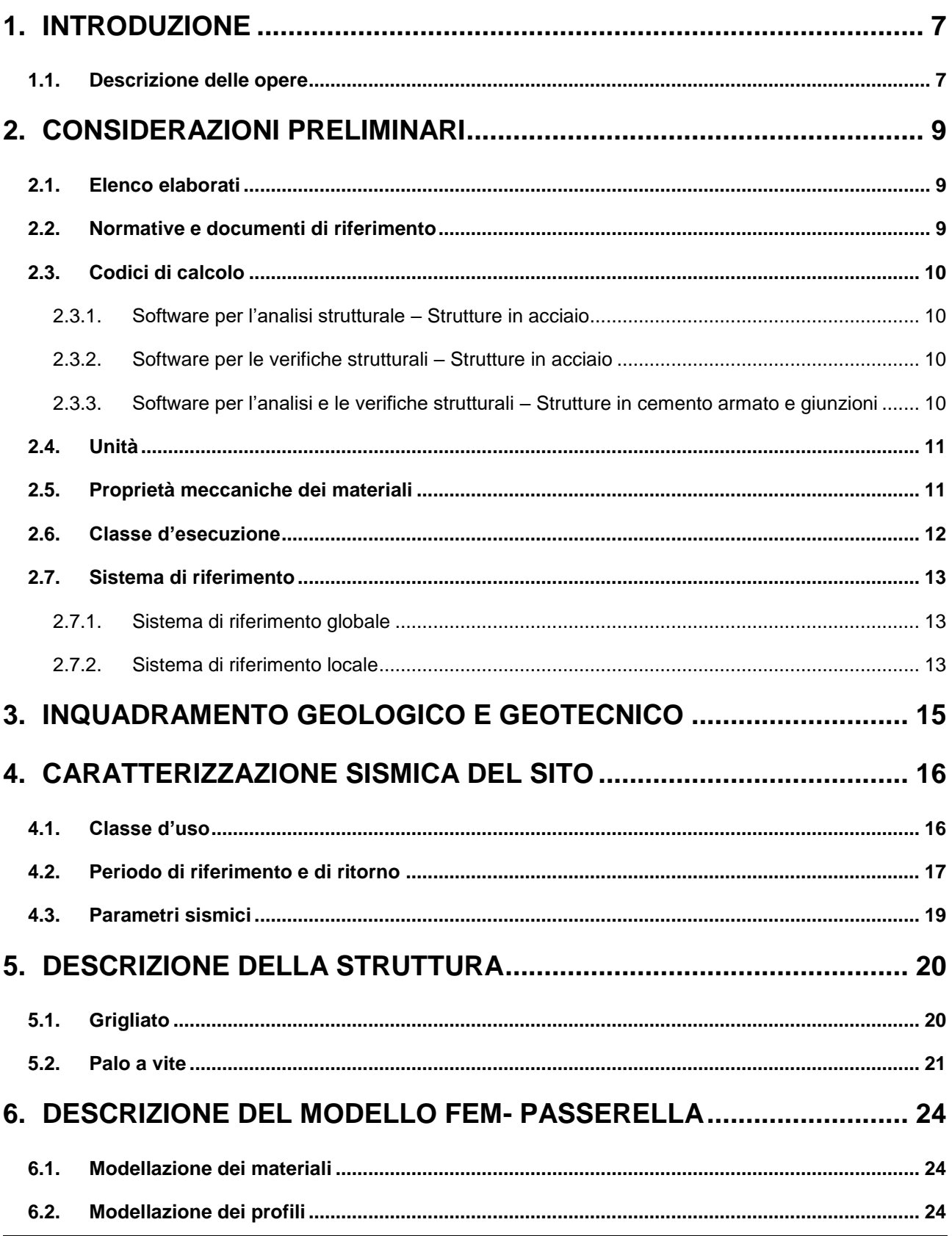

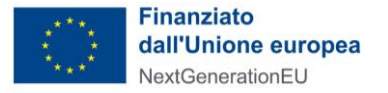

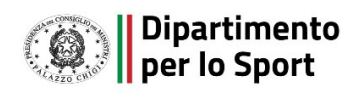

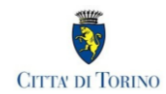

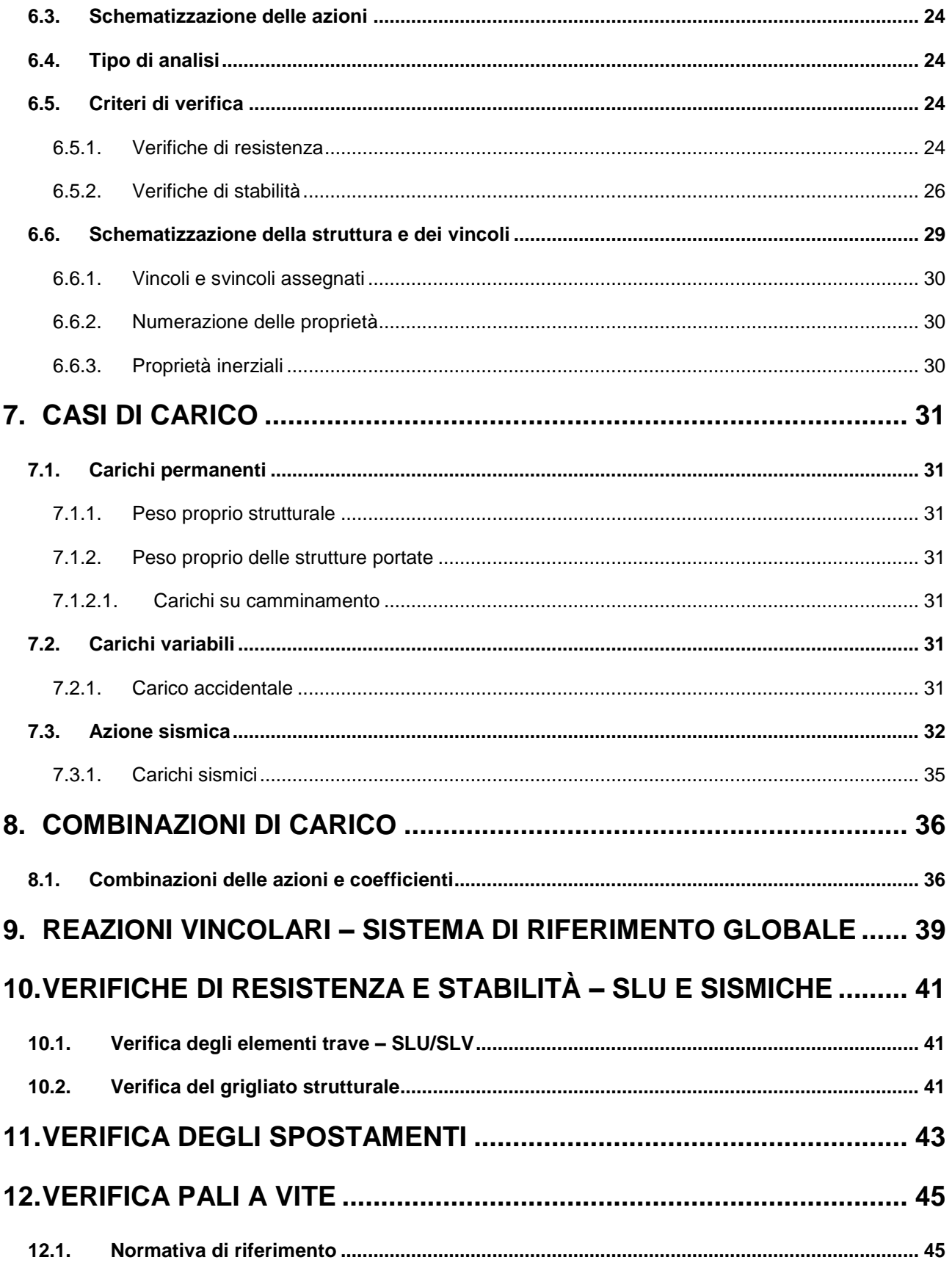

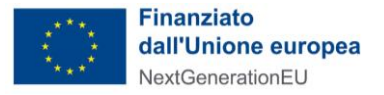

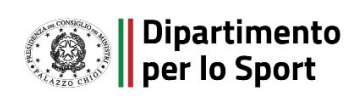

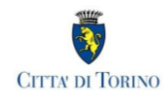

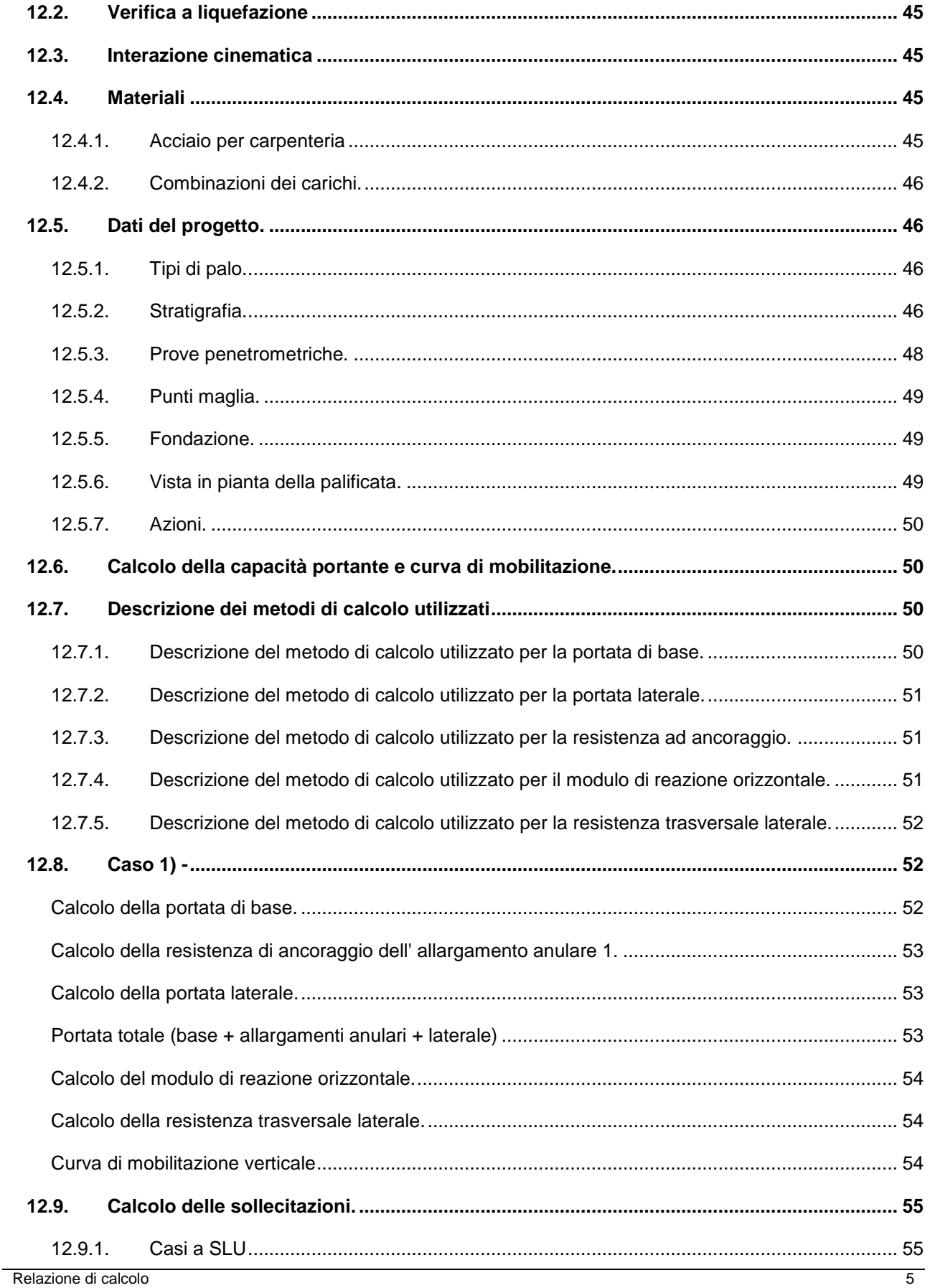

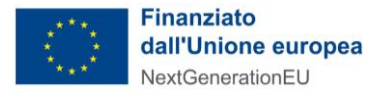

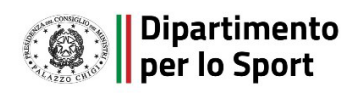

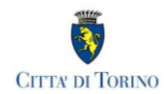

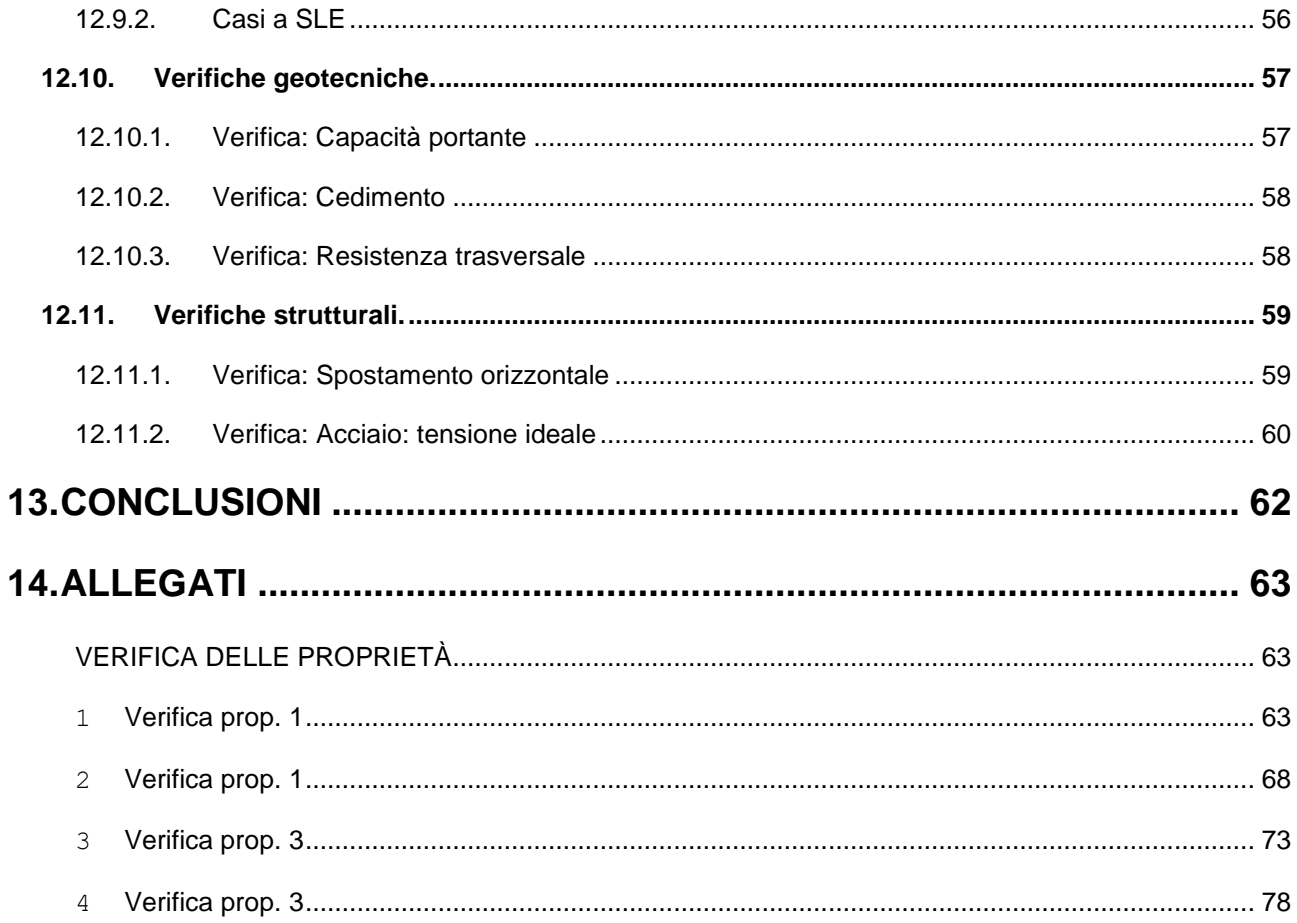

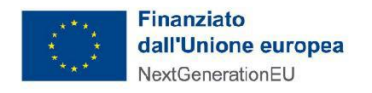

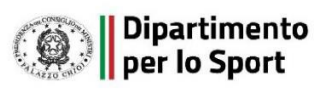

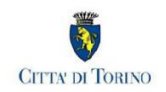

# <span id="page-7-0"></span>**1. INTRODUZIONE**

La presente relazione descrive le scelte progettuali e le verifiche delle strutture di sostegno del percorso pedonale nelle aree umide in progetto presso il parco del Meisino, sito in provincia di Torino(TO).

Obiettivo dell'intervento è il recupero ambientale, edilizio e funzionale dell'area a parco (cluster 1) e dell'area ex-Galoppatoio (cluster 2) prevedendo una destinazione d'uso ad attività sportive e ricreative unitamente all'educazione ambientale. L'intervento in oggetto ricade in area cluster 1.

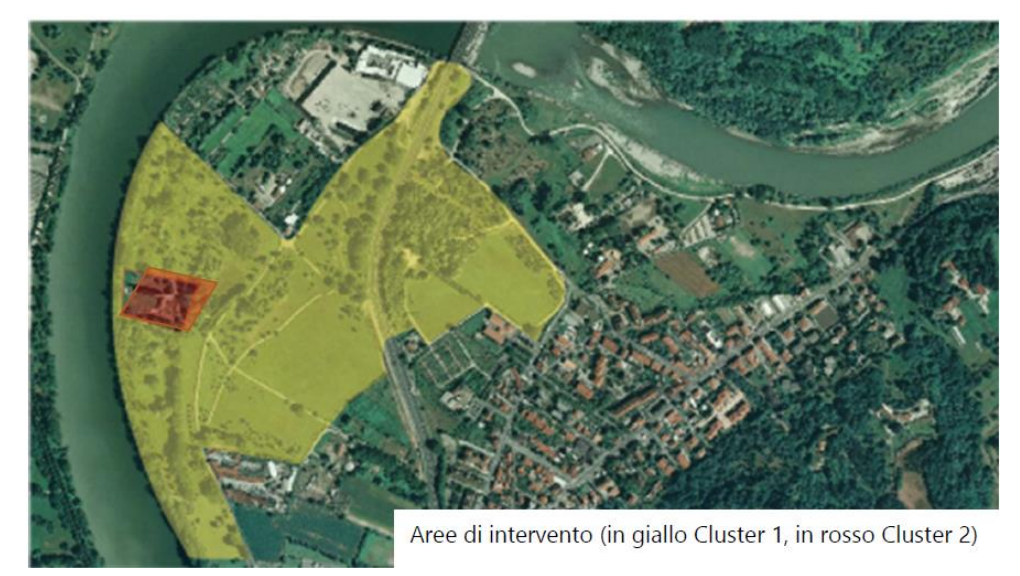

**Figura 1 Area di intervento**

# <span id="page-7-1"></span>**1.1. Descrizione delle opere**

Nell'ambito del presente progetto di recupero ambientale, edilizio e funzionale dell'area a parco del Meisino è prevista la realizzazione di percorsi naturalistici su pedate riazate in grigliato metallico, completamente amovibili ed installate salvaguardando le preesistenze arboree di pregio.

Si riporta una vista in pianta del tracciato del percorso pedonale previsto in progetto.

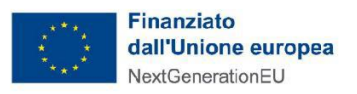

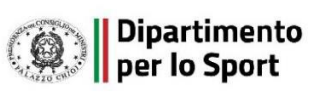

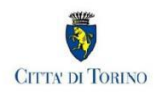

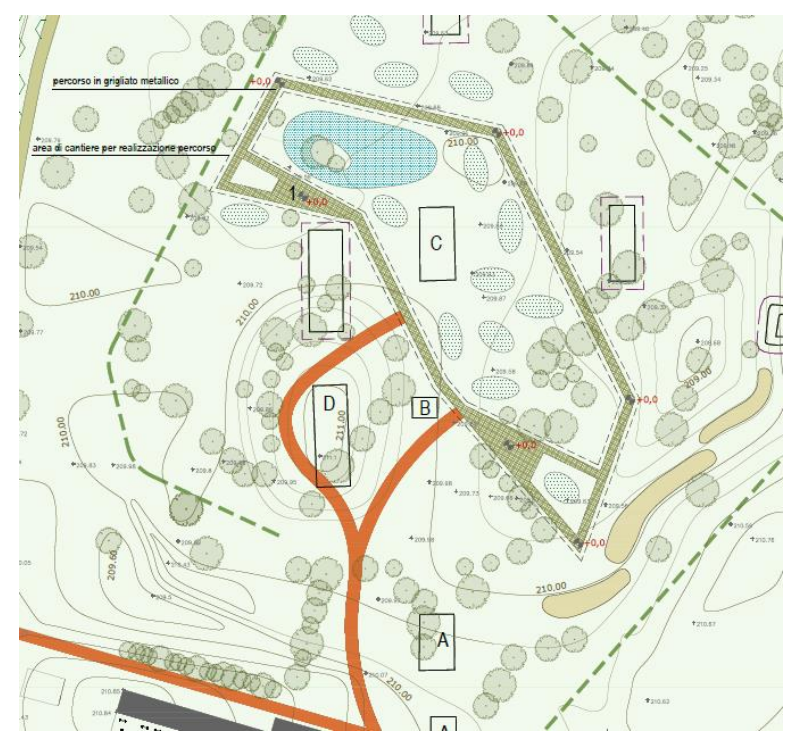

**Figura 2 Planimetria tracciato percorso area umida**

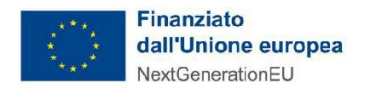

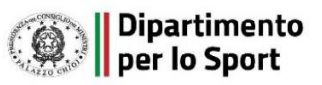

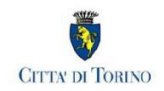

# <span id="page-9-0"></span>**2. CONSIDERAZIONI PRELIMINARI**

# <span id="page-9-1"></span>**2.1.Elenco elaborati**

Questo documento è collegato e riferito agli elaborati seguenti:

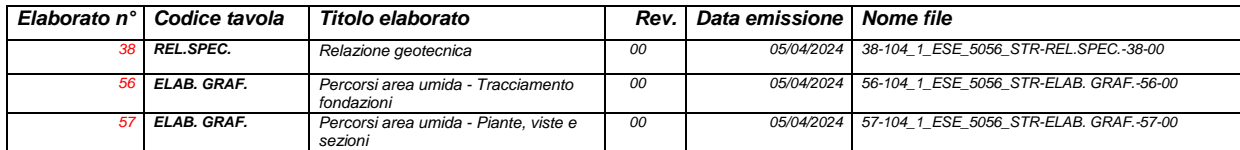

# <span id="page-9-2"></span>**2.2.Normative e documenti di riferimento**

L'analisi della struttura in oggetto verrà condotta utilizzando i metodi usuali della Scienza delle Costruzioni ed in conformità alle normative e leggi vigenti in Europa:

- CNR-DT207/2008 Istruzioni per la valutazione delle azioni e degli effetti del vento sulle costruzioni
- UNI EN 1990:2006 Eurocode 0: Basis of structural design
- UNI EN 1991-1-1:2004: Eurocode 1: Actions on structures Part 1-1: General actions Densities, self-weight, imposed loads for buildings
- UNI EN 1991-1-4:2010: Eurocode 1: Actions on structures Part 1-4: General actions Wind actions
- UNI EN 1992-1-1:2015: Eurocode 2: Design of concrete structures Part 1-1: General rules and rules for buildings
- UNI EN 1993-1-1:2014: Eurocode 3: Design of steel structures Part 1-1: General rules and rules for buildings
- UNI EN 1993-1-8:2005: Eurocode 3: Design of steel structures Part 1-8: Design of joints
- UNI EN 1993-1-9:2005: Eurocode 3: Design of steel structures Part 1-9: Fatigue
- UNI EN 1998-1:2013: Eurocode 8: Design of structures for earthquake resistance Part 1: General rules, seismic actions and rules for buildings
- Eurocode's National annexes
- D.M. 17 gennaio 2018: Norme Tecniche Per le Costruzioni
- Circolare Esplicativa 21 gennaio 2019 n°7/C.S.LL.PP: Istruzioni per l'applicazione dell'aggiornamento delle Norme Tecniche per le Costruzioni di cui al decreto ministeriale 17 gennaio 2018

![](_page_10_Picture_0.jpeg)

![](_page_10_Picture_1.jpeg)

![](_page_10_Picture_2.jpeg)

### <span id="page-10-0"></span>**2.3.Codici di calcolo**

### <span id="page-10-1"></span>*2.3.1.Software per l'analisi strutturale – Strutture in acciaio*

La modellazione agli elementi finiti è stata condotta utilizzando il programma di calcolo: STRAUS7®, versione r3.1.3, concepito e sviluppato dalla G+D Computing di Sidney, Australia e distribuito in Italia dalla HSH S.r.l, via Tommaseo 13, 35131 Padova.

Questo programma permette l'analisi statica non lineare di strutture tridimensionali con nodi a sei gradi di libertà utilizzando un solutore F.E.M. Gli elementi considerati sono travi, con possibilità di rilasciare le traslazioni o rotazioni delle estremità, e gusci, sia rettangolari che triangolari, che si comportano come membrane/piastre. I carichi sono applicati ai nodi come forze puntuali o alle travi come forze distribuite. I vincoli sono espressi dalle sei costanti di rigidità elastica.

![](_page_10_Picture_7.jpeg)

### <span id="page-10-2"></span>*2.3.2.Software per le verifiche strutturali – Strutture in acciaio*

Le verifiche strutturali sono state condotte con il programma Ludi3, post-processore di verifica collegato con STRAUS7® capace di valutare la resistenza e la stabilità di elementi in acciaio in ottemperanza dell'UNI EN 1993-1-1.

![](_page_10_Picture_10.jpeg)

### <span id="page-10-3"></span>*2.3.3.Software per l'analisi e le verifiche strutturali – Strutture in cemento armato e giunzioni*

Le verifiche a presso-flessione deviata dei pilastri in cemento armato ordinario sono state condotte con il programma CDM DOLMEN - Versione 2023 prodotto, distribuito ed assistito dalla CDM DOLMEN srl, con sede in Torino, Via Drovetti 9/F.

Questo programma permette l'analisi statica non lineare di strutture tridimensionali con nodi a sei gradi di libertà utilizzando un solutore F.E.M. Gli elementi considerati sono travi, con possibilità di rilasciare le

![](_page_11_Picture_0.jpeg)

![](_page_11_Picture_1.jpeg)

![](_page_11_Picture_2.jpeg)

traslazioni o rotazioni delle estremità, e gusci, sia rettangolari che triangolari, che si comportano come membrane/piastre. I carichi sono applicati ai nodi come forze puntuali o alle travi come forze distribuite. I vincoli sono espressi dalle sei costanti di rigidità elastica.

![](_page_11_Picture_4.jpeg)

# <span id="page-11-0"></span>**2.4.Unità**

Le unità di misura utilizzate, dove non espressamente specificato vanno intese come di seguito:

![](_page_11_Picture_145.jpeg)

# <span id="page-11-1"></span>**2.5.Proprietà meccaniche dei materiali**

Le proprietà meccaniche successive vengono usate nei calcoli

![](_page_11_Picture_146.jpeg)

![](_page_11_Picture_147.jpeg)

![](_page_12_Picture_0.jpeg)

![](_page_12_Picture_1.jpeg)

![](_page_12_Picture_148.jpeg)

# <span id="page-12-0"></span>**2.6.Classe d'esecuzione**

Per quanto concerne la definizione della Classe d'Esecuzione (EXC2) per la struttura in questione, viene definita la seguente Classe di Conseguenza

o Classe di Conseguenza **CC2**: UNI EN 1990 – Annex B (Paragraph B.3.1)

![](_page_12_Picture_149.jpeg)

![](_page_12_Picture_150.jpeg)

Considerando la Classe di Conseguenza **CC2** e la Tipologia di Carico (quasi-statico o sismico), la seguente tabella permette di determinare la Classe d'Esecuzione **EXC2**: UNI EN 1993-1-1 – Annex C (Paragraph C.2.2)

![](_page_13_Picture_0.jpeg)

![](_page_13_Picture_1.jpeg)

![](_page_13_Picture_2.jpeg)

# Table C.1 - Choice of execution class (EXC)

![](_page_13_Picture_72.jpeg)

# <span id="page-13-0"></span>**2.7.Sistema di riferimento**

<span id="page-13-1"></span>*2.7.1.Sistema di riferimento globale*

- Asse X axis: Lungo la direzione longitudinale
- Asse Y axis: Lungo la direzione trasversale
- Asse Z axis: Direzione verticale ("+" dal terreno verso il cielo)

Sono stati generati più sistemi di riferimento globali allineati secondo l'asse longitudinale delle diverse parti della passerella e secondo il piano trasversale dei portali, in modo da assegnare i vincoli nelle direzioni corrette.

### <span id="page-13-2"></span>*2.7.2.Sistema di riferimento locale*

Il Sistema di riferimento locale è riferito agli assi degli elementi mediante la seguente convenzione. **Sistema di riferimento elementi beam**

![](_page_14_Picture_0.jpeg)

![](_page_14_Picture_1.jpeg)

![](_page_14_Picture_2.jpeg)

The beam element is defined by nodes N1 and N2 as shown below:

![](_page_14_Figure_4.jpeg)

al coordinate system of a bear

For a beam with a reference node, the principal axis system, shown above is defined as follows:

- $\bullet$  3 axis is directed from node N1 to node N2.
- 2 axis is normal to the 3 axis and lies in the plane formed by nodes N1, N2 and the reference node Ref. It is positive towards the side on which node Ref lies.
- 1 axis completes the right hand axis system.

#### **Sistema di riferimento elementi piastra**

The default local axis system for these elements is shown below and is constructed from the nodes N1, N2, N3 for the triangle and N1, N2, N3, N4 for the quadrilateral element as follows:

![](_page_14_Figure_12.jpeg)

- Positive local x joins the mid-sides from side (N1,N4) to side (N2,N3) for the quadrilateral element, or goes from N1 to bisect side (N2,N3) for the triangle.
- Positive local y is normal to the local x axis directed away from side (N1,N2) and lies in the plane of the plate.

![](_page_15_Picture_0.jpeg)

![](_page_15_Picture_1.jpeg)

![](_page_15_Picture_2.jpeg)

# <span id="page-15-0"></span>**3. INQUADRAMENTO GEOLOGICO E GEOTECNICO**

Sulla base dei risultati della campagna indagine geognostica effettuata si desumono le seguenti caratteristiche dei terreni.

Per quanto riguarda le caratteristiche litostratigrafiche e geomeccaniche, dalle indagini effettuate, risulta la presenza di un livello superficiale (potenza circa 6 metri), aventi nell'insieme caratteristiche geotecniche scadenti, seguiti in profondità da sabbioso – ghiaiosi dotati di buone caratteristiche geotecniche;

Per quanto riguarda le caratteristiche idrogeologiche, l'area è caratterizzata dalla presenza di un unico acquifero superficiale, contenente una falda idrica la cui superficie si posiziona a circa 3 – 4 metri da piano campagna. Non essendo presenti acquioferi profondi, eventuali fondazioni profonde risultano pertanto compatibili con tale contesto idrogeologico;

# **primo livello da 0.00 a 6.00 metri (terreni di riporto grossolani, passanti a sabbie fini limose con ghiaia)**

- o NDP medio 6 colpi
- o grado di addensamento terreni poco addensati
- $\circ$  angolo di attrito interno  $\phi$  25°
- o coesione efficace c 0,0 kg/cm2
- $\circ$  peso di volume  $\gamma$  1,80 kg/cm3

### **secondo livello oltre i 6.00 metri (ghiaie e sabbie)**

- o NDP medio 33 colpi
- o grado di addensamento terreni da addensati a molto addensati
- $\circ$  angolo di attrito interno  $\phi$  36°
- o coesione efficace c 0,0 kg/cm2
- $\circ$  peso di volume  $\gamma$  1,95 kg/cm3

![](_page_16_Picture_0.jpeg)

![](_page_16_Picture_1.jpeg)

![](_page_16_Picture_2.jpeg)

# <span id="page-16-0"></span>**4. CARATTERIZZAZIONE SISMICA DEL SITO**

Con riferimento alla normativa vigente (NTC 2018), le azioni sismiche di progetto si definiscono a partire dalla "pericolosità sismica di base" del sito di costruzione. Essa costituisce l'elemento di conoscenza primario per la determinazione delle azioni sismiche.

La pericolosità sismica è definita in termini di accelerazione orizzontale massima attesa ag in condizioni di campo libero su sito di riferimento rigido con superficie topografica orizzontale (di categoria A quale definita al § 3.2.2 del D.M. 2018), nonché di ordinate dello spettro di risposta elastico in accelerazione ad essa corrispondente Se(T), con riferimento a prefissate probabilità di eccedenza PVR, come definite nel § 3.2.1 del D.M. 2018, nel periodo di riferimento VR, come definito nel § 2.4 del D.M. 2018.

Le forme spettrali sono definite, per ciascuna delle probabilità di superamento nel periodo di riferimento PVR, a partire dai valori dei seguenti parametri su sito di riferimento rigido orizzontale:

- **ag**: accelerazione orizzontale massima al sito;
- **Fo** :valore massimo del fattore di amplificazione dello spettro in accelerazione orizzontale;
- **Tc\*:** periodo di inizio del tratto a velocità costante dello spettro in accelerazione orizzontale.

Nei paragrafi seguenti è riportata la valutazione dei parametri di pericolosità sismica per la zona sismica di riferimento in cui ricade l'opera. La vita nominale di un'opera strutturale VN è intesa come il numero di anni nel quale la struttura, purché soggetta alla manutenzione ordinaria, deve potere essere usata per lo scopo al quale è destinata.

### <span id="page-16-1"></span>**4.1.Classe d'uso**

In presenza di azioni sismiche, con riferimento alle conseguenze di una interruzione di operatività o di un eventuale collasso, le costruzioni sono suddivise in classi d'uso così definite:

• **Classe I:** Costruzioni con presenza solo occasionale di persone, edifici agricoli.

• **Classe II:** Costruzioni il cui uso preveda normali affollamenti, senza contenuti pericolosi per l'ambiente e senza funzioni pubbliche e sociali essenziali. Industrie con attività non pericolose per l'ambiente. Ponti, opere infrastrutturali, reti viarie non ricadenti in Classe d'uso III o in Classe d'uso IV, reti ferroviarie la cui interruzione non provochi situazioni di emergenza. Dighe il cui collasso non provochi conseguenze rilevanti.

• **Classe III:** Costruzioni il cui uso preveda affollamenti significativi. Industrie con attività pericolose per l'ambiente. Reti viarie extraurbane non ricadenti in Classe d'uso IV. Ponti e reti ferroviarie la cui interruzione provochi situazioni di emergenza. Dighe rilevanti per le conseguenze di un loro eventuale collasso.

• **Classe IV:** Costruzioni con funzioni pubbliche o strategiche importanti, anche con riferimento alla gestione della protezione civile in caso di calamità. Industrie con attività particolarmente pericolose per l'ambiente. Reti viarie di tipo A o B, di cui al D.M. 5 novembre 2001, n. 6792, "Norme funzionali e geometriche per la costruzione delle strade", e di tipo C quando appartenenti ad itinerari di collegamento tra capoluoghi di provincia non altresì

![](_page_17_Picture_0.jpeg)

![](_page_17_Picture_1.jpeg)

![](_page_17_Picture_2.jpeg)

serviti da strade di tipo A o B. Ponti e reti ferroviarie di importanza critica per il mantenimento delle vie di comunicazione, particolarmente dopo un evento sismico. Dighe connesse al funzionamento di acquedotti e a impianti di produzione di energia elettrica.

Per il caso in esame si considera una classe d'uso II, ovvero un coefficiente d'uso Cu=1.0.

Tab. 2.4.II – Valori del coefficiente d'uso  $C_{11}$ 

| --<br><b>CLASSE D'USO</b>          |    |       |     |  |
|------------------------------------|----|-------|-----|--|
| <b>COEFFICIENTE C<sub>II</sub></b> | u, | $-10$ | سرد |  |

# <span id="page-17-0"></span>**4.2.Periodo di riferimento e di ritorno**

Le azioni sismiche su ciascuna costruzione vengono valutate in relazione ad un periodo di riferimento VR che si ricava, per ciascun tipo di costruzione, moltiplicandone la vita nominale VN per il coefficiente d'uso CU:  $V_R$  =  $V_N$  ⋅ $C_U$  = 50⋅1.0 = 50 anni (periodo di riferimento).

Fissata la vita di riferimento VR, i due parametri TR e P<sub>VR</sub> sono immediatamente esprimibili, l'uno in funzione dell'altro, mediante l'espressione:

$$
T_R = \frac{V_R}{\ln(1 - P_{V_R})} = -\frac{C u \cdot V_s}{\ln - (1 - P_{V_s})}
$$

da cui si ottiene la seguente Tabella:

![](_page_17_Picture_213.jpeg)

**Probabilità di superamento PVR al variare dello stato limite considerato**

Per il sito in esame, le strutture di progetto avranno quindi i seguenti parametri sismici:

![](_page_17_Picture_214.jpeg)

![](_page_18_Picture_0.jpeg)

![](_page_18_Picture_1.jpeg)

![](_page_18_Picture_2.jpeg)

![](_page_19_Picture_0.jpeg)

![](_page_19_Picture_1.jpeg)

![](_page_19_Picture_2.jpeg)

# <span id="page-19-0"></span>**4.3.Parametri sismici**

La valutazione dei parametri di pericolosità sismica, che ai sensi delle NTC 2018, costituiscono il dato base per la determinazione delle azioni sismiche di progetto su una costruzione (forme spettrali e/o forze inerziali) dipendono, come già in parte anticipato in precedenza, dalla localizzazione geografica del sito, dalle caratteristiche della costruzione (Periodo di riferimento per valutazione azione sismica / VR) oltre che dallo Stato Limite di riferimento/Periodo di ritorno dell'azione sismica.

**La categoria di sottosuolo riportata nella relazione geotecnica è la categoria di sottosuolo B. La classe topografica è di tipo T1.**

![](_page_19_Picture_63.jpeg)

# Tab. 2.4.I – Valori minimi della Vita nominale  $V_N$  di progetto per i diversi tipi di costruzioni

Per il caso in esame, le strutture oggetto del presente progetto definitivo avranno vita nominale pari a  $V_{N}=50$ anni.

![](_page_20_Picture_0.jpeg)

![](_page_20_Picture_1.jpeg)

![](_page_20_Picture_2.jpeg)

# <span id="page-20-0"></span>**5. DESCRIZIONE DELLA STRUTTURA**

Il percorso pedonale nell'area umida sarà realizzato con grigliati strutturali posti ad un'altezza di circa 50 cm dal piano campagna. I grigliati sono sostenuti da una struttura in carpenteria metallica costituita da travi di bordo tipo UPN 100 poste ad un interasse pari a 2.0 m e traverse aventi sezione scatolare 40x40x4. Si riporta la planimetria del tracciaito del percoso pedonale in area umida.

![](_page_20_Figure_5.jpeg)

**Figura 3 Planimetria tracciato percorso area umida**

# <span id="page-20-1"></span>**5.1. Grigliato**

Il grigliato strutturale, tipo antitacco presenta le seguenti caratteristiche:

- barre portanti di dimensione 40x3 mm ;
- maglia 76x25 mm;

![](_page_21_Picture_0.jpeg)

![](_page_21_Picture_1.jpeg)

![](_page_21_Picture_2.jpeg)

![](_page_21_Picture_3.jpeg)

Il grigliato, in acciaio s235 JR - zincato a caldo, ha un peso pari a 42.1 kg/m<sup>2</sup>.

# <span id="page-21-0"></span>**5.2. Palo a vite**

Il sistema di fondazione e di sostegno verticale del percorso pedonale è costituito da pali a viti distanziate tipo Geopal PVD 70/1V di lunghezza totale pari a 350 cm e posti ad interasse pari a 2.0 m a formare una griglia a maglia quadrata.

Il palo a vite è in grado di sostenere azioni di compressione e di trazione. La penetrazione nel terreno avviene per avvitamente, tramite azione esercitata sulla testa da un avvitatore collegato ad un mezzo d'opera.

![](_page_22_Picture_0.jpeg)

![](_page_22_Picture_1.jpeg)

![](_page_22_Picture_2.jpeg)

# D 1.3 - Geopal® PVD PALOTIRANTI A VITI DISTANZIATE

Il palo PVD, come rappresentato a pag. 97, è progettato per scaricare le tensioni indotte attraverso le viti distanziate presenti sul fusto in quei terreni con alternanze di strati portanti e strati meno portanti.

![](_page_22_Picture_51.jpeg)

![](_page_22_Picture_52.jpeg)

#### Serie A.T. (alto tonnellaggio)

![](_page_22_Picture_53.jpeg)

#### $N.B.:$ Le capacità portanti delle viti riportate in tabella sono strutturali e considerate a deformazione ammissibile (Q str.)

Le capacità portanti geotecniche (Q GEO) varieranno in funzione della capacità portante del terreno di<br>fondazione.

La portata complessiva del palo è la somma delle portate geotecniche di ogni singola vite presente sul palo, somma-<br>ta a quella laterale del fusto (variabile a seconda della sua lunghezza).

Tutte le schede prodotto dei modelli sopra riportati sono disponibili nel sito web: www.geopalitalia.com

![](_page_22_Picture_14.jpeg)

Immagine illustrativa

![](_page_23_Picture_0.jpeg)

![](_page_23_Picture_1.jpeg)

![](_page_23_Picture_2.jpeg)

Le travi UPN 100 saranno vincolate in corrispondenza dei pali tramite una piastra saldata alla testa del palo. Si riporta un esempio di dettaglio della piastra di testa:

![](_page_23_Figure_4.jpeg)

![](_page_23_Figure_5.jpeg)

![](_page_24_Picture_0.jpeg)

![](_page_24_Picture_1.jpeg)

![](_page_24_Picture_2.jpeg)

# <span id="page-24-0"></span>**6. DESCRIZIONE DEL MODELLO FEM- PASSERELLA**

### <span id="page-24-1"></span>**6.1.Modellazione dei materiali**

I materiali che costituiscono la struttura sono considerati con il comportamento lineare elastico; le proprietà di tali elementi sono riportati nelle tabelle riepilogative dei paragrafi successivi sui dati in input. Per i controventi a croce di Sant'Andrea aventi snellezza elevata, si è proceduto modellando un solo elemento ed escludendo le verifiche di stabilità in modo da garantire la rigidezza e resistenza della sola diagonale tesa.

### <span id="page-24-2"></span>**6.2.Modellazione dei profili**

I profili sono stati inseriti nel modello FEM con la loro geometria esatta. Vengono utilizzati elementi lineari beam, elementi truss ed elementi shell.

### <span id="page-24-3"></span>**6.3.Schematizzazione delle azioni**

In accordo con le sopracitate normative, sono state considerate nei calcoli le seguenti azioni:

- o pesi propri strutturali
- o carichi permanenti portati dalla struttura principale
- o carichi variabili (sovraccarico folla)
- o azione sismica

Ciascuna azione viene caricata sulla struttura tramite:

- o massa propria dell'elemento calcolata in automatico dal software tramite applicazione del peso specifico
- massa nodali o uniformemente distribuite sugli elementi beam e shell (Load patch: aree di carico) per simulare i carichi permanenti e variabili
- o carichi puntuali, lineari e di superficie

# <span id="page-24-4"></span>**6.4.Tipo di analisi**

È stata effettuata l'analisi lineare elastica. È stata inoltre condotta l'analisi sismica dinamica lineare (Modale) per la verifica dei casi sismici. Il comportamento globale è verificato se i singoli corpi sono verificati. Il calcolo è stato eseguito secondo le normative sopra citate e i principi delle scienze delle costruzioni.

# <span id="page-24-5"></span>**6.5.Criteri di verifica**

### <span id="page-24-6"></span>*6.5.1.Verifiche di resistenza*

Le verifiche di resistenza seguono le indicazioni per il calcolo agli stati limite poste nel capitolo 6 dell'UNI EN 1993-1-1. Il criterio di verifica limita la sollecitazione esterna  $S_{ED}$  ad essere inferiore a quella resistente:

SED/SRD ≤1. In particolare nel caso di sovrapposizione di sollecitazioni assiali e flettenti, è usata l'approssimazione a favore di sicurezza in cui i rapporti vengono sommati linearmente come da § 6.2.1(7):

Relazione di calcolo 24

![](_page_25_Picture_0.jpeg)

![](_page_25_Picture_1.jpeg)

![](_page_25_Picture_2.jpeg)

$$
\frac{N_{\rm Ed}}{N_{\rm Rd}} \ + \ \frac{M_{1,\rm Ed}}{M_{1,\rm Rd}} \ + \ \frac{M_{2,\rm Ed}}{M_{2,\rm Rd}} \ \leq \ 1
$$

I coefficienti di sicurezza utilizzati sono divisi per verifiche di resistenza e verifiche di instabilità. I valori  $\gamma_{M0}$   $\gamma_{M1}$  sono riportati a seguire:

 $\gamma_{M0} = 1.05$  $\gamma_{M1} = 1.05$ 

Il limite ultimo raggiungibile per sezioni di classe 1 e 2 è la sezione completamente plasticizzata, mentre per le sezioni di classe 3 sono ammesse solo verifiche in campo elastico. Lo stato limite è quindi quello relativo al superamento del limite elastico nella fibra della sezione maggiormente sollecitata.

La resistenza ultima assiale, uguale per l'analisi elastica e plastica, è calcolata con la relazione:

$$
N_{\rm Rd} = N_{\rm Rd, pl} = \frac{A \cdot f_y}{\gamma_{M0}}
$$

Nella resistenza ultima flessionale il modulo di resistenza W è come quello plastico (W<sub>pl</sub>) per le sezioni di classe 1 e 2 e quello elastico Wel,min per le sezioni di classe 3.

Come da prescrizioni del § 6.2.8, la presenza di sforzi taglianti, superiori al 50% del valore resistente, è computata inserendo un coefficiente riduttivo nella tensione di snervamento del materiale:

$$
f_{y,v} = (1 - \rho)
$$

$$
\rho = \left(\frac{2V_{Ed}}{V_{p1, Rd}} - 1\right)^2
$$

e quindi:

$$
M_{\text{Rd}} = M_{V, \text{Rd}} = \frac{W \cdot (1 - \rho) f_{V}}{\gamma_{M0}}
$$

Le verifiche di resistenza al taglio (§ 6.2.6) sono differenziate tra il caso di sezioni di classe 1 e 2, per le quali è calcolato il rapporto massimo tra sollecitazioni agenti e resistenti, e le sezioni di classe 3, per le quali il coefficiente di sicurezza è calcolato come rapporto tensionale:

$$
\frac{V_{Ed}}{V_{Rd}} \le 1
$$
 Class 1 and 2

![](_page_26_Picture_0.jpeg)

![](_page_26_Picture_1.jpeg)

![](_page_26_Picture_2.jpeg)

$$
\frac{\tau_{\text{Ed}}}{f_{\text{y}}\,\left/\!\left(\!\sqrt{3}\gamma_{\text{M0}}\right)\right.}\leq\,1
$$
 **Class 3**

in cui  $V_{Rd} = V_{p1,Rd}$ . Nel caso di copresenza di sollecitazioni torcenti sono applicati i coefficienti riduttivi prescritti al § 6.2.7(9). Le verifiche a torsione (§ 6.2.7) sono eseguite calcolando le tensioni tangenziali nei punti significativi della sezione secondo le regole della Scienza delle Costruzioni.

In particolare, per sezioni aperte (Saint Venant):

$$
\tau_{\text{T}}~=~\frac{\text{T}\,\cdot\,\text{s}}{\text{J}_{\text{t}}}
$$

per sezioni chiuse (Bredt):

$$
\tau_{\rm T} = \frac{\rm T}{2 \cdot \Omega \cdot \rm s}
$$

Nella ricerca della tensione T<sub>Ed</sub> le tensioni derivanti dalla torsione sono sommate a quelle dovute agli sforzi taglianti.

$$
\frac{\tau_{v1, Ed} + \tau_{v2, Ed} + \tau_{r, Ed}}{f_{y} / (\sqrt{3} \gamma_{M0})} \leq 1
$$

#### <span id="page-26-0"></span>*6.5.2.Verifiche di stabilità*

Le verifiche di stabilità di elementi metallici compressi sono condotte seguendo le prescrizioni del § 6.3 dell'UNI EN 1993-1-1. La norma prevede di cautelarsi dagli effetti di sbandamento assiale nelle direzioni 1 e 2 e lo sbandamento flesso torsionale (LT = lateral torsional) tramite i coefficienti di riduzioni χ. L'asta compressa è verificata se vengono soddisfatte le seguenti disuguaglianze:

$$
\begin{aligned} \frac{N_{\rm Ed}}{\chi_1 N_{\rm b, Rd}} + k_{yy} \frac{M_{1, Ed}}{\chi_{\rm LT} M_{1, b, Rd}} + k_{yz} \frac{M_{2, Ed}}{M_{2, b, Rd}} &\leq 1\\ \frac{N_{\rm Ed}}{\chi_{\rm 2} N_{\rm b, Rd}} + k_{zy} \frac{M_{1, Ed}}{\chi_{\rm LT} M_{1, b, Rd}} + k_{zz} \frac{M_{2, Ed}}{M_{2, b, Rd}} &\leq 1 \end{aligned}
$$

dove:

NEd, M1, M<sup>2</sup> ed Ed, E<sup>d</sup> sono le sollecitazioni massime sulla trave;

N<sub>b</sub>, R<sub>d</sub>, M<sub>b, 1, Rd</sub> ed M<sub>b, 1, Rd</sub> sono le sollecitazioni resistenti calcolate con il coefficiente di sicurezza <sub>YM1</sub>;

 $\chi$  sono i coefficienti di riduzione per instabilità flessionale e torsionale

kyy, kyz, kzy, kzz sono i fattori di interazione. Ludi calcola tali fattori con entrambi i metodi (A e B) proposti dalla norma negli allegati.

Relazione di calcolo 26

![](_page_27_Picture_0.jpeg)

![](_page_27_Picture_1.jpeg)

![](_page_27_Picture_2.jpeg)

Ai fini della verifica di un elemento compresso sono definiti i seguenti parametri di snellezza:

 $\lambda_1 = \ell_{0,1}/i_1$   $\lambda_2 = \ell_{0,2}/i_2$   $\lambda_{\theta} = \ell_{0,\theta}/i_{\min}$ 

dove λ<sup>0</sup> è la lunghezza libera d'inflessione dell'elemento e *i* è il raggio d'inerzia della sezione trasversale.

Per definire i singoli coefficienti  $\chi$  è necessario calcolare la snellezza equivalente  $\overline{\lambda}$  (funzione del carico critico) e il coefficiente $\Phi$  (funzione del carico critico e dell'imperfezione del materiale α).

$$
\overline{\lambda} = \sqrt{\frac{A \cdot f_y}{N_{\text{cr}}}} e \Phi = 0.5 \cdot \left[1 + \alpha(\overline{\lambda} - 0.2) + \overline{\lambda}^2\right] \qquad \qquad \lambda = \frac{1}{\Phi + \sqrt{\Phi^2 - \overline{\lambda}^2}} \le 1
$$

In maniera del tutto equivalente è calcolato il valore di  $\chi_{LT}$ :

$$
\overline{\lambda}_{\text{lt}} = \sqrt{\frac{{\mathtt{W}} \cdot {\mathtt{f}}_{\mathrm{y}}}{M_{\text{ct}}}} \quad \overline{\Phi}_{\text{lt}} = 0.5 \cdot \left[ 1 + \alpha_{\text{lt}} \left( \overline{\lambda}_{\text{lt}} - 0.2 \right) + \overline{\lambda}_{\text{lt}} \right] \qquad \lambda_{\text{lt}} = \frac{1}{\overline{\Phi}_{\text{lt}} + \sqrt{\overline{\Phi}_{\text{lt}}^2 - \overline{\lambda}_{\text{lt}}^2}} \leq 1
$$

nelle formule utilizzate, i coefficienti di imperfezione α e α<sub>LT</sub> sono tabulati nelle tabelle 6.1 e 6.3 a seconda del tipo di acciaio e del tipo di sezione; i carichi critici sono calcolati con la nota relazione:

$$
N_{\rm cr}~=~\pi^2~\frac{E A}{\lambda^2}
$$

Per il calcolo del M<sub>cr</sub> l'Eurocodice non specifica un metodo di calcolo, si richiede soltanto che esso inglobi la reale distribuzione dei momenti ed i vincoli applicati alle estremità dell'asta. Nella presente relazione il momento critico è calcolato seguendo le indicazioni della normativa inglese BS 5950-2000 "Structural use of steelwork in building", in accordo alla relazione del paragrafo 4.3 "Lateral torsional buckling":

$$
M_{\rm cr} = \frac{p_{\rm b} \cdot W}{m_{\rm LT}}
$$

dove p<sup>b</sup> la tensione di buckling, W è il modulo di resistenza elastico o plastico a seconda della classe della sezione, mLT è il coefficiente di equivalenza tra la trave sollecitata da momento costante e una distribuzione qualsiasi.

$$
m_{LT} \ = \ 0\ . \ 2 \ + \ \frac{0\ . \ 1\,5M_2 \ + \ 0\ . \ 5M_3 \ + \ 0\ . \ 1\,5M_4}{M_{max}} \ \geq \ 0\ . \ 4\,4
$$

In cui  $M_2$ ,  $M_3$ ,  $M_4$  sono i momenti calcolati rispettivamente a  $1/4\ell$ ,  $1/2\ell$  e  $3/4\ell$ .

tensione  $p_b$  è tabulata (BS 5950 table 16 e table 17) in funzione del materiale, del tipo di lavorazione (Laminata o saldata) e dalla snellezza equivalente della trave λLT.

$$
\lambda_{\text{LT}} = uv \lambda \sqrt{\beta_w}
$$

![](_page_28_Picture_0.jpeg)

![](_page_28_Picture_1.jpeg)

![](_page_28_Picture_2.jpeg)

![](_page_28_Figure_3.jpeg)

**Diagramma dei momenti**

![](_page_29_Picture_0.jpeg)

![](_page_29_Picture_1.jpeg)

![](_page_29_Picture_2.jpeg)

# <span id="page-29-0"></span>**6.6.Schematizzazione della struttura e dei vincoli**

E' stato realizzato il modello agli elementi finiti del modulo tipo della passerella pedonale in area umida.

La struttura è stata schematizzata escludendo il contributo degli elementi aventi rigidezza e resistenza trascurabili a fronte dei principali.

E' quindi stata eseguita una modellazione tridimensionale di tutte gli elementi costituenti la struttura principale. I vincoli sono forniti tramite le sei costanti di rigidezza elastica.

Il modello FEM è costituito quindi dai seguenti elementi:

- o Nodi;
- o beam: elementi lineari;
- o truss: elementi lineari reagenti esclusivamente a trazione e compressione;
- o load patch: elementi piani ripartitori di carico.

Negli allegati si riportano la numerazione e le coordinate dei nodi e degli elementi beam assieme agli svincoli assegnati alle aste. Si riporta l'identificativo delle aste adottate per le diverse sezioni.

![](_page_29_Picture_13.jpeg)

#### **Figura 4 Percorsi area umida – modello FEM modulo tipologico**

![](_page_30_Picture_0.jpeg)

![](_page_30_Picture_1.jpeg)

![](_page_30_Picture_2.jpeg)

### <span id="page-30-0"></span>*6.6.1.Vincoli e svincoli assegnati*

Le travi di bordoe i traversi riusltano incernierati alla base, pertanto è stato assegnato lo svincolo rotazionale ad entrambe le estremità di ciascun elemento.

### <span id="page-30-1"></span>*6.6.2.Numerazione delle proprietà*

Ad ogni proprietà viene assegnata un tipo specifico di elemento nel modello, raggruppato per funzione e posizione. In questo modo è stato possibile ottimizzare tutta la parte della struttura. Di seguito riportiamo il riepilogo di ogni proprietà per la struttura primaria.

![](_page_30_Figure_7.jpeg)

### <span id="page-30-2"></span>*6.6.3.Proprietà inerziali*

![](_page_30_Picture_171.jpeg)

![](_page_31_Picture_0.jpeg)

![](_page_31_Picture_1.jpeg)

![](_page_31_Picture_2.jpeg)

# <span id="page-31-0"></span>**7. CASI DI CARICO**

Tutti i carichi agenti sulla struttura sono considerati e raggruppati assieme in funzione della loro variabilità temporale: azioni permanenti e azioni variabili.

I seguenti carichi risultano agenti sulla struttura:

- Carichi permanenti
	- o peso proprio della struttura (G1);
	- o peso proprio degli elementi portati dalla struttura principale (G2).
- Carichi variabili
	- o sovraccarico folla (Q);
- Forza sismica

# <span id="page-31-1"></span>**7.1.Carichi permanenti**

### <span id="page-31-2"></span>*7.1.1.Peso proprio strutturale*

Il peso proprio dagli elementi in acciaio modellati viene calcolato automaticamente dal software con peso specifico adattato per considerare l'incremento del peso dovuto al piastrame utilizzato nelle giunzioni e negli irrigidimenti dei profili (15% →7850\*1.15=9027.5 kg/m<sup>3</sup>).

I carichi descritti sono associati al caso di carico **"G***1: Peso proprio*".

### <span id="page-31-3"></span>*7.1.2.Peso proprio delle strutture portate*

### <span id="page-31-4"></span>*7.1.2.1. Carichi su camminamento*

Peso grigliato + parapiede + parapetto: **Totali assunti: 60 kg/mq**

I carichi descritti sono associati al caso di carico **"G***2: Pesi permanenti portati*".

# <span id="page-31-5"></span>**7.2.Carichi variabili**

### <span id="page-31-6"></span>*7.2.1.Carico accidentale*

In accordo con quanto riportato nella tabella Tab. 3.1.II delle NTC 2018, si assume un carico accidentale pari a Qk=5.0 kN/m<sup>2</sup> .

I carichi descritti sono associati al caso di carico "*3: Sovraccarico folla*".

![](_page_32_Picture_0.jpeg)

![](_page_32_Picture_1.jpeg)

![](_page_32_Picture_2.jpeg)

# <span id="page-32-0"></span>**7.3.Azione sismica**

Al fine della valutazione dell'azione sismica si considerano, secondo quanto indicato dalla normativa vigente, due forme spettrali:

per gli stati limite di esercizio lo Stato Limite di Danno (SLD)

– *a seguito del terremoto la costruzione, nel suo complesso, includendo gli elementi strutturali, quelli non strutturali, le apparecchiature rilevanti alla sua funzione, subisce danni tali da non mettere a rischio gli utenti e da non compromettere significativamente la capacità di resistenza e di rigidezza nei confronti della azioni verticali ed orizzontali, mantenendosi immediatamente utilizzabile pur nell'interruzione d'uso di parte delle apparecchiatur*e

per gli stati limite ultime lo Stato Limite di salvaguardia della Vita (SLV)

– *a seguito del terremoto la costruzione subisce rotture e crolli dei componenti non strutturali ed impiantistici e significativi danni dei componenti strutturali cui si associa una perdita significativa di rigidezza nei confronti della azioni orizzontali; la costruzione conserva invece una parte della resistenza e rigidezza per azioni verticali e un margine di sicurezza nei confronti del collasso per azioni sismiche orizzontali*.

Le forme spettrali sono definite, per ciascuna probabilità di superamento del periodo di riferimento P<sub>Vr</sub>, a partire dai valori dei seguenti parametri su sito di riferimento rigido orizzontale:

a<sup>g</sup> : accelerazione orizzontale massima al sito;

Fo : valore massimo del fattore di amplificazione dello spettro di accelerazione orizzontale

T\*C: periodo di inizio del tratto a velocità costante dello spettro in accelerazione orizzontale Di seguito sono riportati i parametri adottati per il calcolo.

![](_page_33_Picture_0.jpeg)

![](_page_33_Picture_1.jpeg)

![](_page_33_Picture_2.jpeg)

![](_page_33_Figure_3.jpeg)

![](_page_34_Picture_0.jpeg)

![](_page_34_Picture_1.jpeg)

![](_page_34_Picture_2.jpeg)

![](_page_34_Figure_3.jpeg)

È stato così definito lo spettro di risposta all'SLV con un fattore di struttura  $q = 1.5$ .

![](_page_34_Picture_87.jpeg)

È stata condotta un analisi sismica dinamica lineare ottenendo così le forzanti sismiche in X e Y.

![](_page_35_Picture_0.jpeg)

![](_page_35_Picture_1.jpeg)

![](_page_35_Picture_2.jpeg)

### Il carico descritto è associato ai casi di carico "7: Sisma X" e "8: Sisma Y".

#### <span id="page-35-0"></span>7.3.1. Carichi sismici

#### EFFETTI DELLA VARIABILITÀ SPAZIALE DEL MOTO  $3.2.4.$

#### 3.2.4.1 VARIABILITÀ SPAZIALE DEL MOTO

Nei punti di contatto con il terreno di opere con sviluppo planimetrico significativo, il moto sismico può avere caratteristiche differenti, a causa del carattere asincrono del fenomeno di propagazione, delle disomogeneità e delle discontinuità eventualmente presenti, e della diversa risposta locale del terreno.

Degli effetti sopra indicati deve tenersi conto quando essi possono essere significativi e in ogni caso quando le condizioni di sottosuolo siano così variabili lungo lo sviluppo dell'opera da richiedere l'uso di accelerogrammi o di spettri di risposta diversi.

In assenza di modelli fisicamente più accurati e adeguatamente documentati, un criterio di prima approssimazione per tener conto della variabilità spaziale del moto sismico consiste nel sovrapporre agli effetti dinamici, valutati ad esempio con lo spettro di risposta, gli effetti pseudo-statici indotti dagli spostamenti relativi.

Nel dimensionamento delle strutture in elevazione tali effetti possono essere trascurati quando il sistema fondazione-terreno sia sufficientemente rigido da rendere minimi gli spostamenti relativi. Negli edifici ciò avviene, ad esempio, quando si collegano in modo opportuno i plinti di fondazione.

Gli effetti dinamici possono essere valutati adottando un'unica azione sismica, corrispondente alla categoria di sottosuolo che induce le sollecitazioni più severe.

Qualora l'opera sia suddivisa in porzioni, ciascuna fondata su sottosuolo di caratteristiche ragionevolmente omogenee, per ciascuna di esse si adotterà l'appropriata azione sismica.

Adottando una fondazione su pali, e considerate le caratteristiche omogenee del terreno oltre una certa profondità, si assume che gli spostamenti relativi degli appoggi siano trascurabili.

#### $3.2.3.$ **VALUTAZIONE DELL'AZIONE SISMICA**

3.2.3.1 DESCRIZIONE DEL MOTO SISMICO IN SUPERFICIE E SUL PIANO DI FONDAZIONE

Ai fini delle presenti norme l'azione sismica è caratterizzata da 3 componenti traslazionali, due orizzontali contrassegnate da X ed Y ed una verticale contrassegnata da Z, da considerare tra di loro indipendenti. Salvo quanto specificato nel § 7.11 per le opere e i sistemi geotecnici, la componente verticale verrà considerata ove espressamente specificato (Capitolo 7) e purché il sito nel quale sorge la costruzione sia caratterizzato da un'accelerazione al suolo, così come definita nel seguente §3.2.3.2, pari ad ag ≥ 0,15g.

Le componenti possono essere descritte, in funzione del tipo di analisi adottata, mediante una delle seguenti rappresentazioni:

- accelerazione massima in superficie;
- accelerazione massima e relativo spettro di risposta in superficie;
- storia temporale del moto del terreno.

Sulla base di apposite analisi di risposta sismica locale si può poi passare dai valori in superficie ai valori sui piani di riferimento definiti nel § 3.2.2; in assenza di tali analisi l'azione in superficie può essere assunta come agente su tali piani.

Le due componenti ortogonali indipendenti che descrivono il moto orizzontale sono caratterizzate dallo stesso spettro di risposta o dalle due componenti accelerometriche orizzontali del moto sismico.

La componente che descrive il moto verticale è caratterizzata dal suo spettro di risposta o dalla componente accelerometrica verticale. In mancanza di documentata informazione specifica, in via semplificata l'accelerazione massima e lo spettro di risposta della componente verticale attesa in superficie possono essere determinati sulla base dell'accelerazione massima e dello spettro di risposta delle due componenti orizzontali. La componente accelerometrica verticale può essere correlata alle componenti accelerometriche orizzontali del moto sismico.

Quale che sia la probabilità di superamento  $P_{V_p}$  nel periodo di riferimento  $V_R$ , la definizione degli spettri di risposta elastici, degli spettri di risposta di progetto e delle storie temporali del moto del terreno è fornita ai paragrafi successivi.

#### ag<=0.15g, quindi è trascurata la componente verticale.
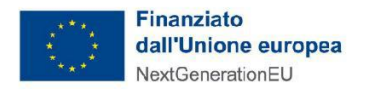

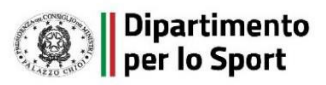

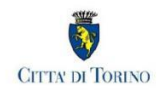

# **8. COMBINAZIONI DI CARICO**

Di seguito riportiamo tutte le combinazioni di carico necessarie per verificare tutte le condizioni di operabilità della struttura. Le verifiche saranno effettuate agli stati limite di esercizio e agli stati limite ultimo. Le azioni agenti sono combinate in condizioni di carico tali da risultare più sfavorevoli ai fini della verifica, tenendo conto di ridotte probabilità di alcune combinazioni.

# **8.1.Combinazioni delle azioni e coefficienti**

La verifica della sicurezza nei riguardi degli stati limite ultimi di resistenza si effettua con il "metodo dei coefficienti parziali" di sicurezza espresso dalla equazione formale:

 $Rd \ge Ed$ 

A seguire vengono riportati degli estratti dal D.M. 17 gennaio 2018 relativamente alle *combinazioni di carico* agli Stati Limite, ai valori dei *coefficienti parziali per le azioni* e dei *coefficienti di combinazione*.

## D.M. 17 gennaio 2018

Ai fini delle verifiche degli stati limite, si definiscono le seguenti combinazioni delle azioni.

- Combinazione fondamentale, generalmente impiegata per gli stati limite ultimi (SLU):  $\gamma_{G1} \cdot G_1 + \gamma_{G2} \cdot G_2 + \gamma_P \cdot P + \gamma_{Q1} \cdot Q_{k1} + \gamma_{Q2} \cdot \psi_{02} \cdot Q_{k2} + \gamma_{Q3} \cdot \psi_{03} \cdot Q_{k3} + ...$  $[2.5.1]$
- Combinazione caratteristica, cosiddetta rara, generalmente impiegata per gli stati limite di esercizio (SLE) irreversibili:  $G_1 + G_2 + P + Q_{k1} + \psi_{02} \cdot Q_{k2} + \psi_{03} \cdot Q_{k3} + ...$  $[2.5.2]$
- Combinazione frequente, generalmente impiegata per gli stati limite di esercizio (SLE) reversibili:  $[2.5.3]$  $G_1 + G_2 + P + \psi_{11} \cdot Q_{k1} + \psi_{22} \cdot Q_{k2} + \psi_{23} \cdot Q_{k3} + ...$
- Combinazione quasi permanente (SLE), generalmente impiegata per gli effetti a lungo termine:  $G_1 + G_2 + P + \psi_{21} \cdot Q_{k1} + \psi_{22} \cdot Q_{k2} + \psi_{23} \cdot Q_{k3} + ...$  $[2.5.4]$
- Combinazione sismica, impiegata per gli stati limite ultimi e di esercizio connessi all'azione sismica E:  $E + G_1 + G_2 + P + \psi_{21} \cdot Q_{k1} + \psi_{22} \cdot Q_{k2} + ...$  $[2.5.5]$
- Combinazione eccezionale, impiegata per gli stati limite ultimi connessi alle azioni eccezionali A:  $G_1 + G_2 + P + A_d + \psi_{21} \cdot Q_{k1} + \psi_{22} \cdot Q_{k2} + ...$  $[2.5.6]$

Gli effetti dell'azione sismica saranno valutati tenendo conto delle masse associate ai seguenti carichi gravitazionali:

$$
G_1 + G_2 + \sum\nolimits_{j} \psi_{2j} Q_{kj} \; .
$$

Nelle combinazioni si intende che vengano omessi i carichi  $Q_{ki}$  che danno un contributo favorevole ai fini delle verifiche e, se del caso, i carichi G2.

 $[2.5.7]$ 

Altre combinazioni sono da considerare in funzione di specifici aspetti (p. es. fatica, ecc.).

Nelle formule sopra riportate il simbolo "+" vuol dire "combinato con".

I valori dei coefficienti  $\psi_{0j}$ ,  $\psi_{1j}$  e  $\psi_{2j}$  sono dati nella Tab. 2.5.I oppure nella Tab. 5.1.VI per i ponti stradali e nella Tab. 5.2.VII per i ponti ferroviari. I valori dei coefficienti parziali di sicurezza  $\gamma_{Gi}$  e  $\gamma_{Qi}$  sono dati nel § 2.6.1.

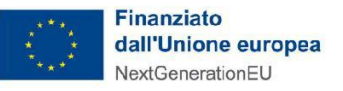

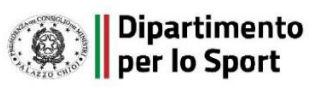

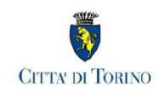

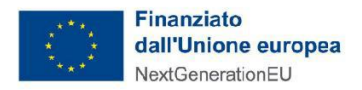

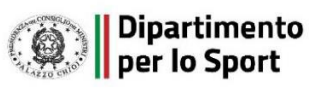

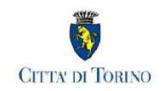

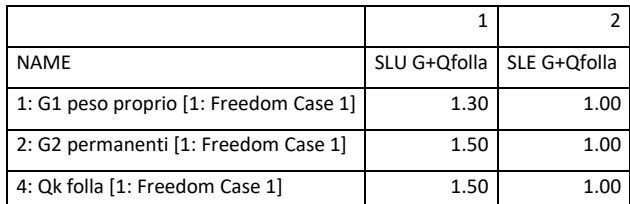

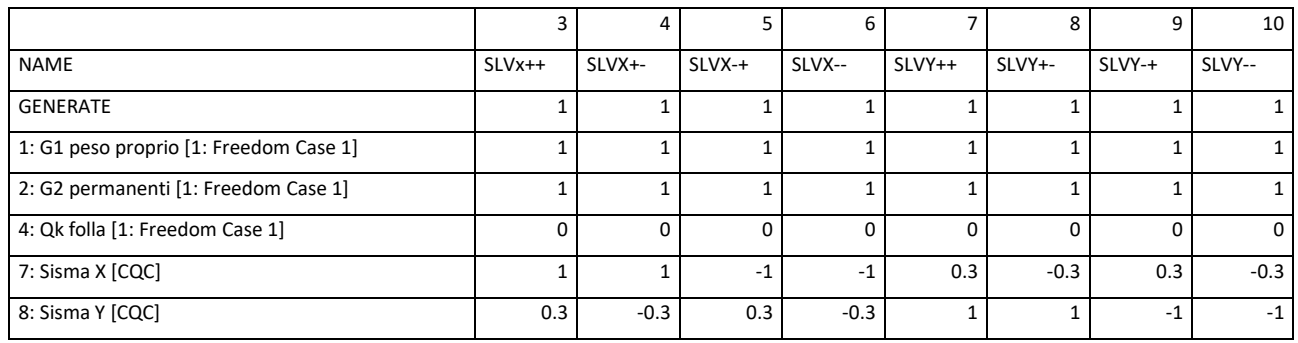

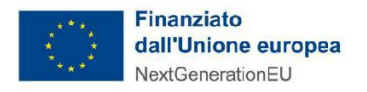

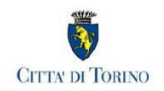

# **9. REAZIONI VINCOLARI – SISTEMA DI RIFERIMENTO GLOBALE**

Si riportano di seguito i valore delle reazioni vincolari registrate nei punti di vincolo, nelle varie combinazioni di carico (Fx,Fy,Fz,Mx,My,Mz). Tali reazioni sono riferite al sistema di riferimento globale.

Si specifica che i valori mostrati sono le reazioni vincolari applicate dalla fondazione alla struttura come risposta alle forze provenienti dalla struttura stessa. (Ad esempio un segno Z positivo significa che la struttura in acciaio applica una forza di compressione alla fondazione e un segno Z negativo significa che la struttura in acciaio applica una forza di trazione alla fondazione).

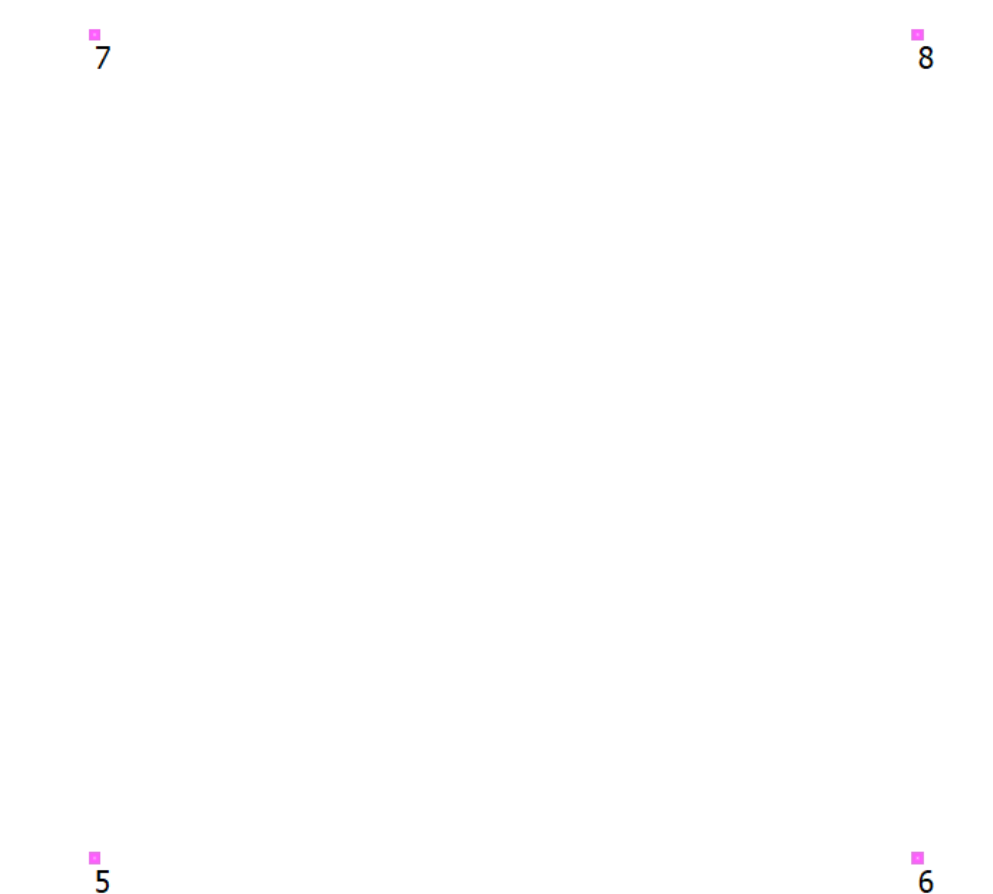

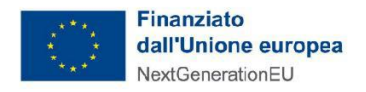

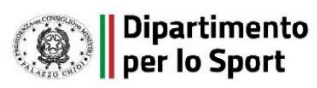

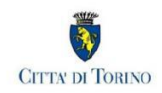

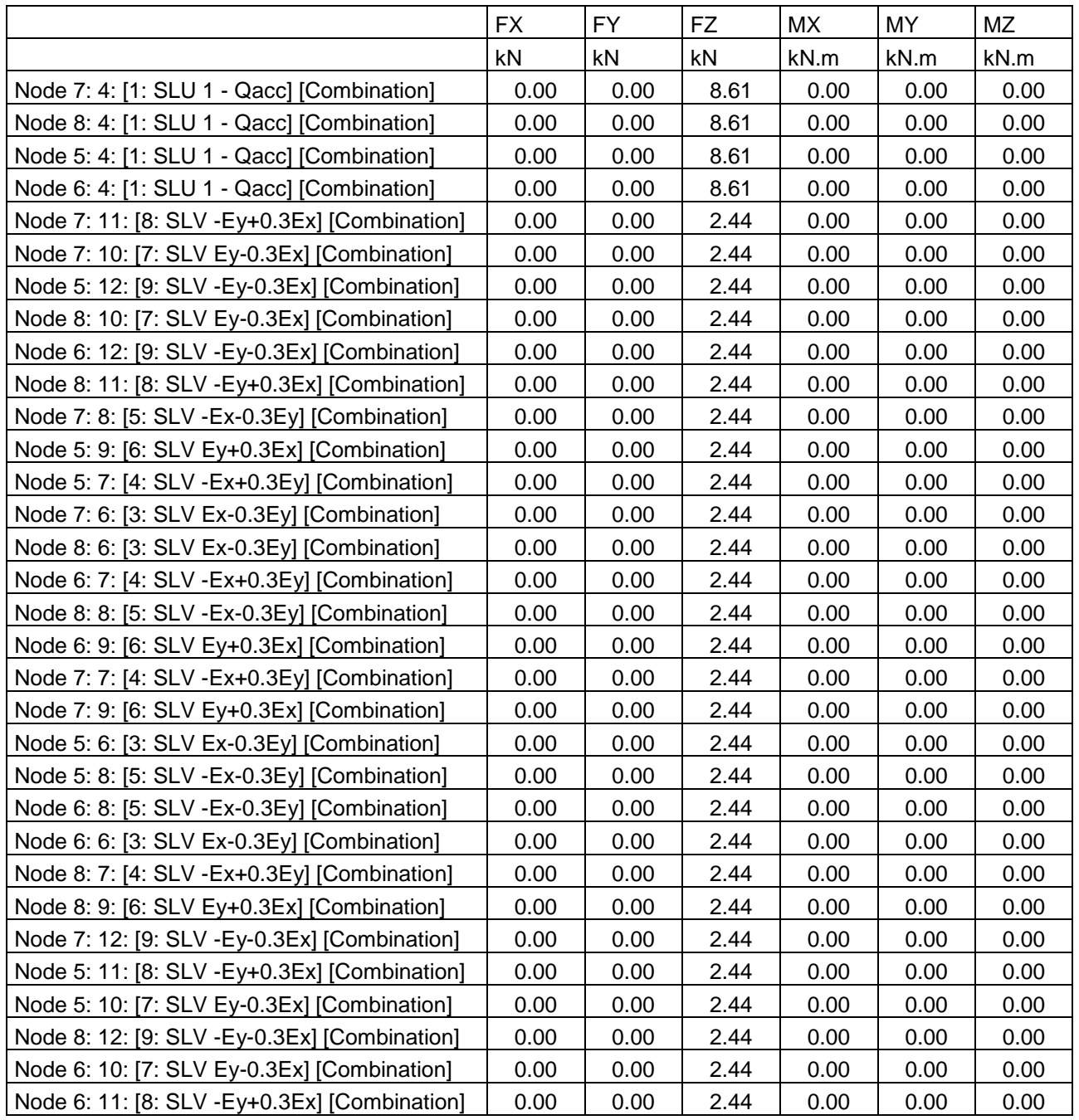

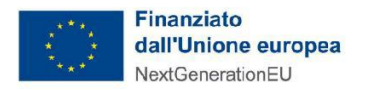

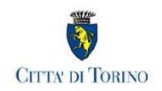

# **10. VERIFICHE DI RESISTENZA E STABILITÀ – SLU E SISMICHE**

In questo capitolo riportiamo tutti i controlli effettuati sugli elementi della struttura in questione, considerando le sollecitazioni combinate agli SLU e agli SLV.

# **10.1. Verifica degli elementi trave – SLU/SLV**

Di seguito riportiamo le verifiche di resistenza e le verifiche di stabilità di tutte le travi che costituiscono la struttura nelle combinazioni SLU e SLV. Si rimanda agli allegati per le verifiche di dettaglio.

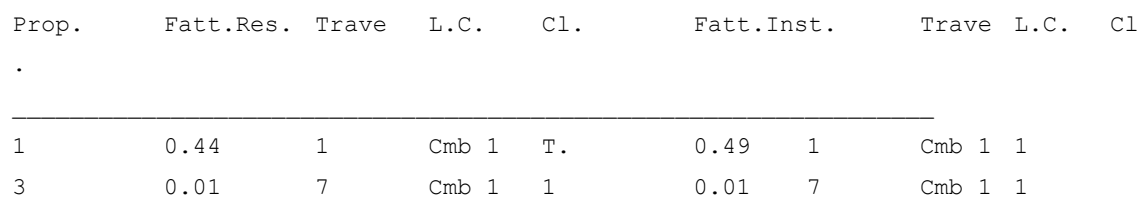

# **10.2. Verifica del grigliato strutturale**

Si considera un grigliato strutturale avente le seguenti caratteristiche:

- barre portanti di dimensione 40x3 mm ;
- maglia 76x25 mm;

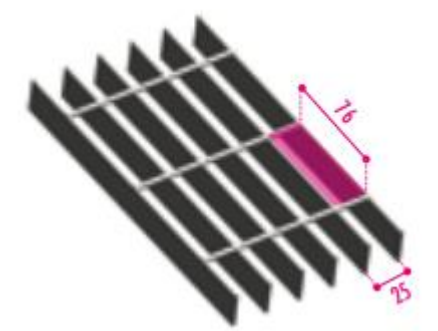

Il grigliato, in acciaio s235 JR - zincato a caldo, ha un peso pari a 42.1 kg/m<sup>2</sup>.

Considerando una luce netta pari a 200 cm e una striscia di grigliato pari a 100 cm, si ottiene un momento sollecitante pari a :

$$
M_{SLU} = \frac{q \cdot L^2}{8} = 5.60 \cdot \frac{2^2}{8} = 4.20 \text{ kNm}
$$

Il momento di inerzia della singola lamella portante è pari a :

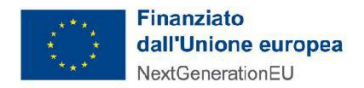

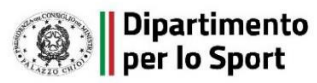

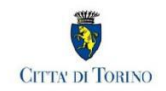

$$
I_{lamella} = b * \frac{h^3}{12} = 3 * \frac{40^3}{12} = 16000 \, mm^4
$$

$$
W_{lamella} = \frac{I_{lamella}}{\left(\frac{h}{2}\right)} = 16000 * 20 = 800 \, mm^3
$$

Considerando un interasse tra le lamelle portanti pari a 25 mm, si ottiene l'inerzia totale per una striscia di griglaito da 100 cm:

$$
I_{grigliato} = I_{lamella} * 40 = 640000 \, mm^4
$$
\n
$$
W_{grigliato} = W_{lamella} * 40 = 32000 \, mm^4
$$

Il momento resistente risulta pari a:

$$
M_{RD} = W_{griditate} * \frac{f_y}{\gamma_{M0}} = 32000 * \frac{275}{1.05} = 8.38 \text{ kNm}
$$

Il momento resistente risulta maggiore del momento sollecitante, pertanto la verifica di stato limite ultimo è soddisfatta.

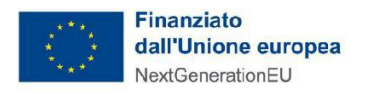

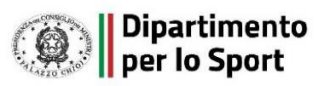

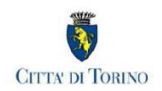

# **11. VERIFICA DEGLI SPOSTAMENTI**

In questo capitolo verifichiamo gli spostamenti massimi della struttura secondo le combinazioni in esercizio (SLE).

Vengono verificati i seguenti spostamenti massimi:

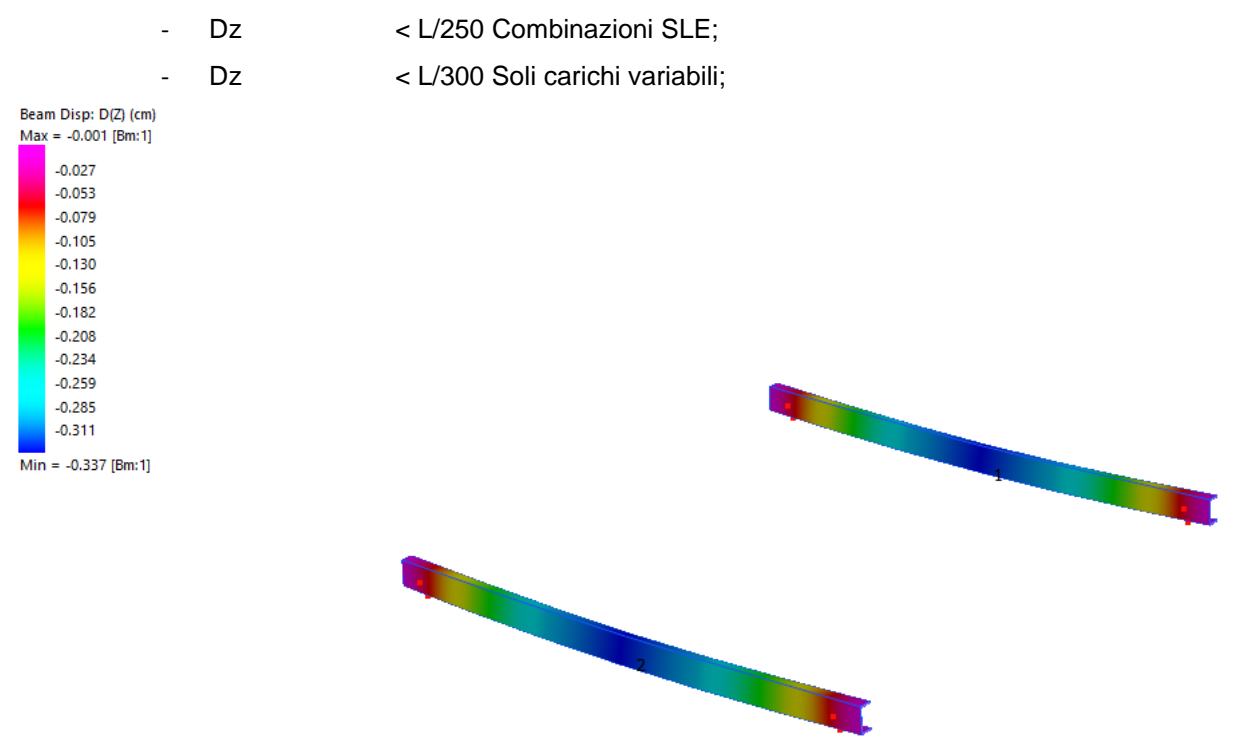

Lo spostamento massimo orizzontale per la combinazione di SLE è pari a 0.34 cm, inferiore al limite L/250=200/250=0.8 cm.

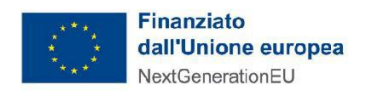

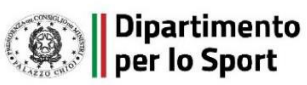

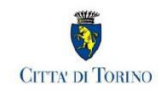

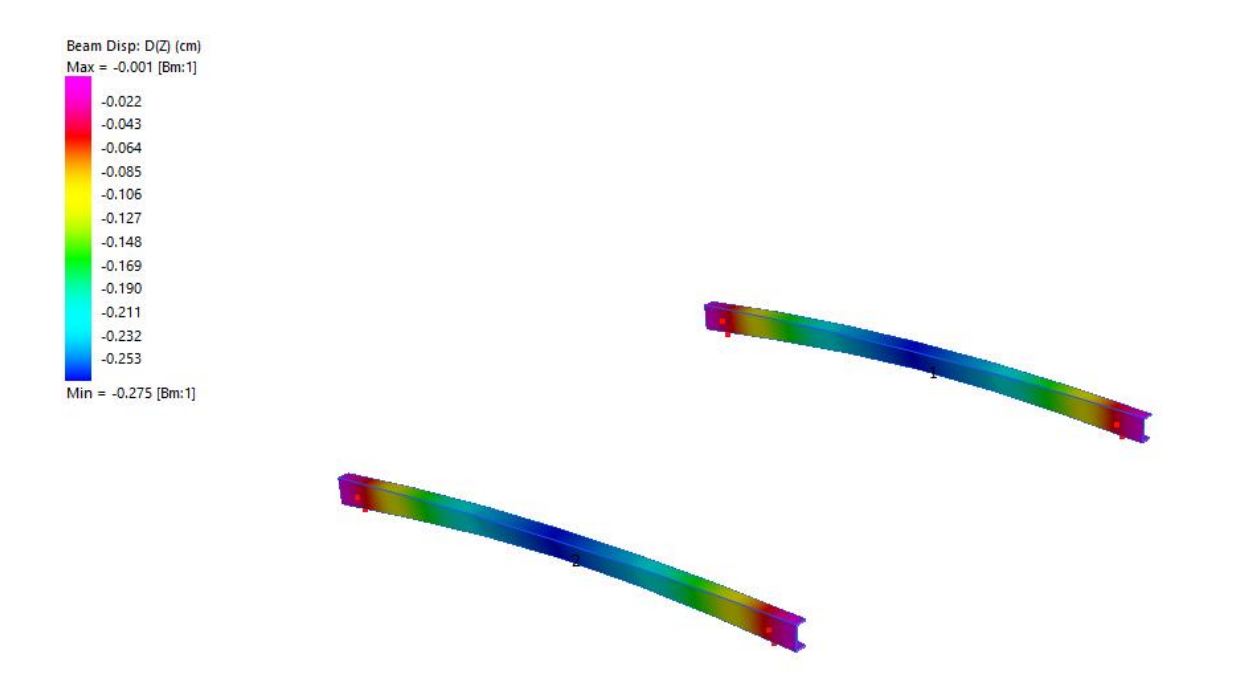

Lo spostamento massimo orizzontale per i carichi accidentali è pari a 0.27 cm, inferiore al limite L/300=200/300=0.66 cm.

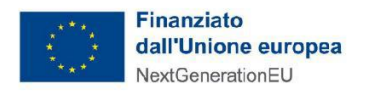

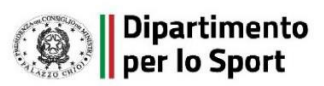

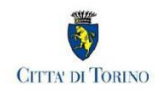

# **12. VERIFICA PALI A VITE**

Si riportano di seguito le verifiche GEO- SLU effettuate sui pali a vite del modulo tipo del percorso in area umida. Per le verifiche strutturali si fa riferimento alla tabella di portata del produttore e riportata al paragrafo

La seguente tabella riassume schematicamente tutte le verifiche eseguite nei vari casi di calcolo definiti. Per ciascuna verifica è indicato il confronto tra resistenza di calcolo Rd ed azione di calcolo Sd, ed il relativo coefficiente di sicurezza fs.

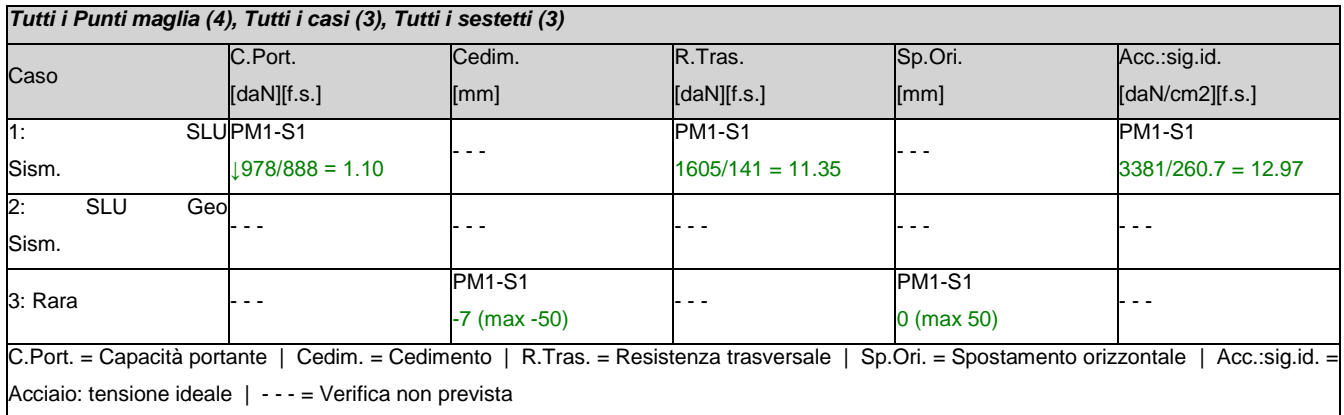

# **12.1. Normativa di riferimento**

# **12.2. Verifica a liquefazione**

Si escludono verifiche a *liquefazione*, perchè il caso in esame rientra almeno in una delle quattro circostanze elencate nello specifico paragrafo [7.11.3.4.2].

# **12.3. Interazione cinematica**

Si trascura l'incremento di sollecitazioni lungo il palo, dovuto all'*interazione cinematica*, perchè il caso in esame non rientra tra quelli previsti nello specifico paragrafo [7.11.5.3.2] (media o alta sismicità, sottosuoli di tipo D o peggiori).

# **12.4. Materiali**

## *12.4.1. Acciaio per carpenteria*

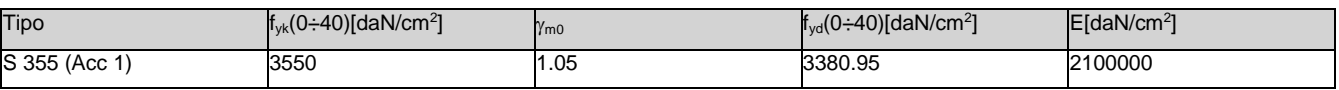

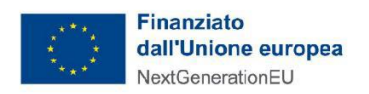

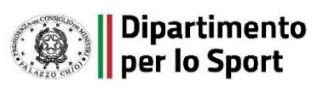

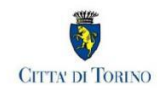

### *12.4.2. Combinazioni dei carichi.*

Tutte le verifiche sono eseguite secondo l'Approccio 2.

Si svolge l'analisi per i seguenti 3 casi di carico.

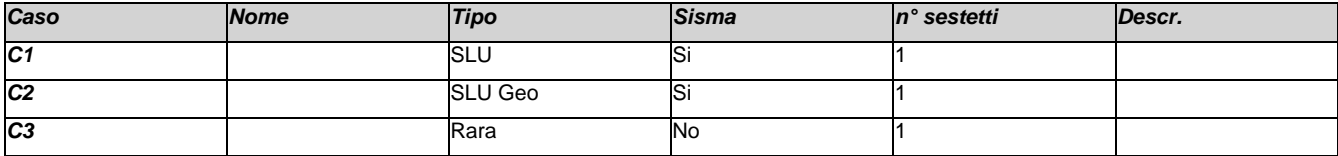

# **12.5. Dati del progetto.**

## *12.5.1. Tipi di palo.*

Nel progetto è utilizzata una sola tipologia di palo a vite.

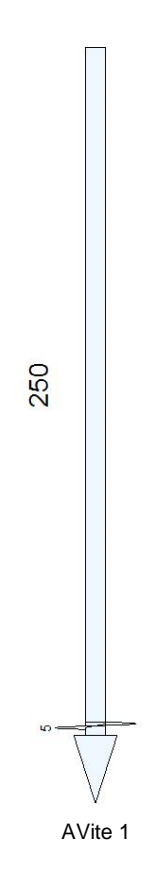

## *12.5.2. Stratigrafia.*

Nel calcolo sono utilizzati 2 tipi di terreno, le cui caratteristiche sono di seguito elencate.

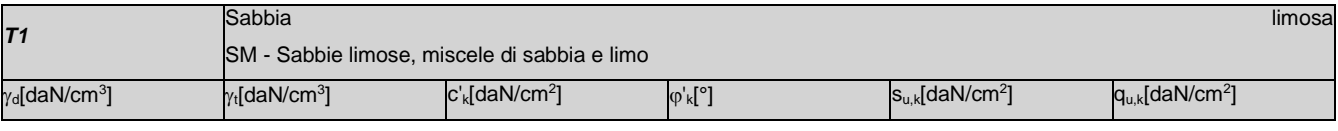

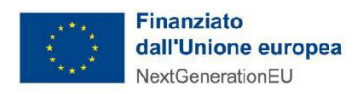

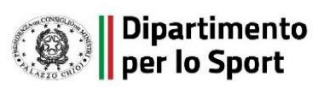

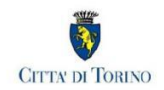

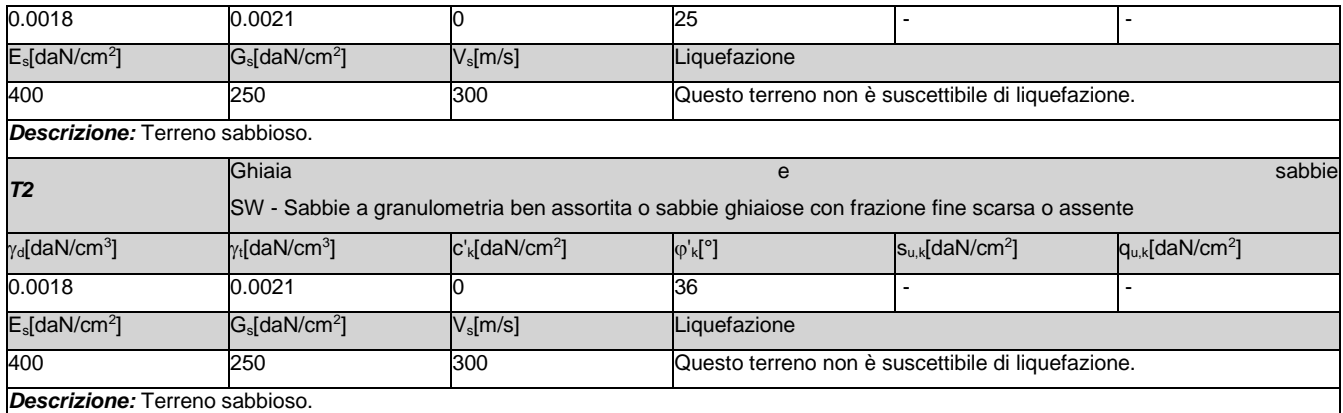

Seguono le caratteristiche della stratigrafia utilizzata nei calcoli.

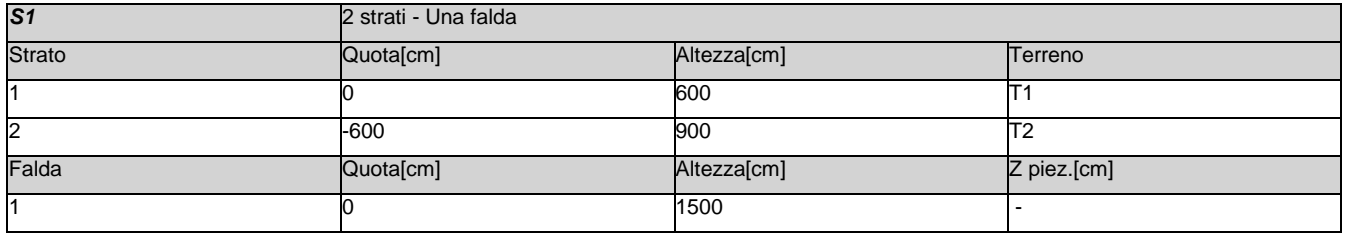

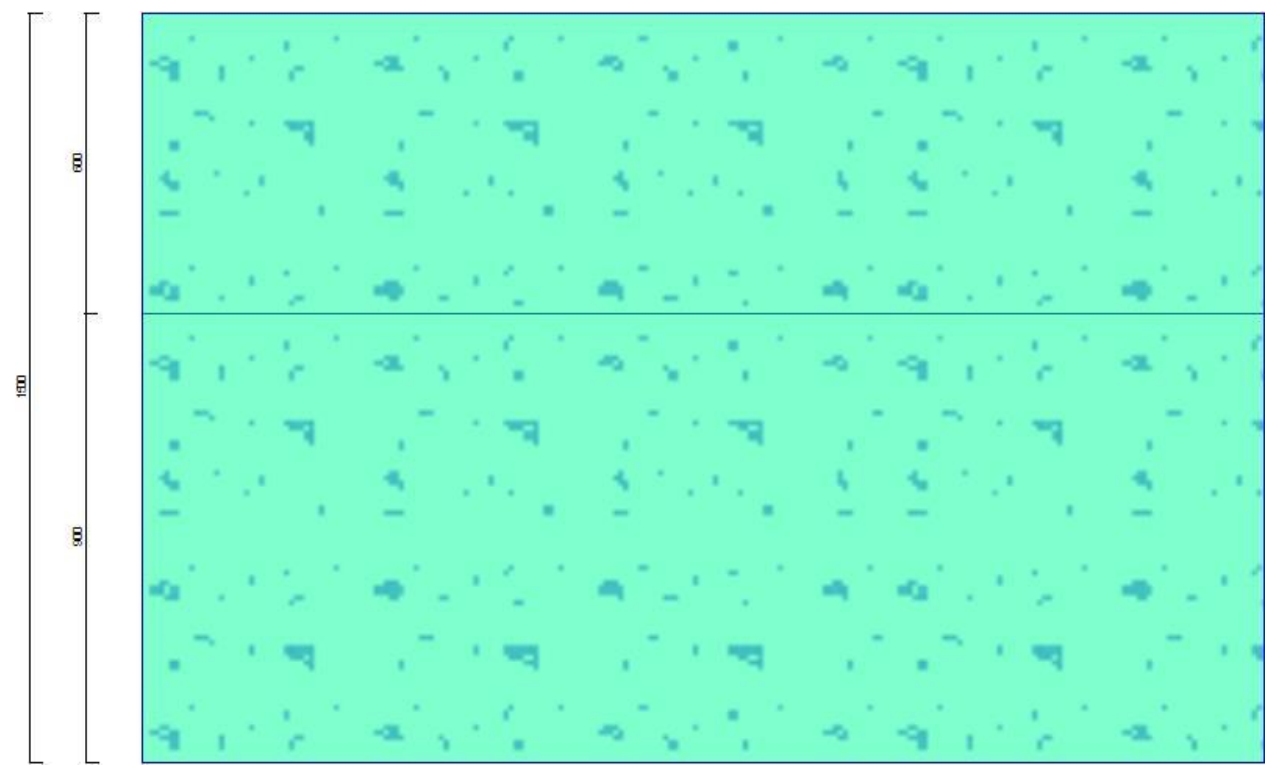

Str. 1

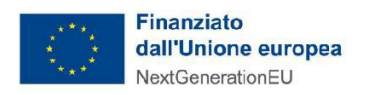

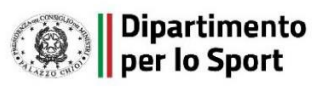

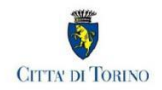

## *12.5.3. Prove penetrometriche.*

Non sono utilizzate prove SPT

# Seguono i dati della prova penetrometrica CPT utilizzata.

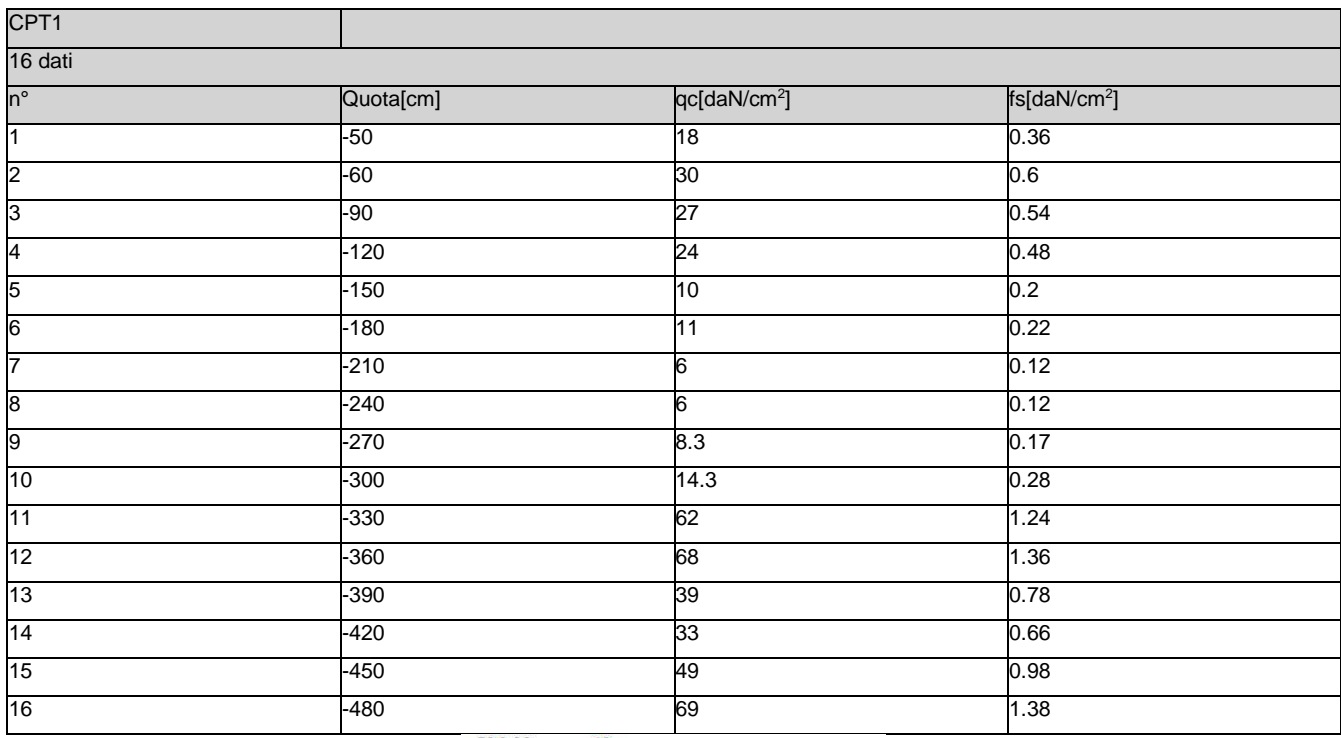

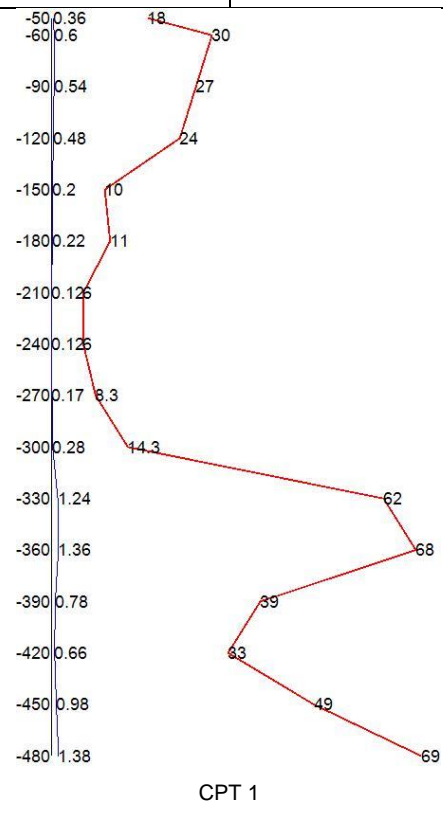

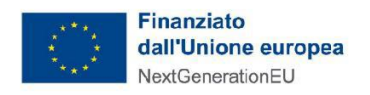

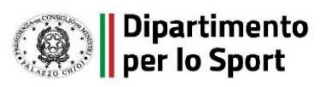

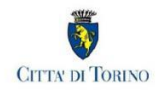

### *12.5.4. Punti maglia.*

La palificata comprende 4 punti maglia, a ciascuno dei quali corrispondono delle coordinate, un tipo di palo ed

i dati del terreno.

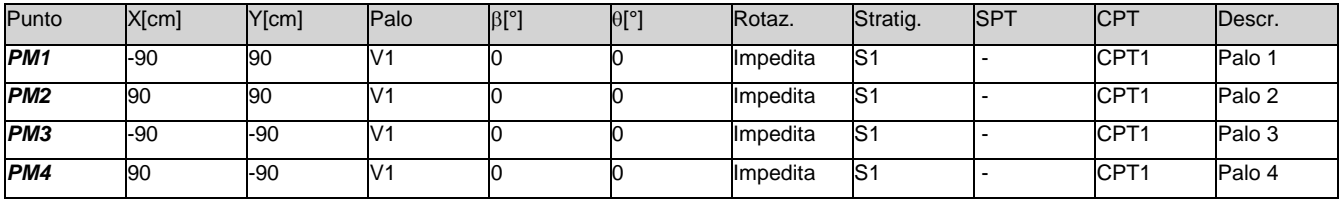

### *12.5.5. Fondazione.*

I pali sono collegati da una fondazione, il cui contorno è definito da 4 vertici.

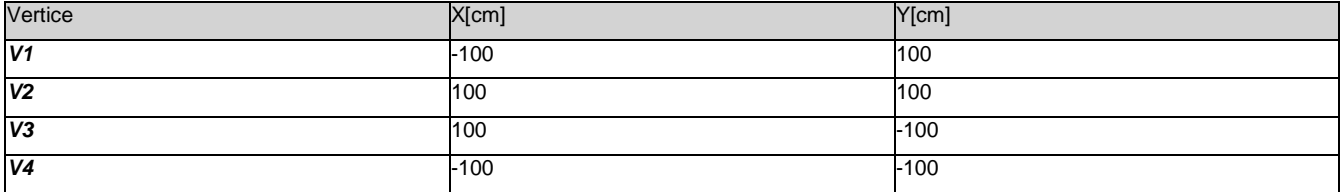

## *12.5.6.* Vista in pianta della palificata*.*

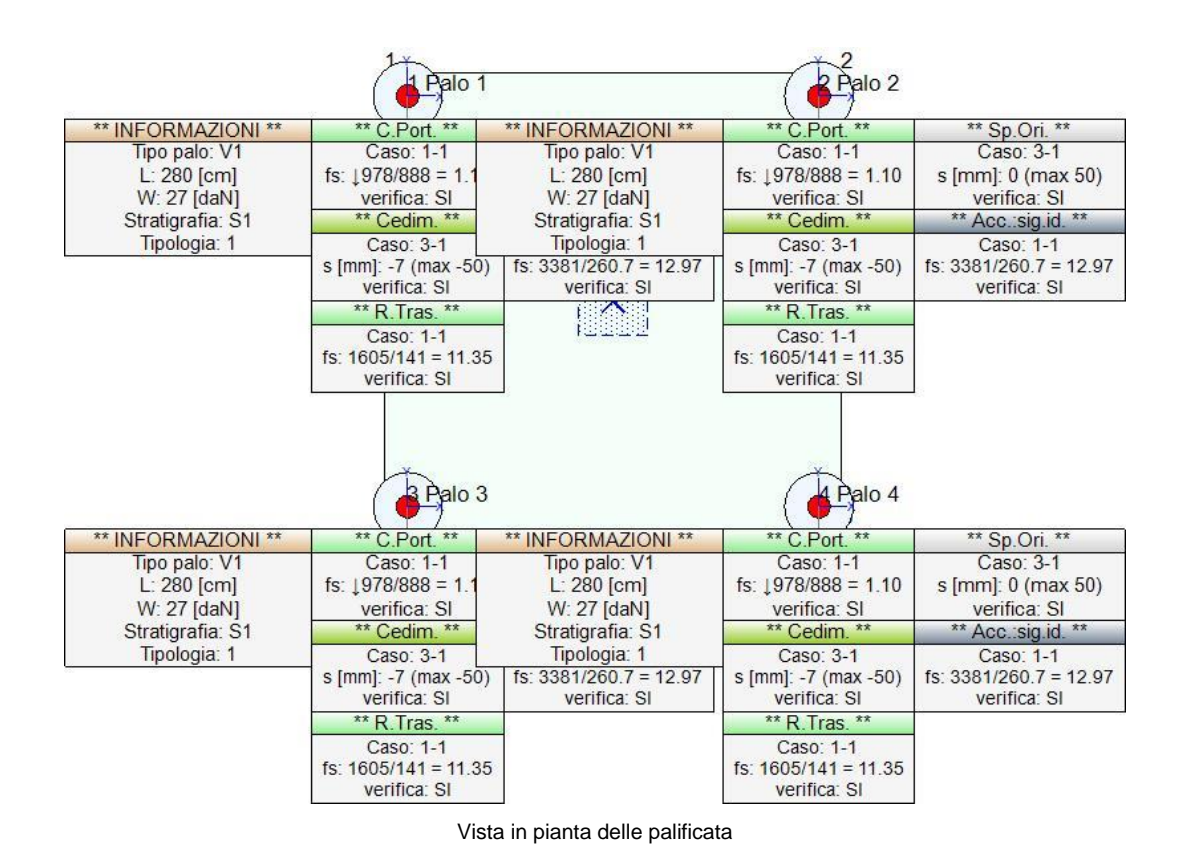

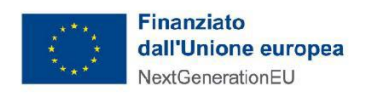

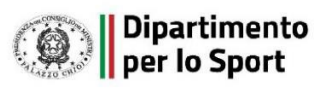

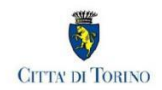

*12.5.7. Azioni.*

Le azioni sono applicate direttamente in testa ai pali, espresse rispetto al sistema di riferimento globale.

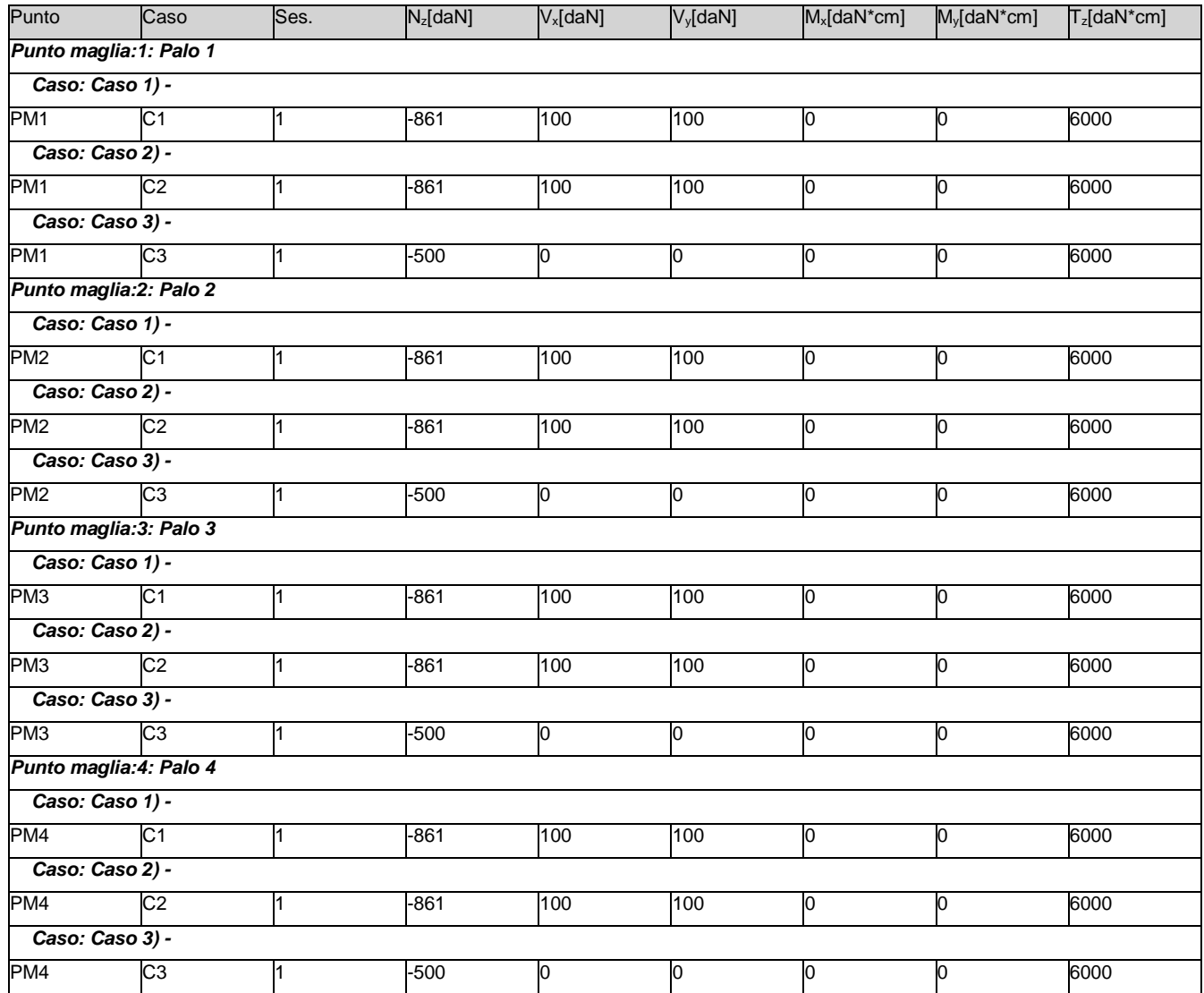

# **12.6. Calcolo della capacità portante e curva di mobilitazione.**

Il seguente calcolo di capacità portante vale per tutti i pali.

Si riporta integralmente il calcolo di capacità portante per la situazione peggiore (coef. di sicurezza minore): Punto maglia PM1, Caso C1 (Stato limite ultimo).

# **12.7. Descrizione dei metodi di calcolo utilizzati**

*12.7.1. Descrizione del metodo di calcolo utilizzato per la portata di base.*

Il calcolo della portata di base viene effettuato col metodo *Avvitato*.

La capacità portante di base può essere valutata in modo differente a seconda della presenza di terreni coesivi

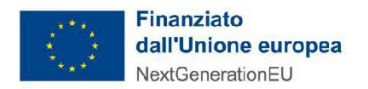

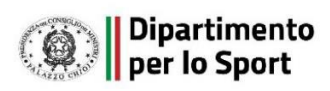

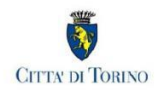

o non coesivi in corrispondenza della testa del palo. La geometria elicoidale dell'ala della vite unita al fusto, amplia la superficie di contatto col terreno, aumentando la capacità portante. Nei terreni sciolti, la portata di base è valutata tramite correlazione diretta con la resistenza all'avanzamento della punta di una prova CPT (qc o Rp). Per terreni coesivi, la portata di base è correlata alla resistenza al taglio non drenata su, ad un coefficiente di capacità portante N<sub>c</sub> (normalmente assunto pari a 9) ed alla tensione verticale totale  $\sigma_v$ . Questo metodo e' applicabile a terreni non coesivi e coesivi, solo per pali infissi per avvitamento (s/D~8-10%).  $q_{\text{lim}} = q_c$  (terreno non coesivo)

 $q_{\text{lim}} = s_u N_c + \sigma_{v0}$  (terreno coesivo)

## *12.7.2. Descrizione del metodo di calcolo utilizzato per la portata laterale.*

Il calcolo della portata per attrito laterale viene effettuato col metodo *Avvitato*.

La portata per attrito laterale dei pali infissi per avvitamento, viene calcolata ricorrendo ai risultati di ricerche sperimentali e all'empirismo, sui quali si basa la trattazione presente in letteratura. Il contributo laterale viene suddiviso in due aliquote, quella dei tratti con spire e quella dei tratti in cui il fusto ne è privo. Nei terreni sciolti, l'attrito laterale è valutato in termini di tensioni efficaci, in funzione di un coefficiente di spinta orizzontale k, dell'angolo di attrito palo-terreno  $\delta$  e della tensione verticale efficace  $\sigma'$ . Nel tratto a spirale, usualmente si può porre  $k = k_0$ ,  $\delta = \varphi'$ , e superficie laterale valutata in funzione del diametro della spira. Lungo l'asta del palo (tratto privo di spire), normalmente si pone  $k = 0.7k_0$ ,  $\delta = 2/3\varphi'$ , e superficie laterale valutata in funzione del diametro dell'asta. Per terreni coesivi, l'attrito laterale è valutato in termini di tensioni totali, utilizzando la resistenza al taglio non drenata s<sub>u</sub>, moltiplicata per un coefficiente di adesione  $\alpha$ . In condizioni drenate, viene inoltre valutata la profondità critica z<sub>c</sub> oltre cui l'attrito rimane costante, secondo il diametro del palo. Questo metodo e' applicabile a terreni non coesivi e coesivi, solo per pali infissi per avvitamento.

 $f_{s,lim} = k \tan(\delta) \sigma'_{v0}$  (terreno non coesivo)

 $f_{\text{s,lim}} = \alpha \, s_u$  (terreno coesivo)

## *12.7.3. Descrizione del metodo di calcolo utilizzato per la resistenza ad ancoraggio.*

Il calcolo della resistenza ad ancoraggio viene effettuato col metodo *Ghaly*.

La resistenza dell'ancoraggio è valutata in termini di tensioni efficaci, con riferimento alle condizioni drenate. Il suo valore dipende dall'angolo di resistenza a taglio  $\varphi$  (da cui si ricavano diversi fattori) dall'approfondimento H, dalla tensione verticale efficace  $\sigma_v$  oltre che dall'area netta della piastra di ancoraggio. Questo metodo e' applicabile a terreni non coesivi.

 $Ra = \gamma H_3$  FW<sub>ss</sub> +  $\gamma H_3$  FF<sub>ss</sub> (ancoraggio superficiale)

 $R_a = \gamma h_3$  FW<sub>ds</sub> +  $\gamma h_3$  FF<sub>ds</sub> +  $\gamma \pi Rt_2$  (H - h) (ancoraggio profondo)

## *12.7.4. Descrizione del metodo di calcolo utilizzato per il modulo di reazione orizzontale.*

Il calcolo del modulo di reazione orizzontale viene effettuato col metodo *Lineare*.

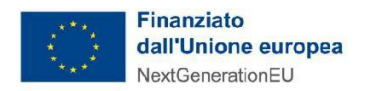

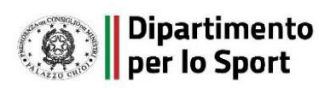

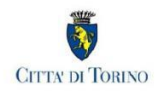

Il valore del modulo di reazione orizzontale varia linearmente con la quota, e viene calcolato come somma di un termine costante (A) piu' un coefficiente (B) moltiplicato per l'approfondimento (z) sotto il piano campagna.

# *12.7.5. Descrizione del metodo di calcolo utilizzato per la resistenza trasversale laterale.*

Il calcolo della resistenza trasversale laterale viene effettuato col metodo *Broms*.

La teoria pubblicata da Broms nel 1964 propone due approcci differenti per terreni coesivi e non coesivi. Per terreni sciolti, propone una distribuzione di resistenza ultima pari a tre volte la pressione di resistenza passiva valutata secondo la teoria di Rankine,  $p_1 = 3K_p\sigma_v$ . Per terreni coesivi, propone una distribuzione di p<sub>l</sub> che vede un tratto nullo per i primi 1.5 diametri dalla superficie, seguito da un tratto con valore di resistenza pari a 9s<sup>u</sup> (resistenza al taglio non drenata) per profondità maggiori.

 $p_{\text{lim}} = 3 K_{p} \sigma'_{v0}$  (terreno non coesivo)

plim = 9 s<sup>u</sup> (terreno coesivo)

# **12.8. Caso 1) -**

Si applicano i seguenti coefficienti di sicurezza parziali per le azioni:  $\gamma_{G1,f=1.00}$ ,  $\gamma_{G1,s=1.00}$ ,  $\gamma_{G2,f=1.00}$ ,  $\gamma_{G2,s=1.00}$ ,  $\gamma_{Qi,f}=1.00, \gamma_{Qi,s}=1.00.$ 

Si applicano i seguenti coefficienti di sicurezza, secondo il numero di verticali indagate:

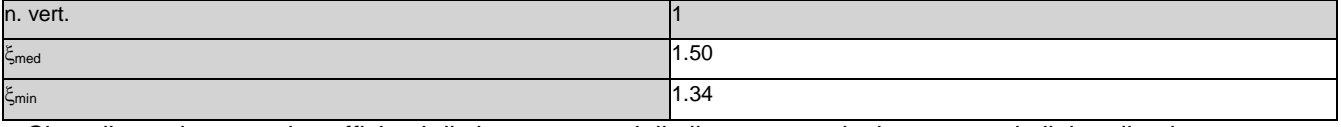

Si applicano i seguenti coefficienti di sicurezza parziali alle portate calcolate, secondo il tipo di palo:

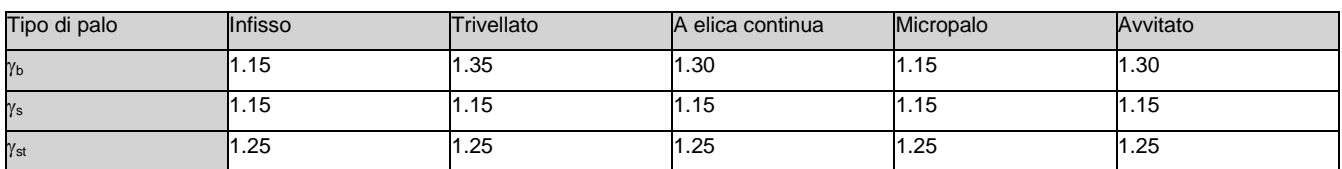

Per gli ancoraggi, in trazione, si applicano i seguenti coefficienti di sicurezza, secondo il numero di verticali indagate:

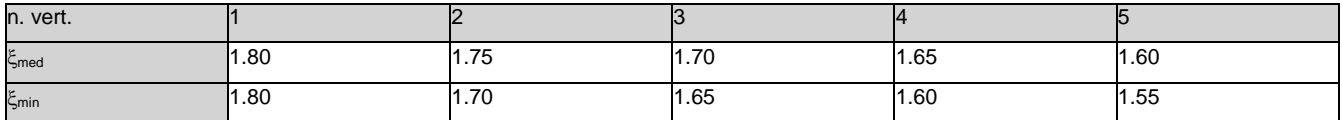

Si applicano i seguenti coefficienti di sicurezza parziali alla resistenza degli ancoraggi:

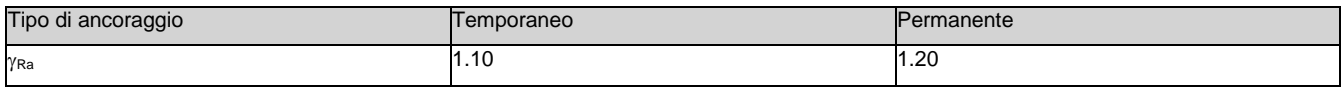

Alle sollecitazioni applicate viene aggiunto il peso proprio del palo, amplificato col coefficiente parziale  $\gamma$ G1,fav=1.00 o  $\gamma$ G1,sfa=1.00, secondo il caso.

*Calcolo della portata di base.*

Metodo *Avvitato* per il calcolo della portata di base.

Lo strato in cui si immorsa la base del palo si estende da quota 0 [cm] a quota -600 [cm]. Segue il calcolo alla

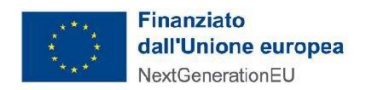

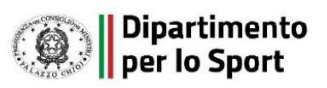

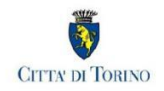

quota di base del palo, -305 [cm].

La base del palo si trova alla quota  $z_b = -305$  [cm], dove si riscontra una resistenza alla punta  $q_c = 21.25$ [daN/cm<sup>2</sup>], ed ha un diametro D = 30 [cm]. Si considera comunque che la capacità portante non possa essere maggiore di 2.5 [daN/cm<sup>2</sup>]. Il valore della capacità portante calcolato è pari a 2.5 [daN/cm<sup>2</sup>].

L'area di base vale 706.86 [cm<sup>2</sup>].

La portata di base calcolata vale 1767.15 [daN]. Si applica  $\xi_{\text{med}}=1.50$ . Si applica  $\gamma_{\text{b}}=1.30$ . Portata di calcolo: Qb,d = *906.23 [daN]* (s/D=*10.00%*).

## *Calcolo della resistenza di ancoraggio dell' allargamento anulare 1.*

Metodo *Ghaly* per il calcolo della portata di un allargamento anulare in trazione.

Lo strato in cui si immorsa l'allargamento anulare si estende da quota 0 [cm] a quota -600 [cm]. Segue il calcolo alla quota dell'allargamento anulare, -300 [cm].

L'allargamento anulare si trova alla quota  $z_b = -300$  [cm], ed ha un diametro D = 30 [cm]. La profondità di infissione H è 250 [cm], il peso di volume del terreno è 0.0018 [daN/cm<sup>3</sup>].Il valore di  $\varphi'$ ,k25 [°]. Il valore della resistenza dell'ancoraggio calcolata è pari a 0 [daN].

L'area netta dell'allargamento anulare vale 661.37 [cm<sup>2</sup>].

La resistenza dell'allargamento anulare calcolata vale 0 [daN]. Si applica  $\xi_{\text{med}}=1.80$ . Si applica  $\gamma_{\text{b}}=1.20$ . Resistenza di calcolo: Ra,d = *0 [daN]* (s/D=*10.00%*).

#### *Calcolo della portata laterale.*

Il fusto del palo attraversa 1 strati.

## Strato 1: Sabbia limosa

Metodo *Avvitato* per il calcolo della portata laterale.

Il palo attraversa questo strato da quota -50 [cm] a quota -305 [cm]. Segue il calcolo alla quota intermedia di - 185 [cm].

La quota critica z<sub>c</sub> vale -146.59 [cm]. La quota di interesse (-185 [cm]) è al di sotto della profondità critica, perciò nei calcoli si usa z. L'angolo di attrito palo terreno è assunto pari a 0.667°<sub>0</sub><sup>'</sup>k (angolo di resistenza al taglio) =  $0.667^{\circ}25$  = 16.7. Il coefficiente di spinta K è assunto pari a  $0.700^{\circ}K_0$  (coeff. di spinta a riposo) =  $0.700*0.577 = 0.404$ . La tensione verticale efficace vale  $\sigma_v = 0.16$  [daN/cm<sup>2</sup>]. L'attrito laterale calcolato vale 0.02 [daN/cm<sup>2</sup>].

La portata laterale calcolata vale 124.42 [daN] (164.56 [daN]). Si applica  $\xi_{\text{med}}$ =1.50. Si applicano  $\gamma_{\text{s}}$ =1.15 e st=1.25. Portate di calcolo: Qsc,d = *72.13 [daN]* (s/D=*0.30%*). Qst,d = *87.76 [daN]* (s/D=*0.30%*).

Portata laterale totale

La portata di calcolo Q<sub>sc,d</sub>72.13 [daN], Q<sub>st,d</sub>87.76 [daN].

*Portata totale (base + allargamenti anulari + laterale)*

La portata di calcolo Q<sub>tc,d</sub> 978.36 [daN], Q<sub>tt,d</sub> 87.76 [daN].

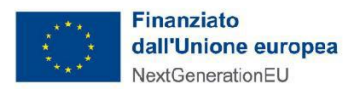

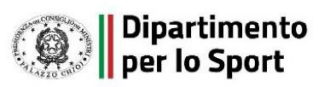

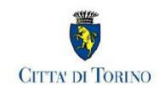

#### *Calcolo del modulo di reazione orizzontale.*

Il fusto del palo attraversa 1 strati.

#### Strato 1: Sabbia limosa

Metodo *Lineare* per il calcolo del modulo di reazione orizzontale.

Il palo attraversa questo strato da quota -50 [cm] a quota -305 [cm]. Segue il calcolo alla quota intermedia di - 185 [cm].

L'approfondimento vale 135 [cm]. Il modulo di reazione orizzontale calcolato vale 6 [daN/cm<sup>3</sup> ].

Modulo di reazione orizzontale medio: kso,med = *5.94 [daN/cm<sup>3</sup> ]*.

*Calcolo della resistenza trasversale laterale.*

Il fusto del palo attraversa 1 strati.

#### Strato 1: Sabbia limosa

Metodo *Broms* per il calcolo della resistenza trasversale laterale.

Il palo attraversa questo strato da quota -50 [cm] a quota -305 [cm]. Segue il calcolo alla quota intermedia di - 185 [cm].

L'angolo di resistenza al taglio  $\varphi'$  k vale 25. La tensione verticale efficace vale  $\sigma'$  = 0.21 [daN/cm<sup>2</sup>]. La pressione limite laterale calcolata vale 1.53 [daN/cm<sup>2</sup> ].

La resistenza trasversale laterale calcolata vale 3130.09 [daN]. Si applica  $\xi_{\text{med}}=1.50$ . Si applica  $\gamma_{\text{tr}}=1.30$ . Resistenza trasversale di calcolo: Rtr,d = *1605.18 [daN]*.

## Resistenza laterale totale

Per palo in grado di traslare rigidamente (meccanismo di palo "corto", assumendo che non via sia rottura strutturale), la resistenza laterale di calcolo R<sub>tr,d</sub>1605.18 [daN]. Per palo che ruota in testa (meccanismo di palo "intermedio" o "lungo", assumendo che non via sia rottura strutturale), la resistenza laterale di calcolo Rtr,d*1517.65 [daN]*.

#### *Curva di mobilitazione verticale*

La curva di mobilitazione del palo è definita dalle seguenti coppie di valori, dove s è il cedimento, misurato in [cm], ed E<sub>d</sub> è la sollecitazione di sforzo normale (comprensiva del peso proprio del palo), espressa in [daN].

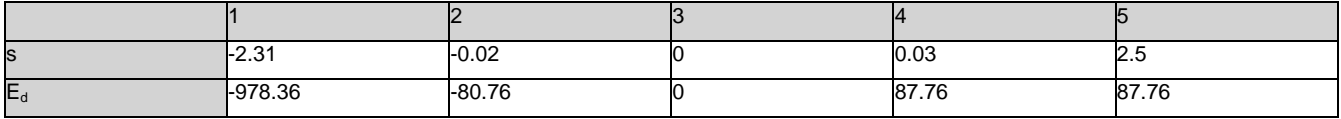

Si riassume in seguito il valore di capacità portante per tutti i casi.

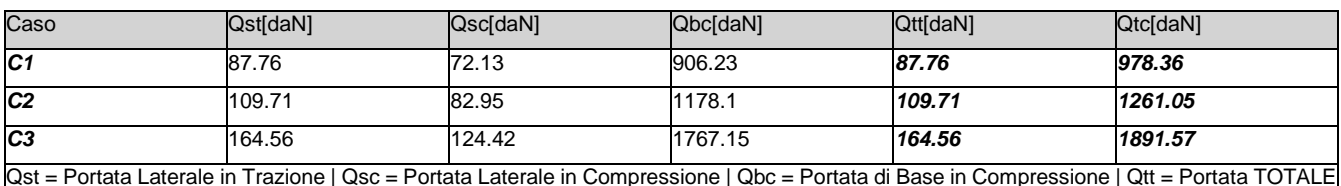

in Trazione | Qtc = Portata TOTALE in Compressione

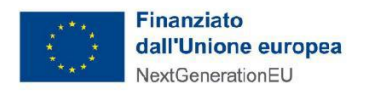

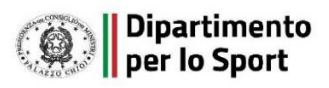

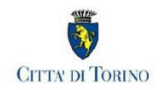

# **12.9. Calcolo delle sollecitazioni.**

Si riporta di seguito il dettaglio delle sollecitazioni calcolate, solo per i punti maglia con i pali più sollecitati. Le caratteristiche di sollecitazione sono espresse nel sistema di riferimento locale del palo.

## *12.9.1. Casi a SLU*

I massimi valori di *Sforzo Normale di compressione*, *Sforzo Normale di trazione*, *Taglio (in valore assoluto)*, *Momento flettente (in valore assoluto)*, si ottengono nel punto maglia *PM1*, nel caso di carico *C1* (Stato limite ultimo).

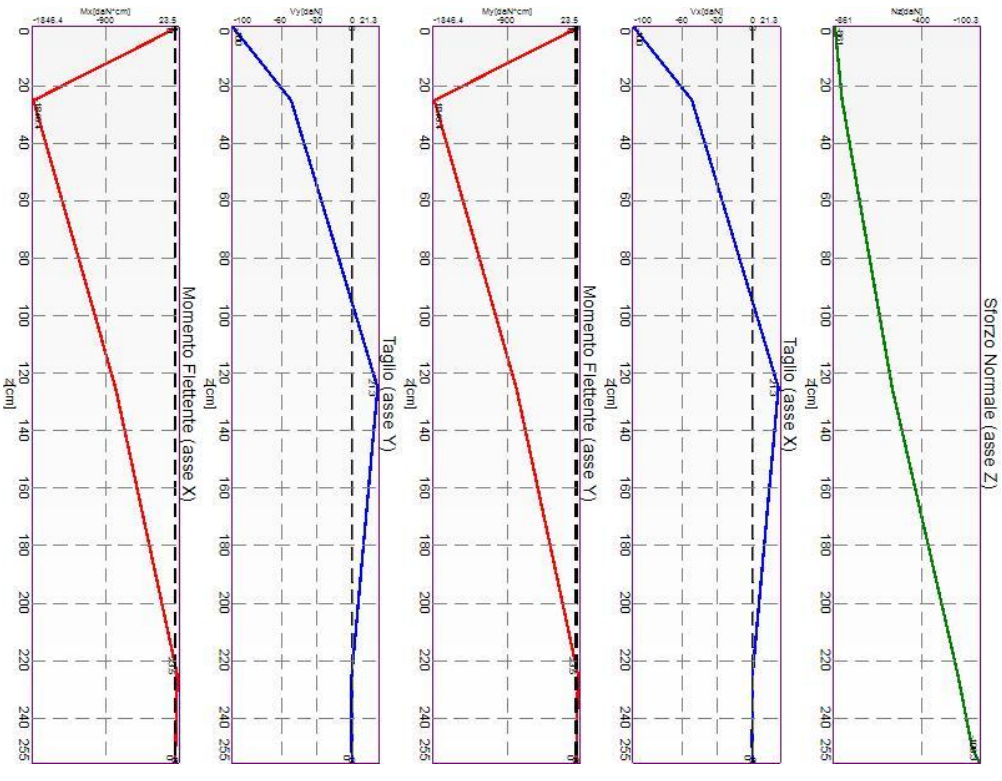

Caratteristiche di sollecitazione lungo il palo (punto maglia PM1, caso C1)

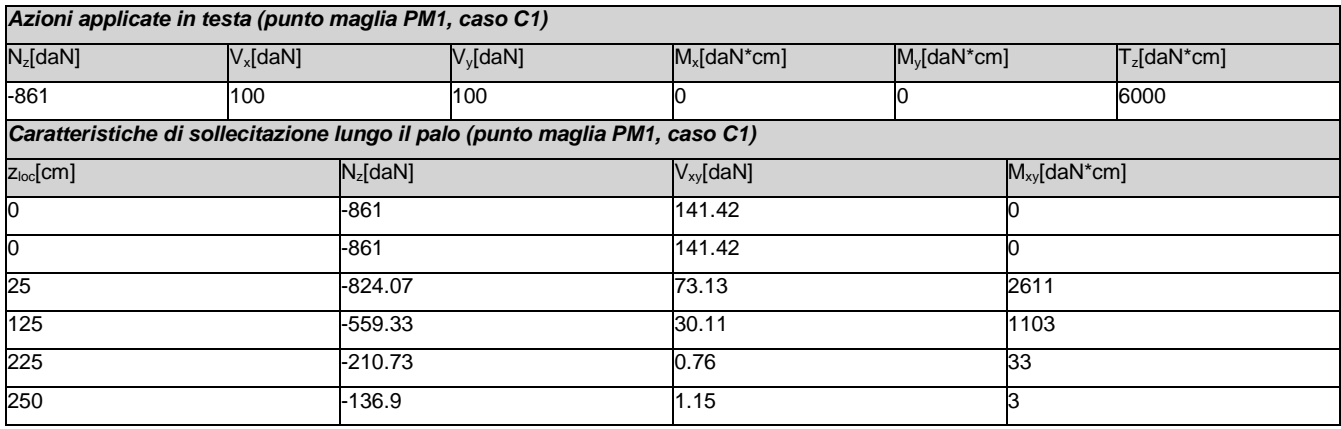

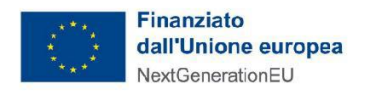

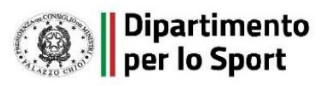

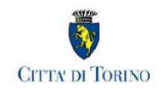

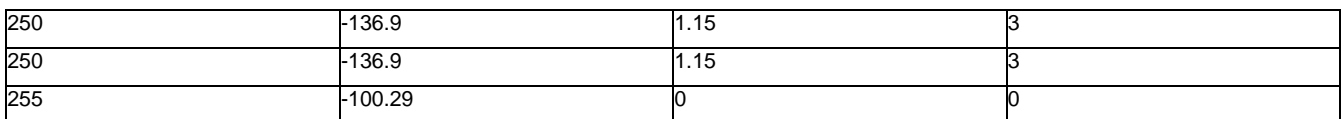

*12.9.2. Casi a SLE*

I massimi valori di *Sforzo Normale di compressione*, *Sforzo Normale di trazione*, *Taglio (in valore assoluto)*, *Momento flettente (in valore assoluto)*, si ottengono nel punto maglia *PM1*, nel caso di carico *C3* (Rara).

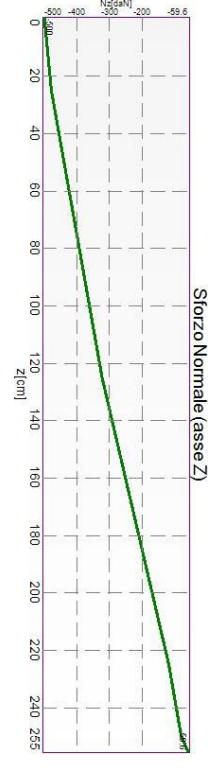

Caratteristiche di sollecitazione lungo il palo (punto maglia PM1, caso C3)

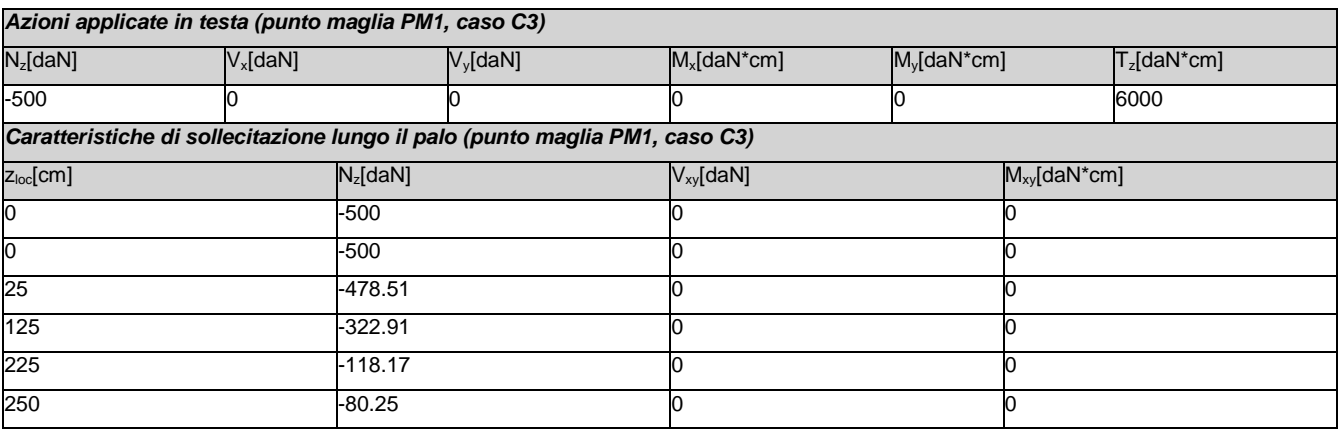

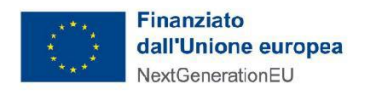

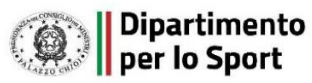

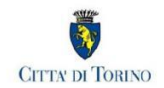

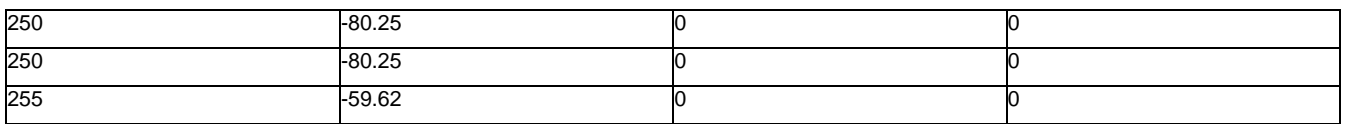

# **12.10.Verifiche geotecniche.**

Si riporta di seguito il dettaglio delle verifiche eseguite, per ciascun palo.

## *12.10.1. Verifica: Capacità portante*

La situazione di verifica più severa, si ottiene nel punto maglia *PM1*, nel caso di carico *C1*, sestetto *1* (Stato limite ultimo).

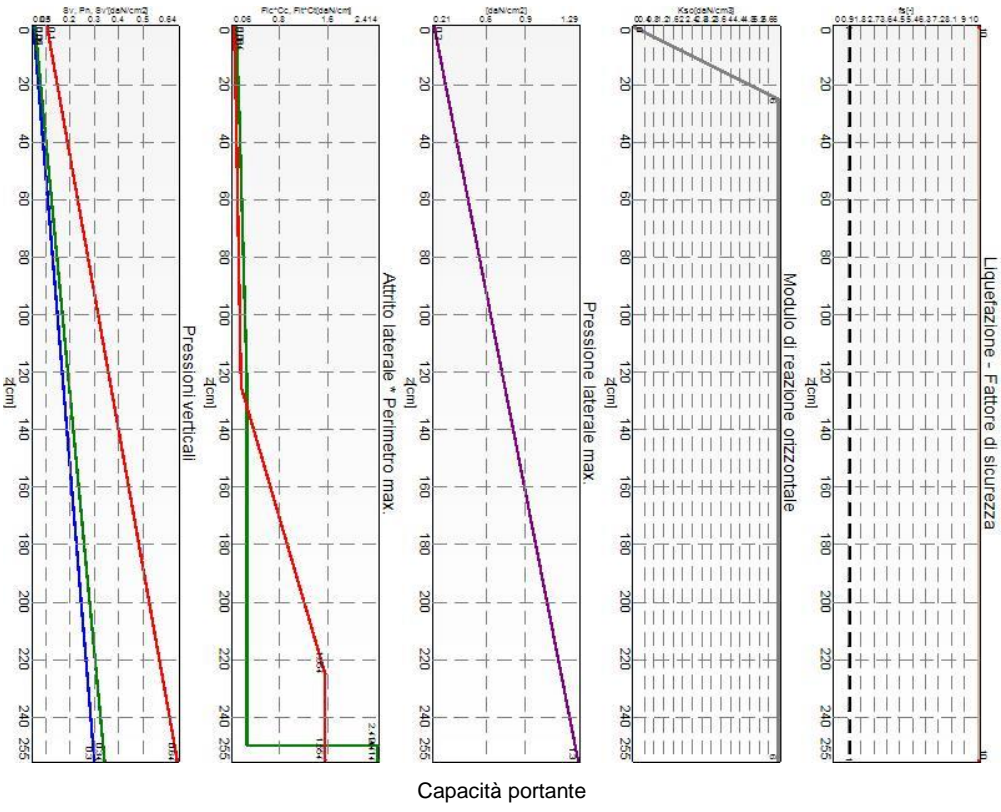

Situazione peggiore: Punto maglia PM1, Caso C1, Sestetto 1

Segue il riassunto della verifica, per tutti i punti maglia, per il caso ed il sestetto che danno il fattore di sicurezza minore.

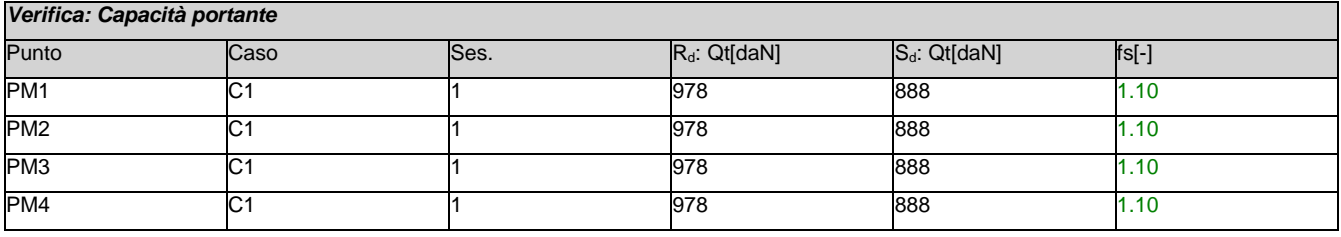

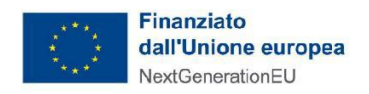

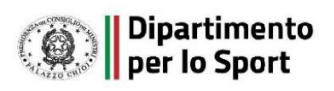

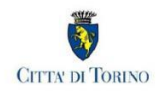

## *12.10.2. Verifica: Cedimento*

I cedimenti del singolo palo sono calcolati utilizzando la relativa curva di mobilitazione. L'interazione tra i pali è valutata con il metodo dei fattori di interazione (Poulos e Davis, 1980). La situazione di verifica più severa, si ottiene nel punto maglia *PM1*, nel caso di carico *C3*, sestetto *1* (Rara). Si ottengono i seguenti valori: cedimento del palo singolo = -6.84 [mm], cedimento indotto dal gruppo = 0.00 [mm], cedimento totale: -6.84 [mm].

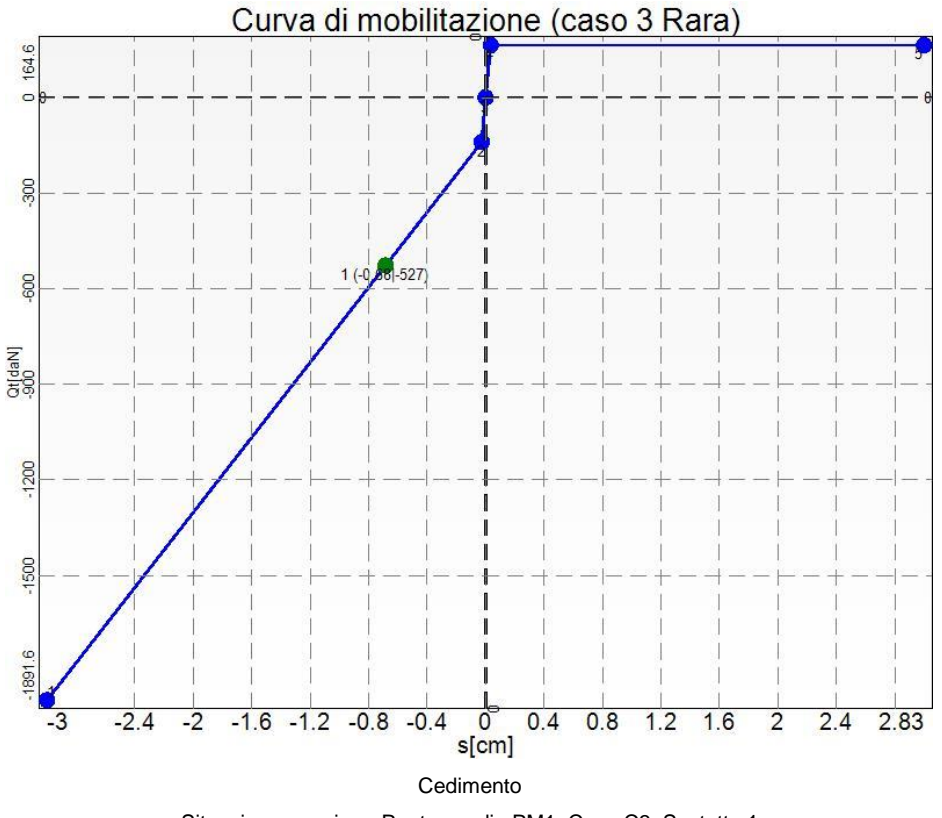

Situazione peggiore: Punto maglia PM1, Caso C3, Sestetto 1

Segue il riassunto della verifica, per tutti i punti maglia, per il caso ed il sestetto che danno il fattore di sicurezza minore.

*Verifica: Cedimento*

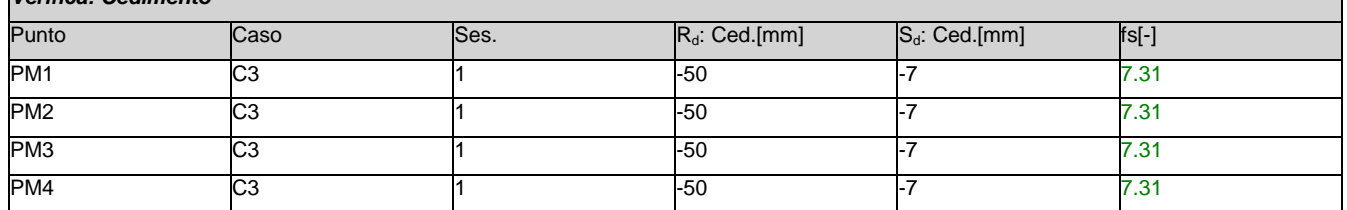

## *12.10.3. Verifica: Resistenza trasversale*

La situazione di verifica più severa, si ottiene nel punto maglia *PM1*, nel caso di carico *C1*, sestetto *1* (Stato

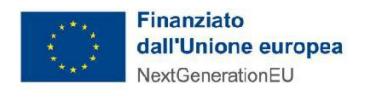

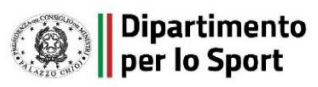

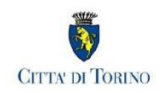

limite ultimo).

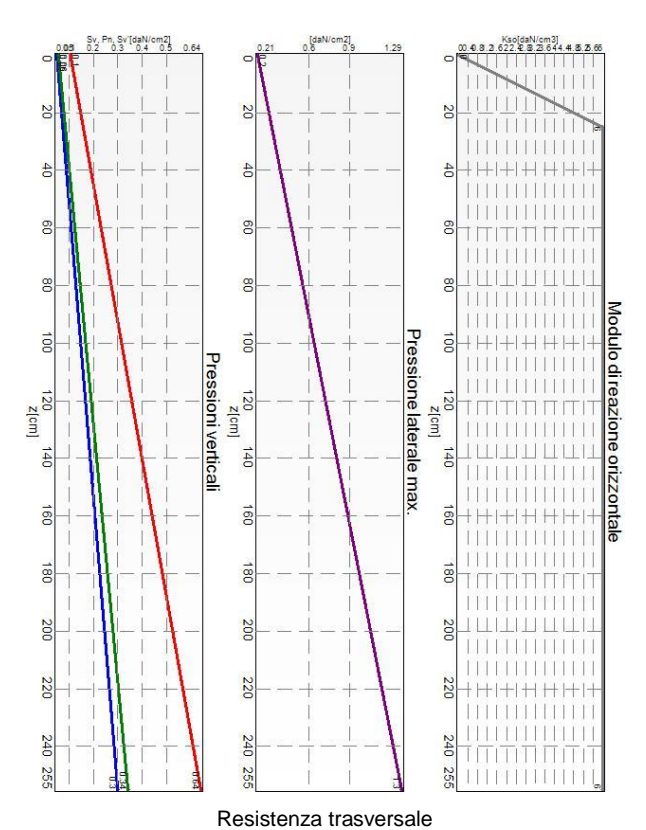

Situazione peggiore: Punto maglia PM1, Caso C1, Sestetto 1

Segue il riassunto della verifica, per tutti i punti maglia, per il caso ed il sestetto che danno il fattore di sicurezza minore.

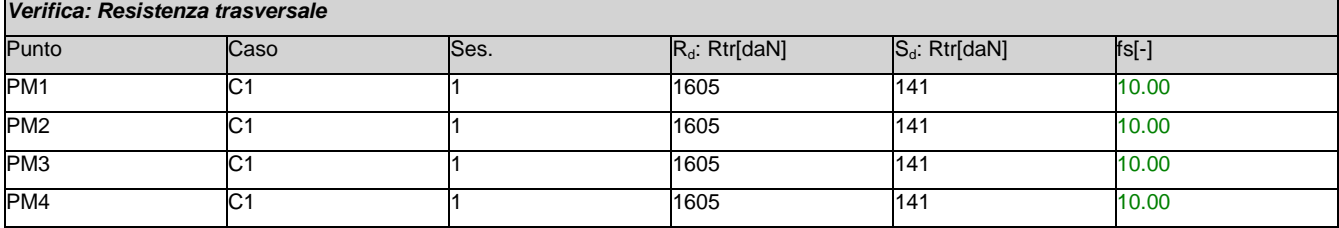

# **12.11.Verifiche strutturali.**

Si riporta di seguito il dettaglio delle verifiche eseguite, per ciascun palo, solo in corrispondenza della progressiva dove si ottiene la situazione più severa.

# *12.11.1. Verifica: Spostamento orizzontale*

La situazione di verifica più severa, si ottiene nel punto maglia *PM1*, nel caso di carico *C3*, sestetto *1* (Rara). Segue il riassunto della verifica, per tutti i punti maglia, per il caso ed il sestetto che danno il fattore di sicurezza minore.

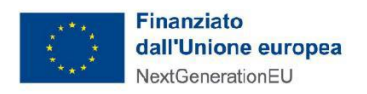

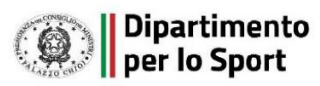

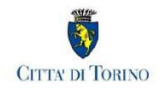

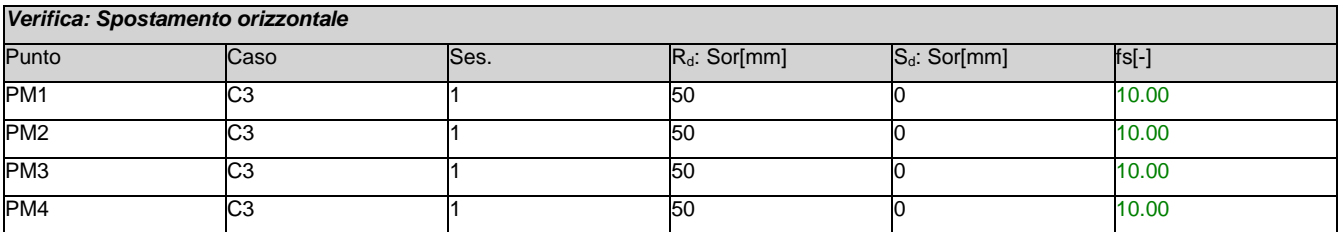

#### *12.11.2. Verifica: Acciaio: tensione ideale*

La situazione di verifica più severa, si ottiene nel punto maglia *PM1*, nel caso di carico *C1*, sestetto *1* (Stato limite ultimo).

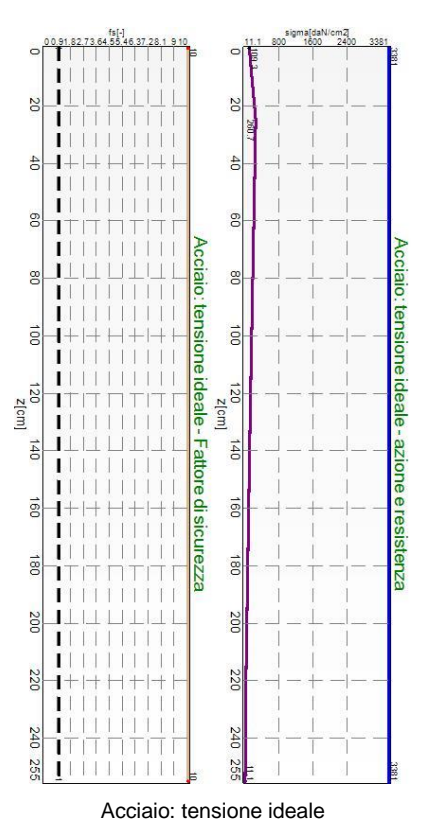

Situazione peggiore: Punto maglia PM1, Caso C1, Sestetto 1

Segue il riassunto della verifica, per tutti i punti maglia, per il caso ed il sestetto che danno il fattore di sicurezza minore.

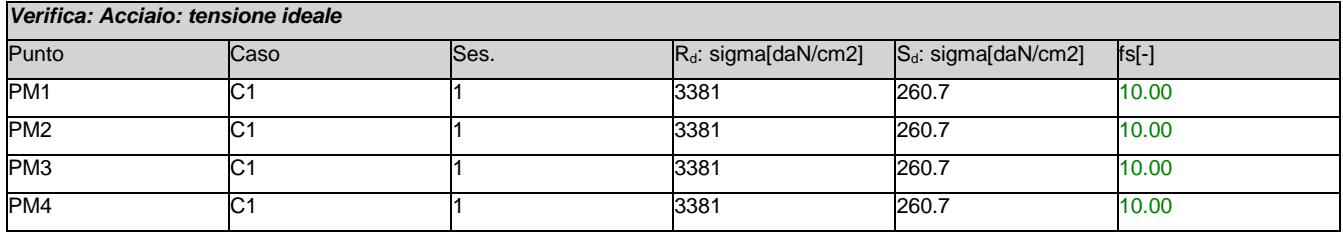

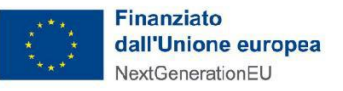

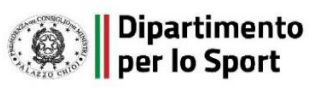

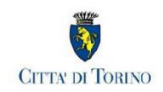

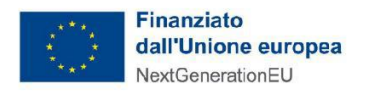

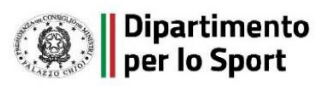

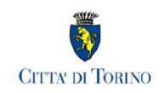

# **13. CONCLUSIONI**

Tutte le precedenti verifiche sono soddisfatte secondo gli standard di riferimento.

L'analisi statica ha dimostrato che le sollecitazioni di tutti gli elementi sono inferiori sia allo snervamento che al limite di collasso del materiale dell'elemento. Ciò significa che la struttura non mostrerà alcuna deformazione permanente.

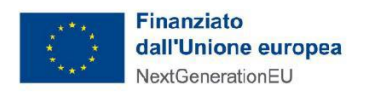

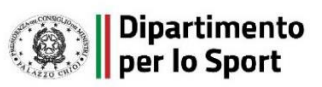

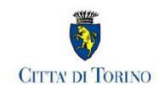

# **14. ALLEGATI**

# VERIFICA DELLE PROPRIETÀ

# PROP. 1 - BEAM n. 1 - SEZIONE IN X = 200.00

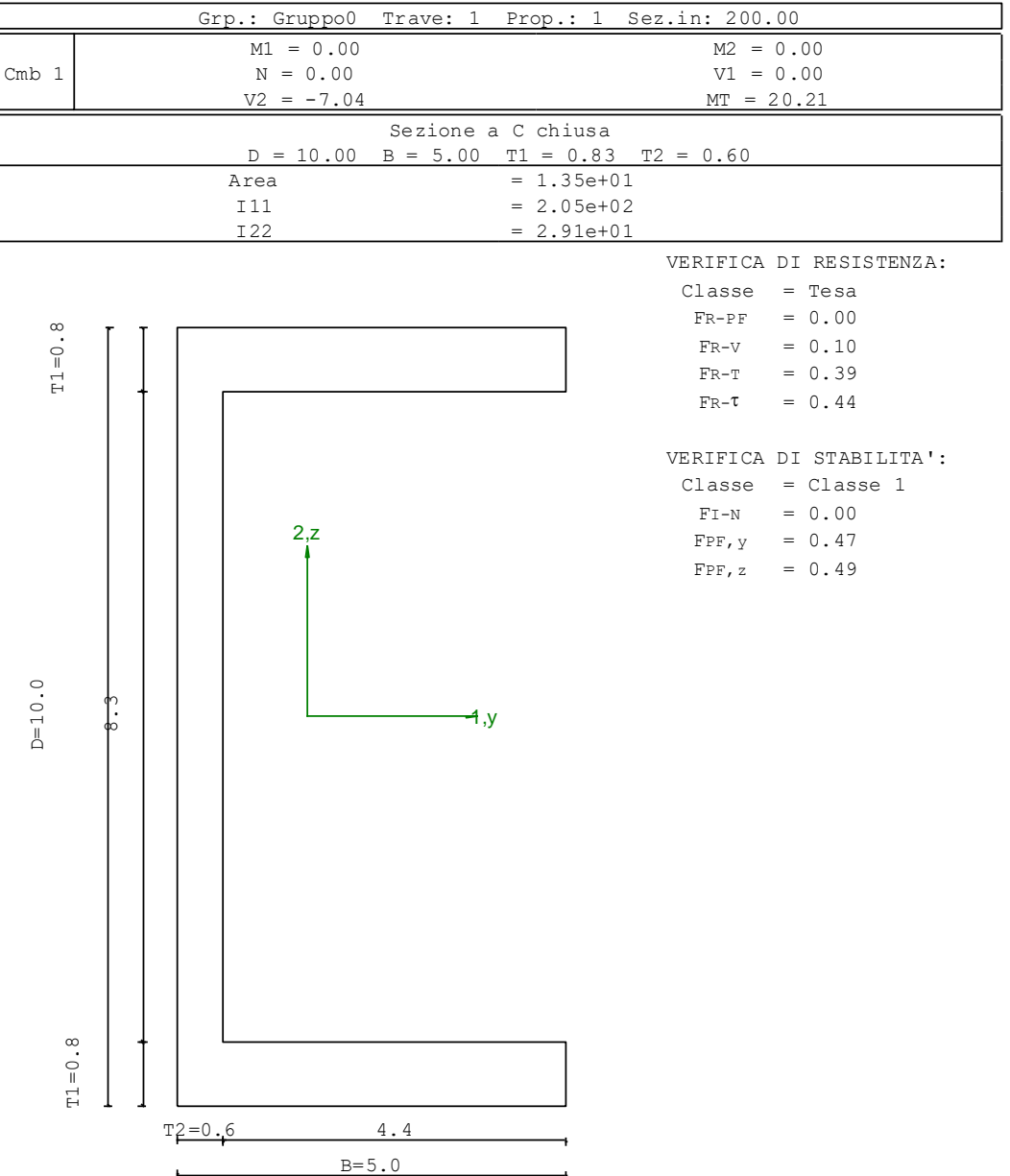

*<sup>1</sup> Verifica prop. 1* 

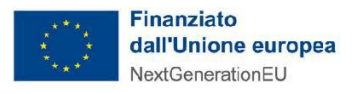

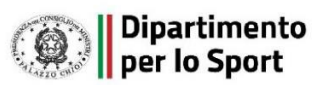

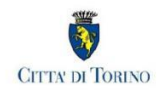

#### **PARAMETRI STATICI DELLA SEZIONE**

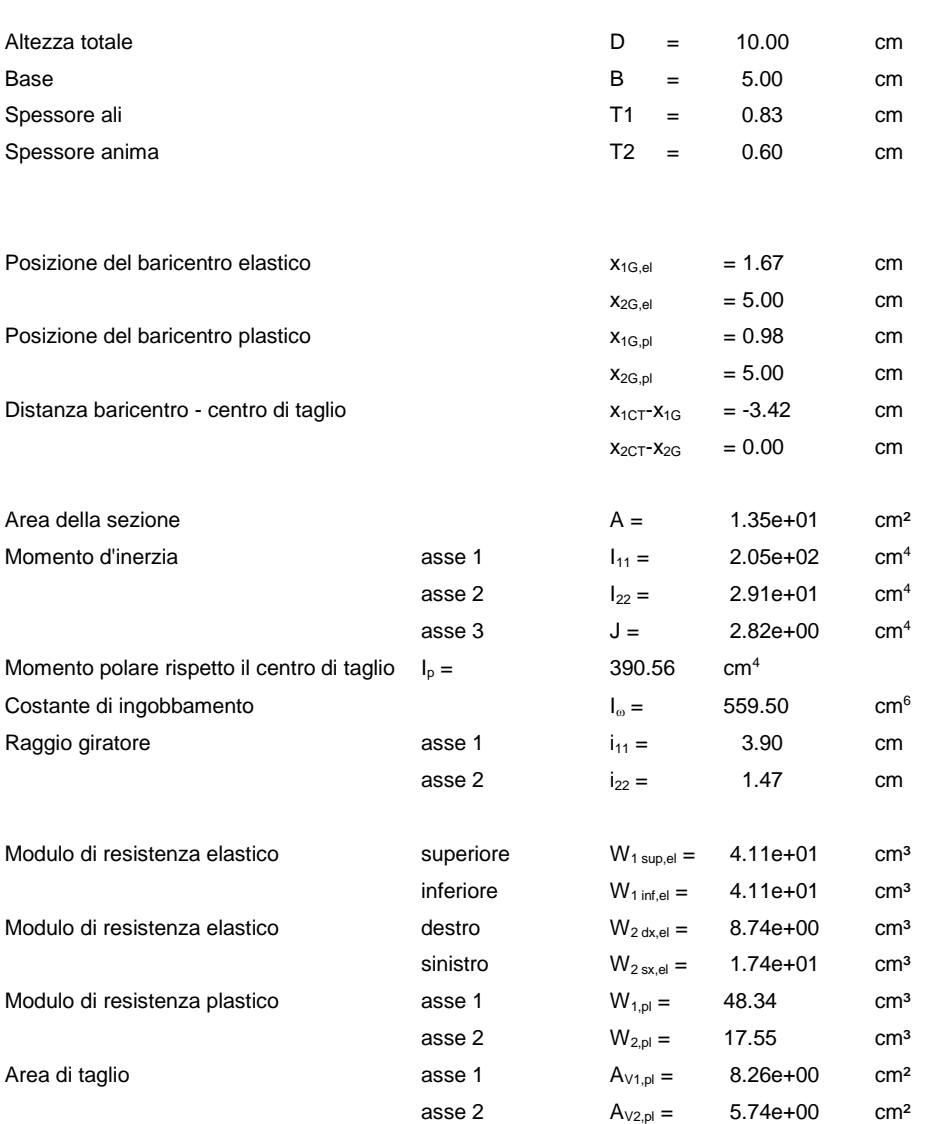

#### **CARATTERISTICHE DELL'ASTA:**

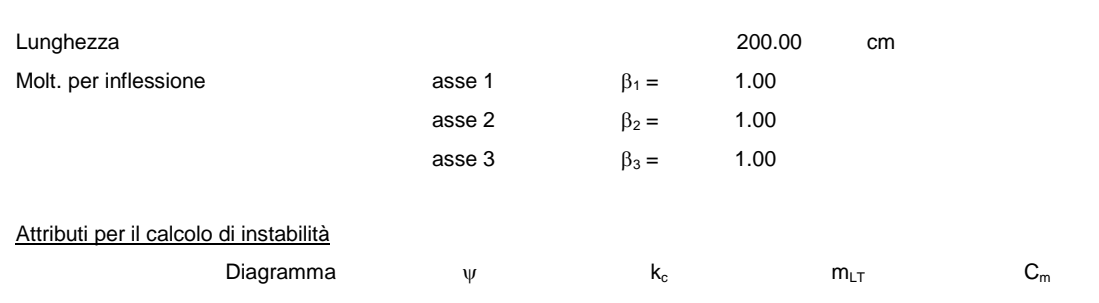

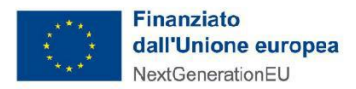

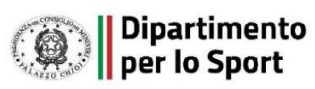

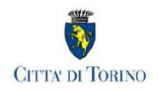

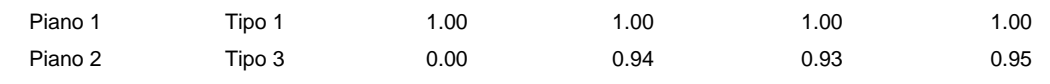

#### **CARATTERISTICHE DEL MATERIALE:**

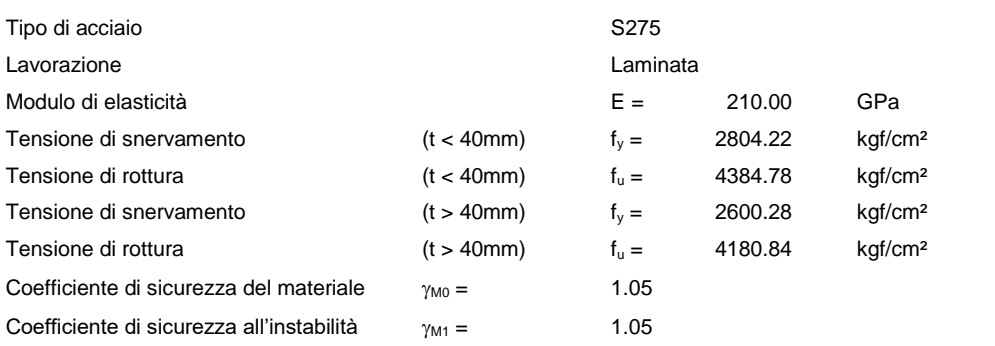

#### **SOLLECITAZIONI:**

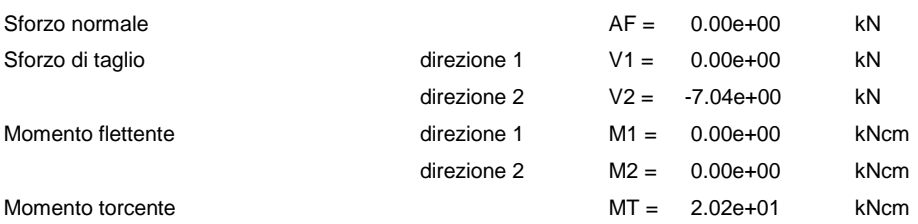

#### **VERIFICA DI RESISTENZA (EN 1993-1-1 § 6.2):**

Classe della sezione per la sollecitazione considerata:

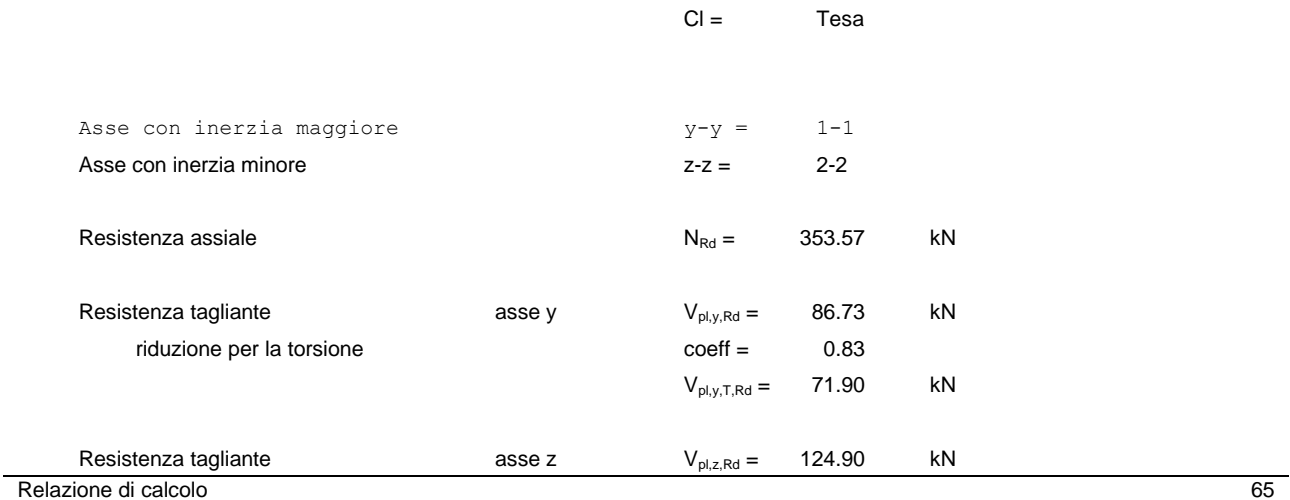

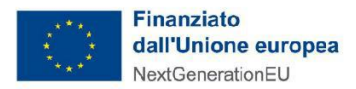

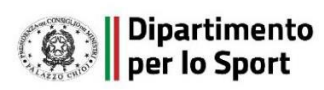

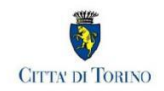

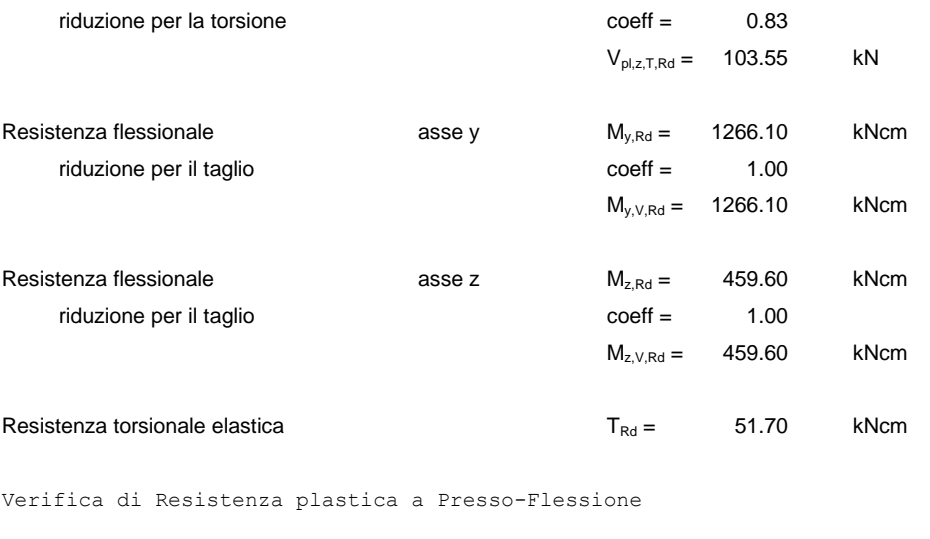

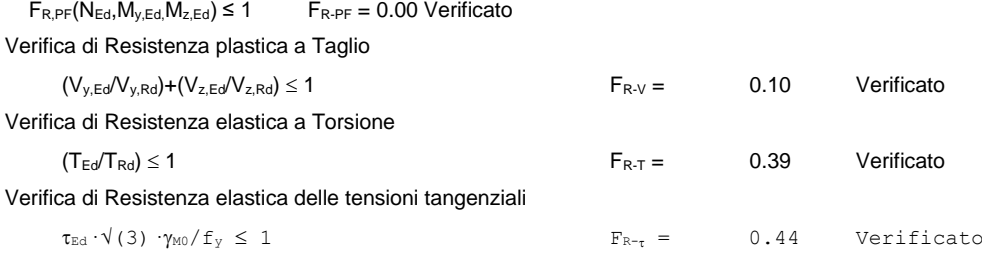

# **VERIFICA DI STABILITÀ (EN 1993-1-1 § 6.3):**

Classe della sezione per la sollecitazione considerata:

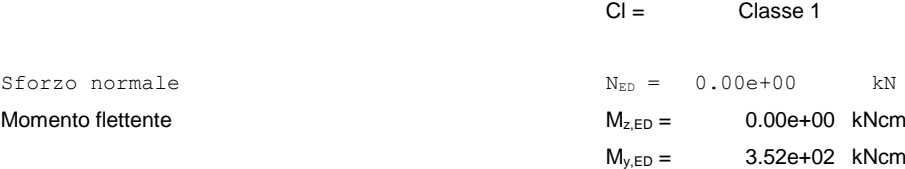

#### Tabella dei carichi critici

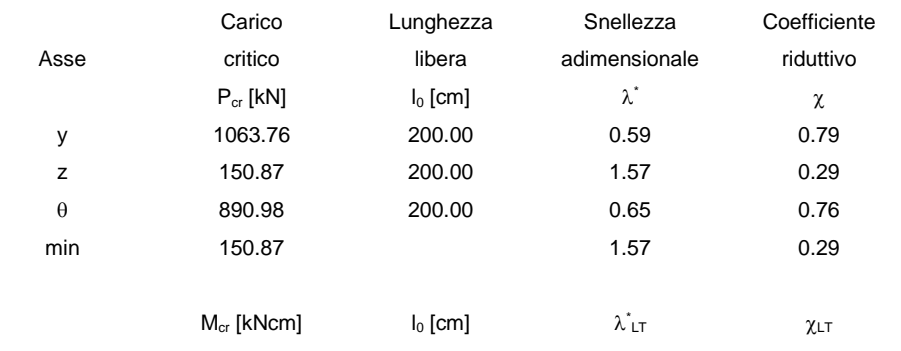

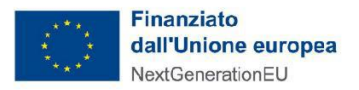

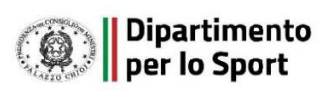

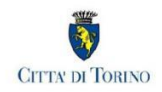

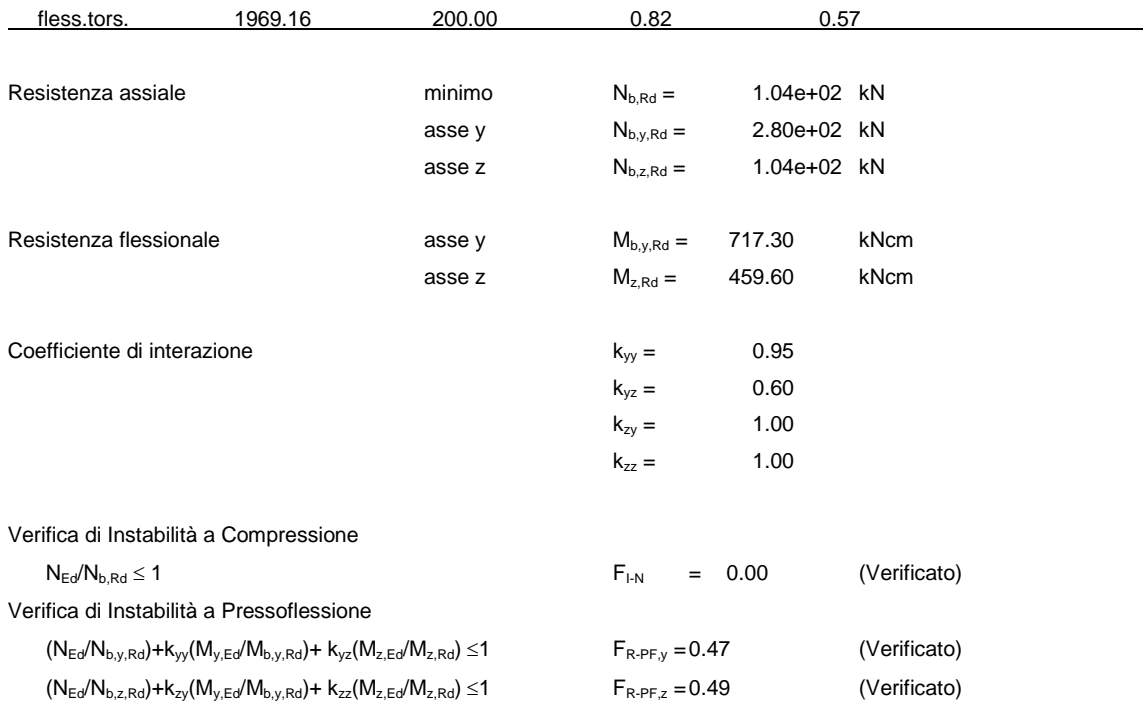

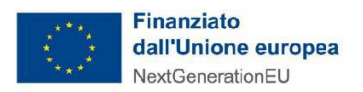

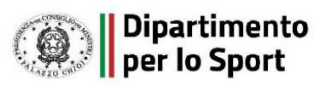

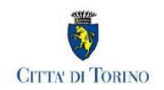

*2 Verifica prop. 1* 

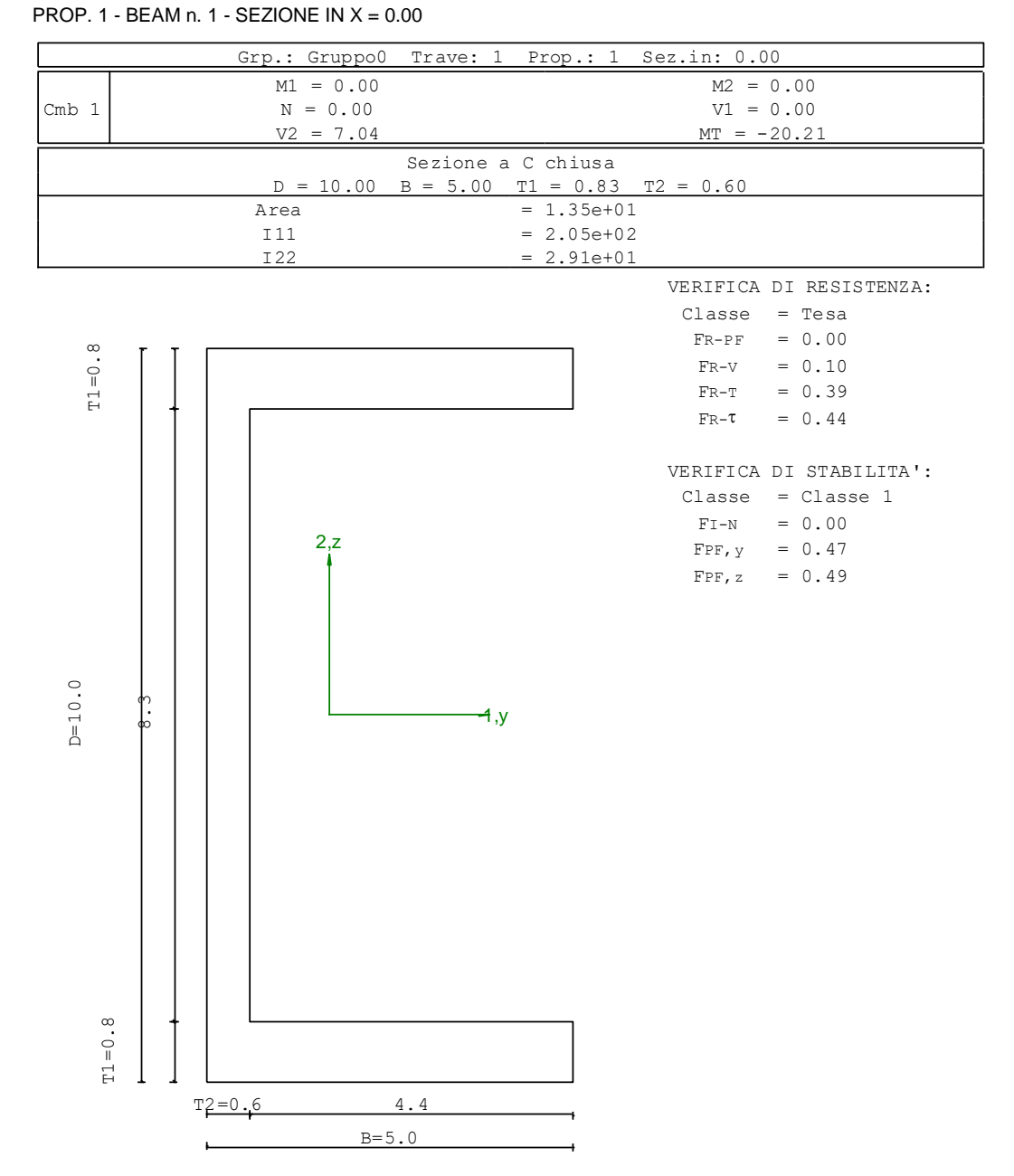

## **PARAMETRI STATICI DELLA SEZIONE**

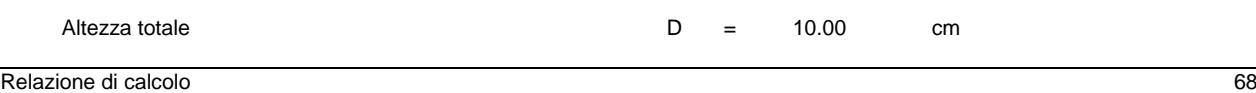

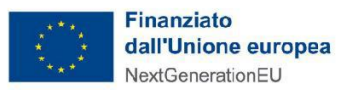

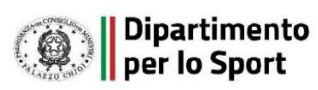

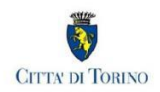

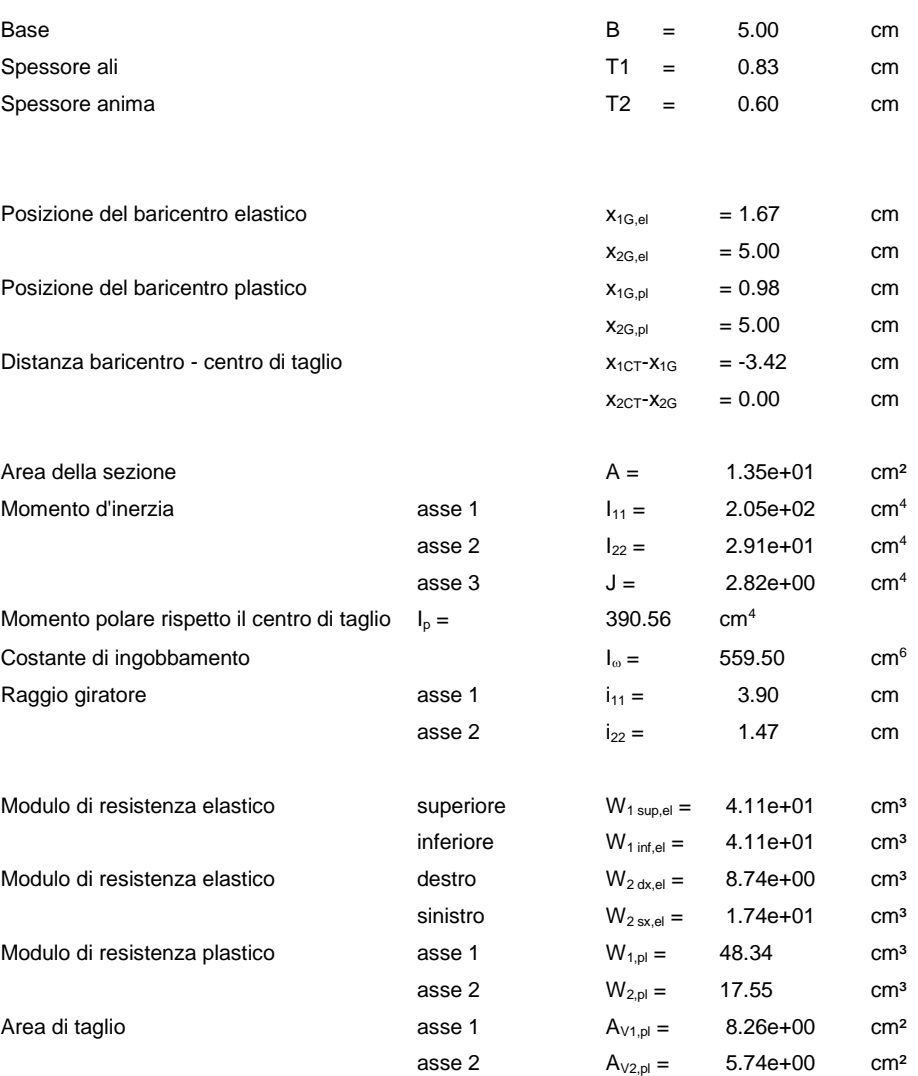

### **CARATTERISTICHE DELL'ASTA:**

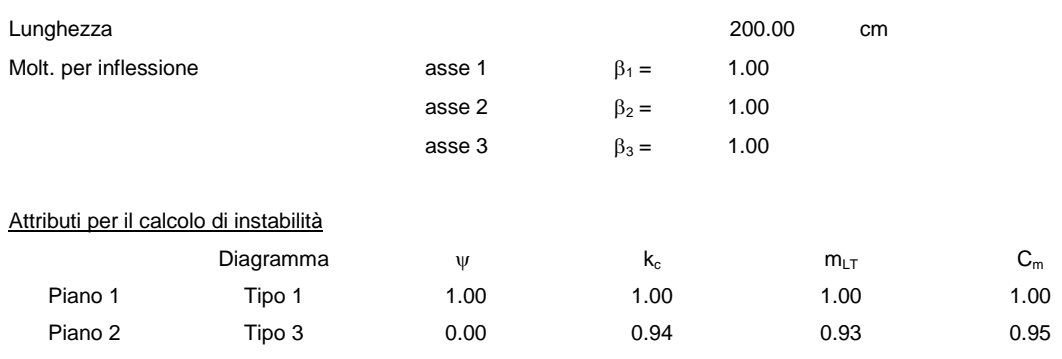

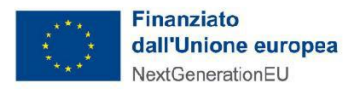

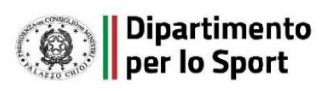

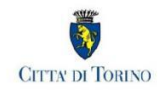

#### **CARATTERISTICHE DEL MATERIALE:**

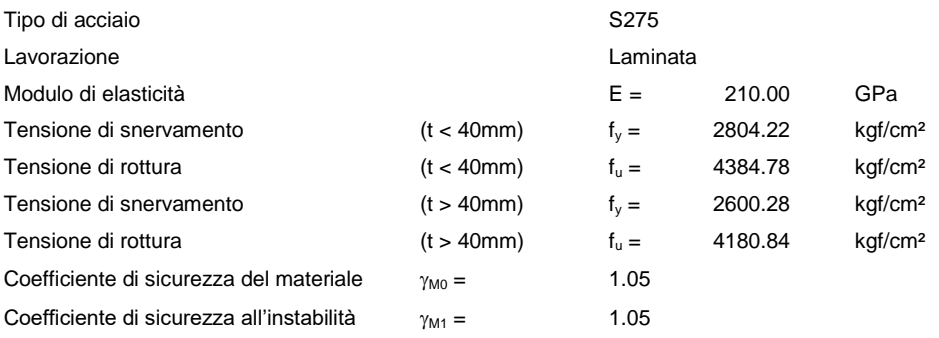

#### **SOLLECITAZIONI:**

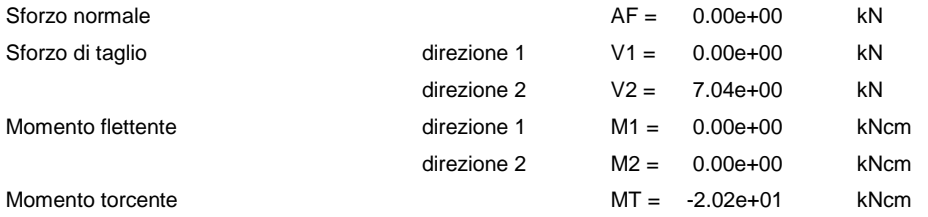

# **VERIFICA DI RESISTENZA (EN 1993-1-1 § 6.2):**

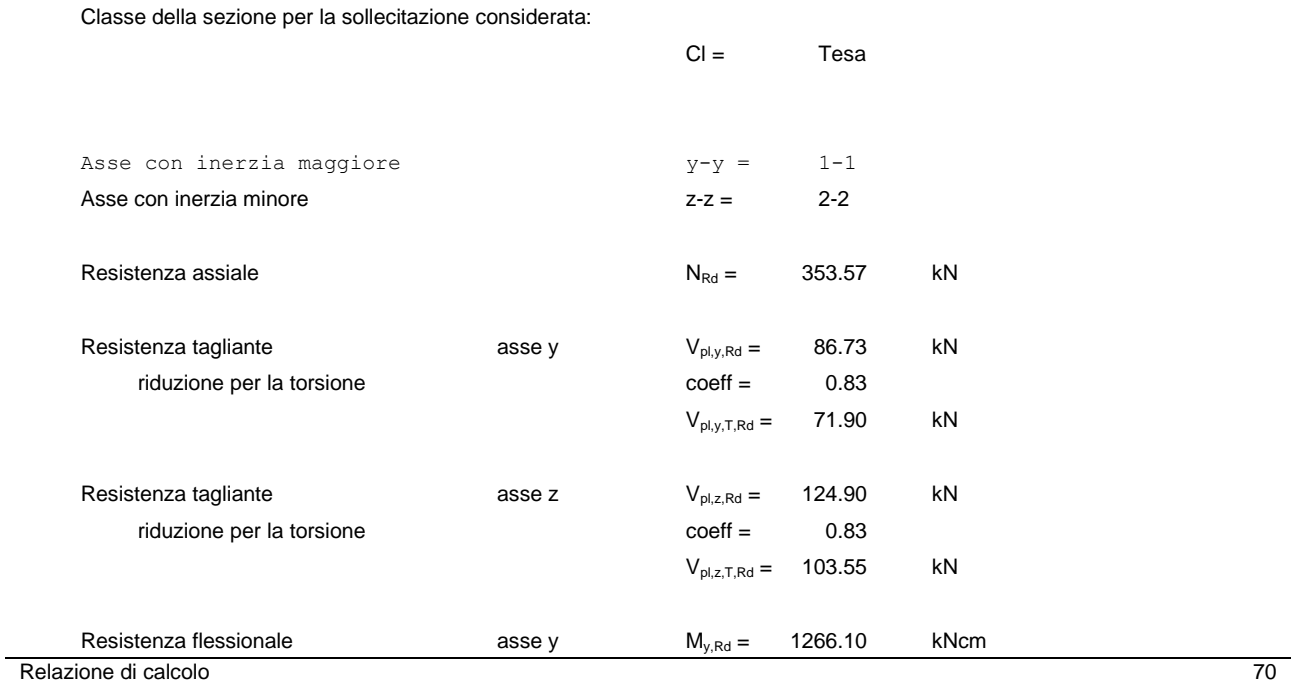

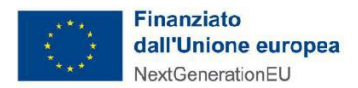

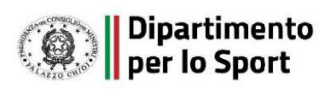

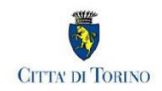

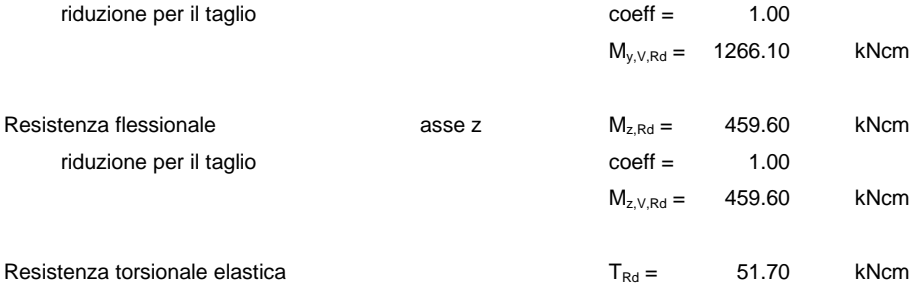

Verifica di Resistenza plastica a Presso-Flessione

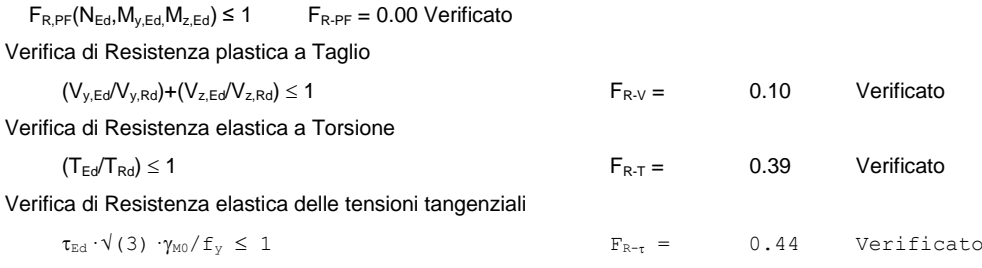

#### **VERIFICA DI STABILITÀ (EN 1993-1-1 § 6.3):**

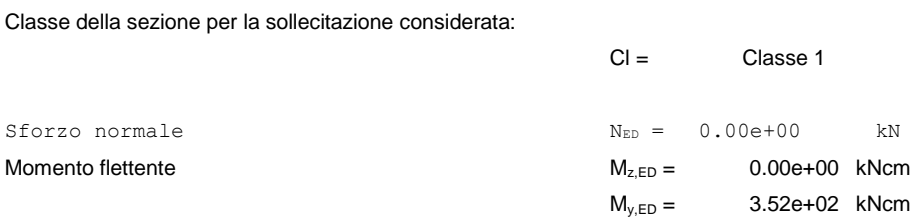

Tabella dei carichi critici

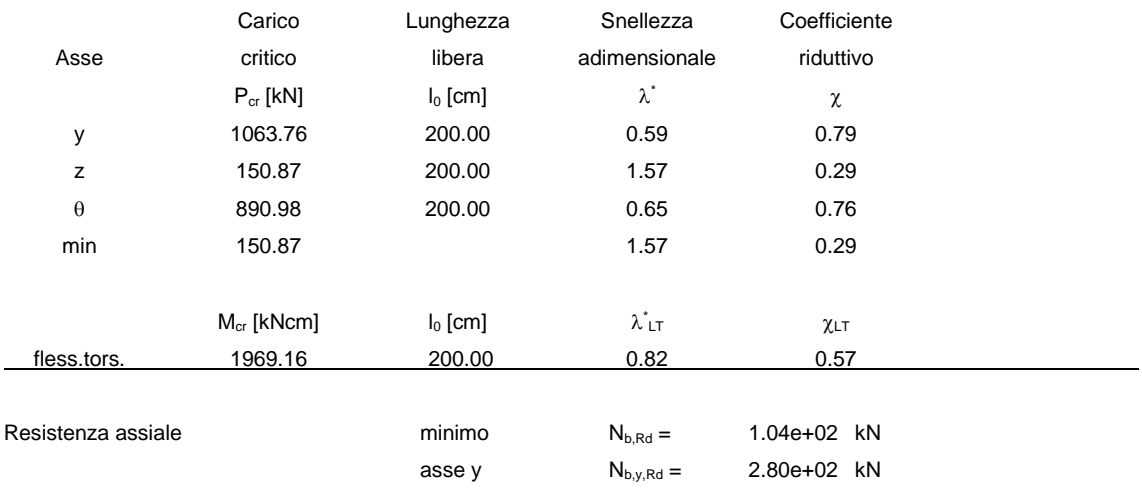
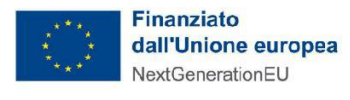

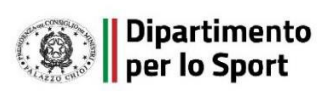

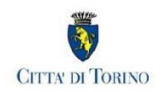

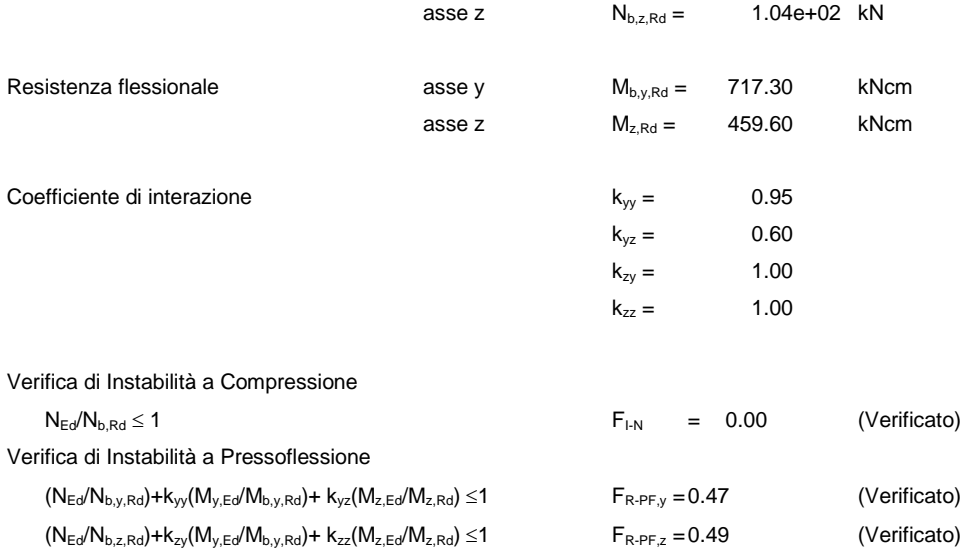

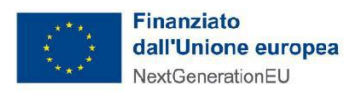

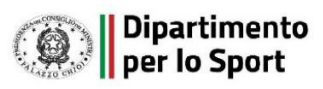

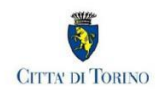

*3 Verifica prop. 3* 

## PROP. 3 - BEAM n. 7 - SEZIONE IN X = 100.00

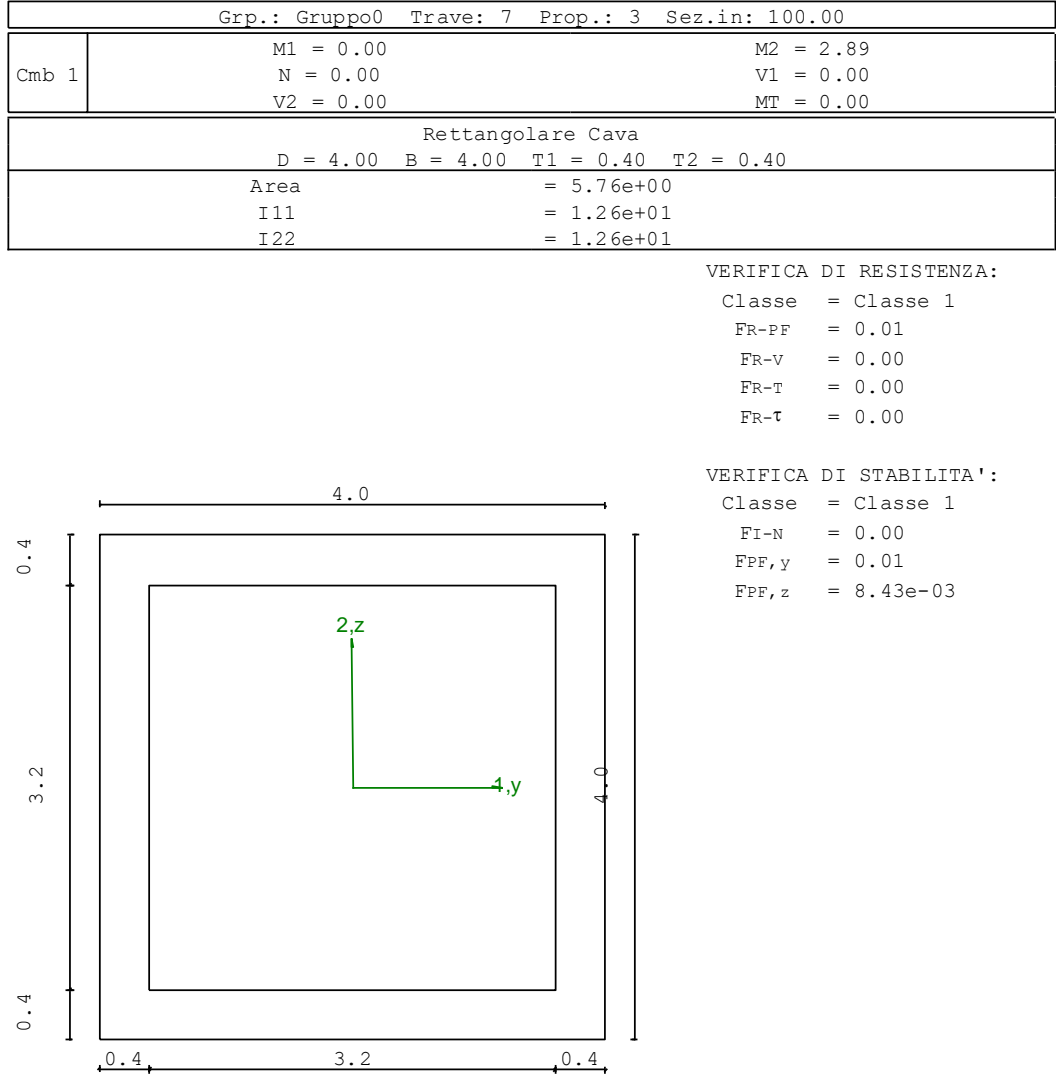

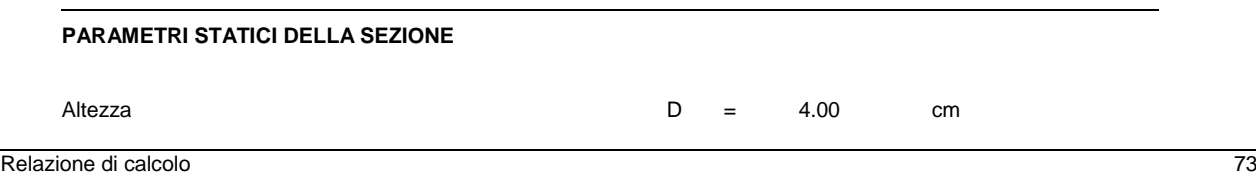

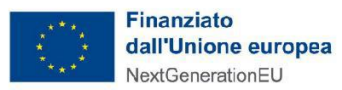

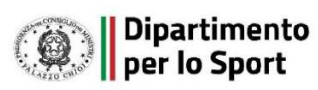

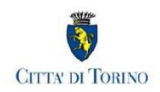

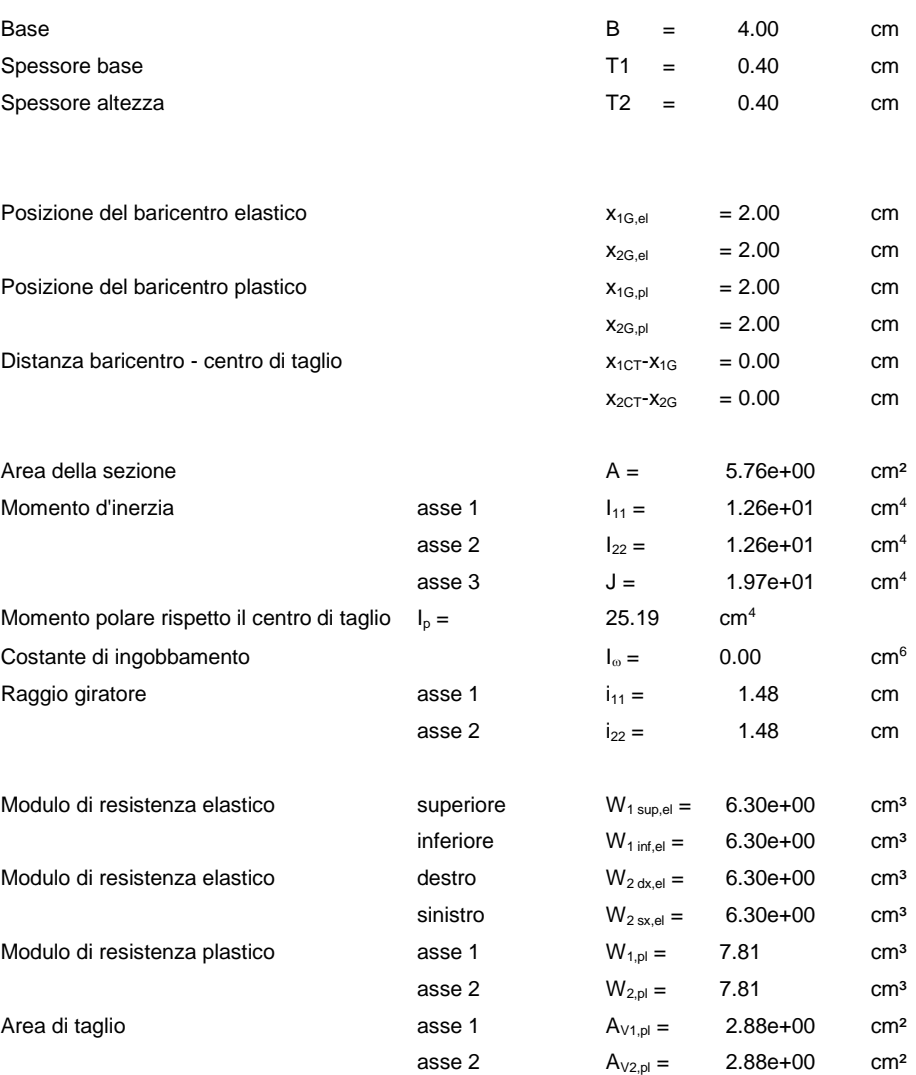

## **CARATTERISTICHE DELL'ASTA:**

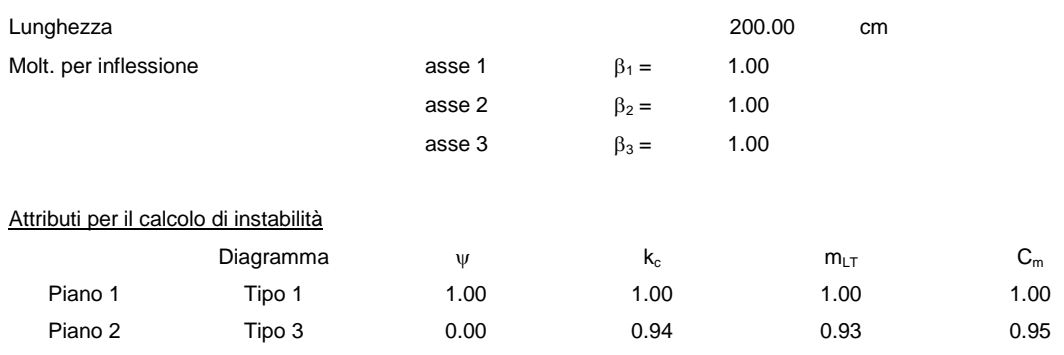

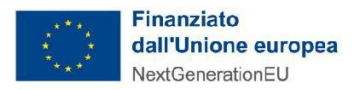

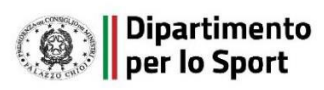

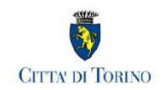

### **CARATTERISTICHE DEL MATERIALE:**

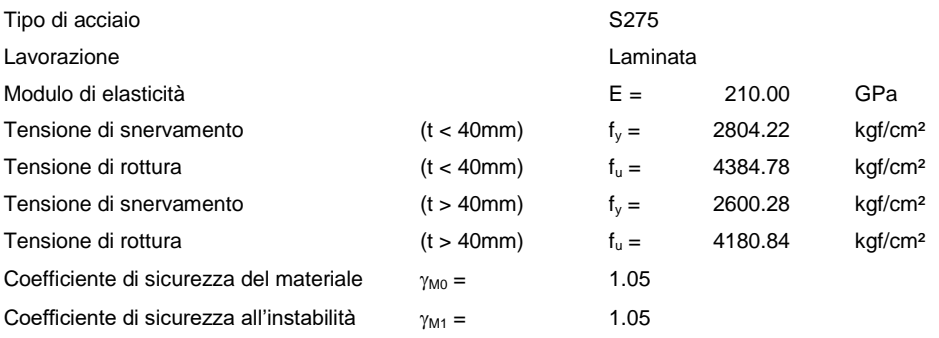

### **SOLLECITAZIONI:**

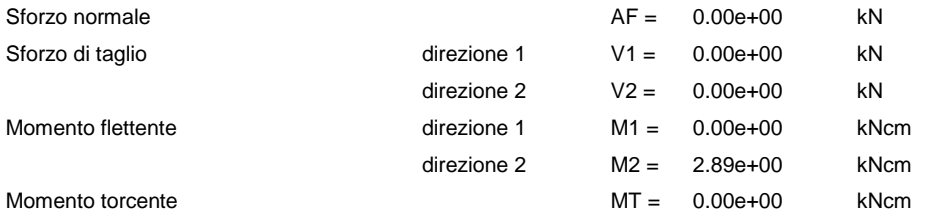

# **VERIFICA DI RESISTENZA (EN 1993-1-1 § 6.2):**

Classe della sezione per la sollecitazione considerata:

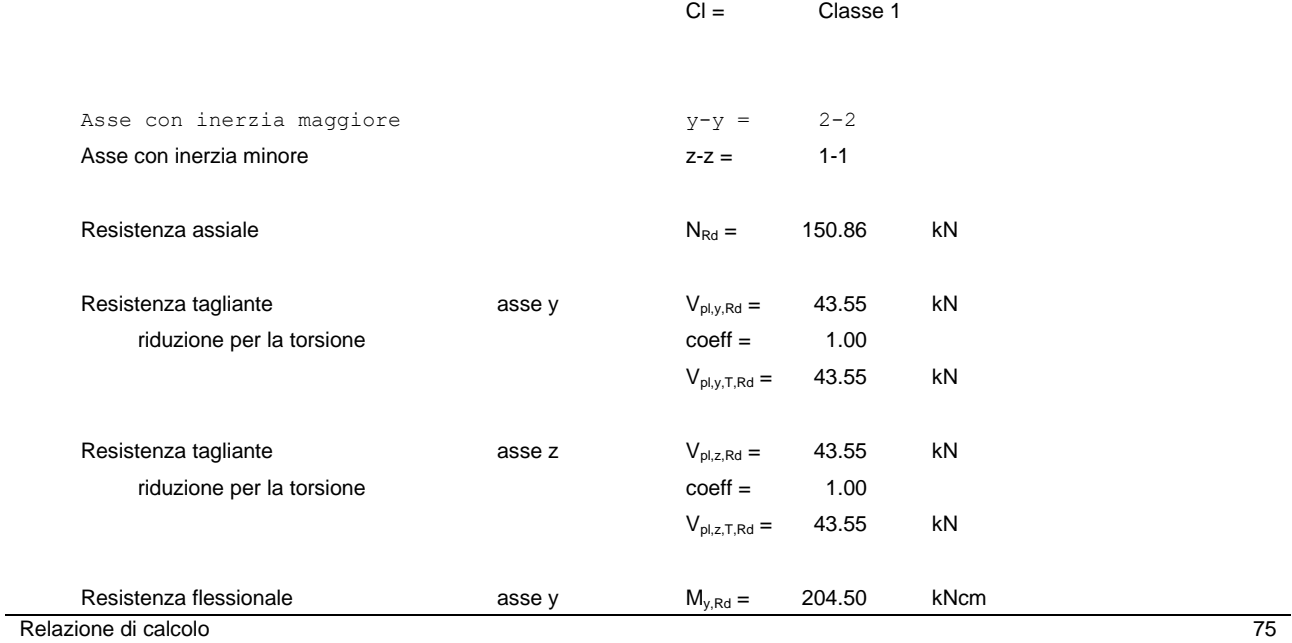

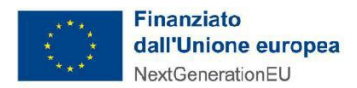

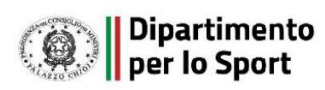

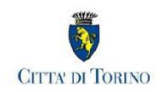

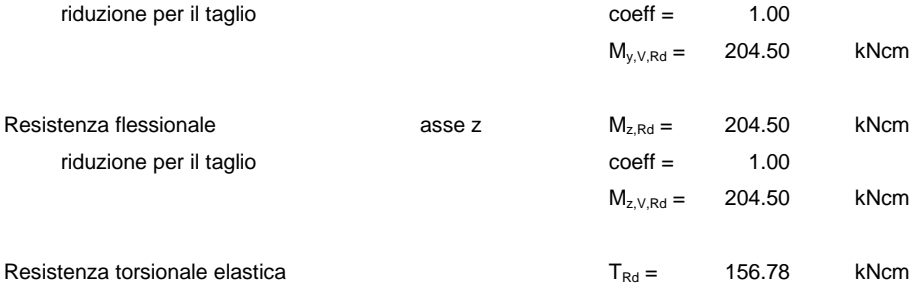

Verifica di Resistenza plastica a Presso-Flessione

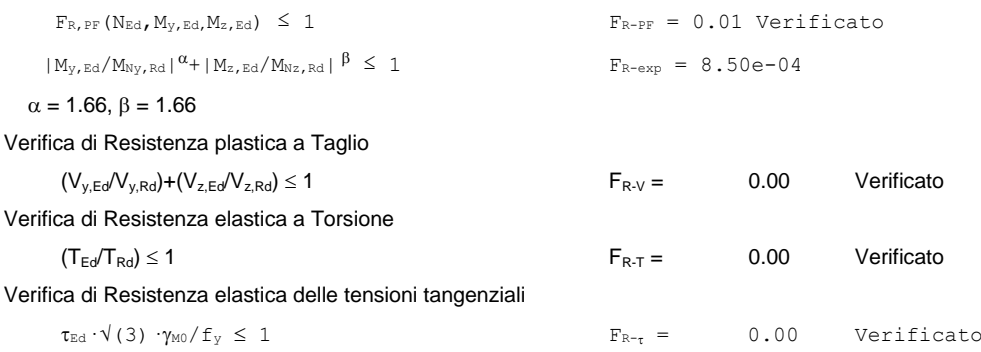

## **VERIFICA DI STABILITÀ (EN 1993-1-1 § 6.3):**

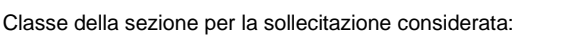

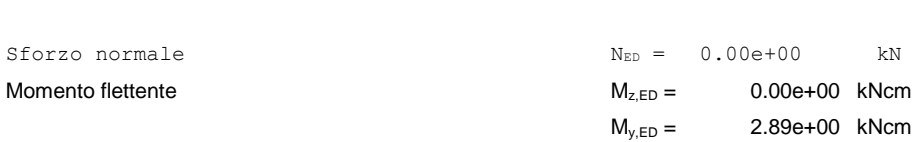

#### Tabella dei carichi critici

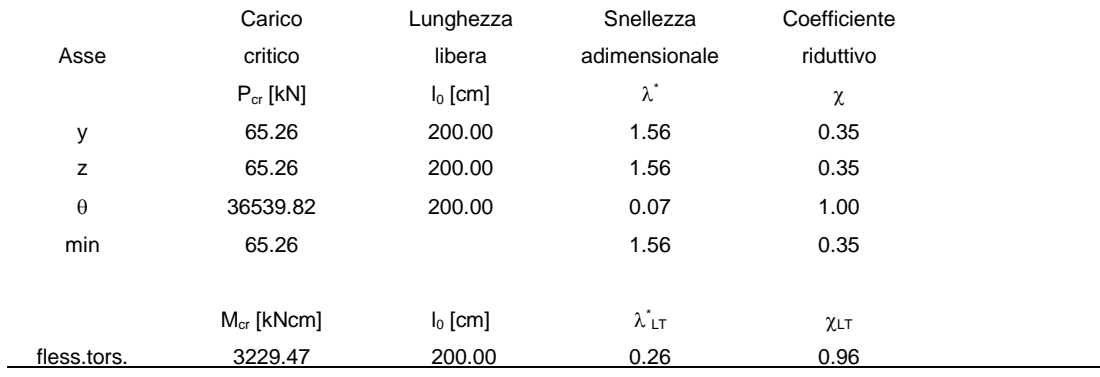

 $Cl =$  Classe 1

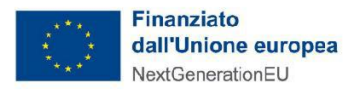

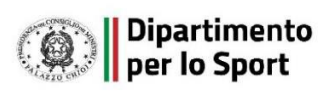

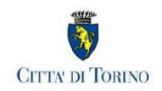

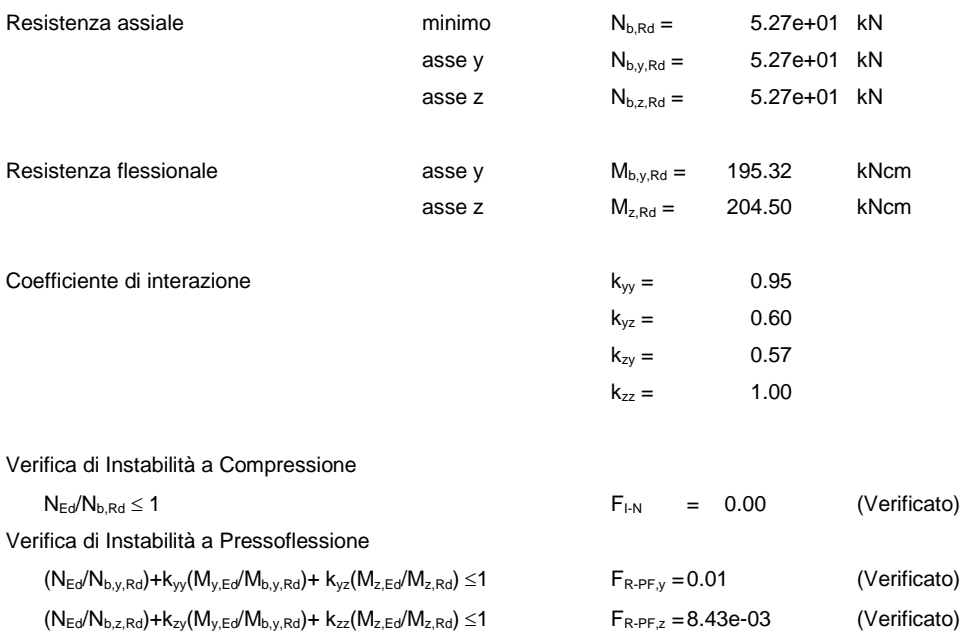

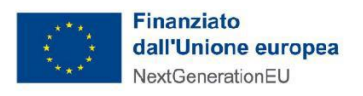

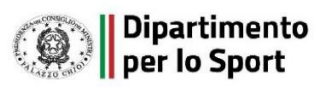

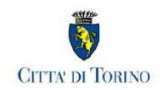

*4 Verifica prop. 3*  PROP. 3 - BEAM n. 7 - SEZIONE IN X = 0.00

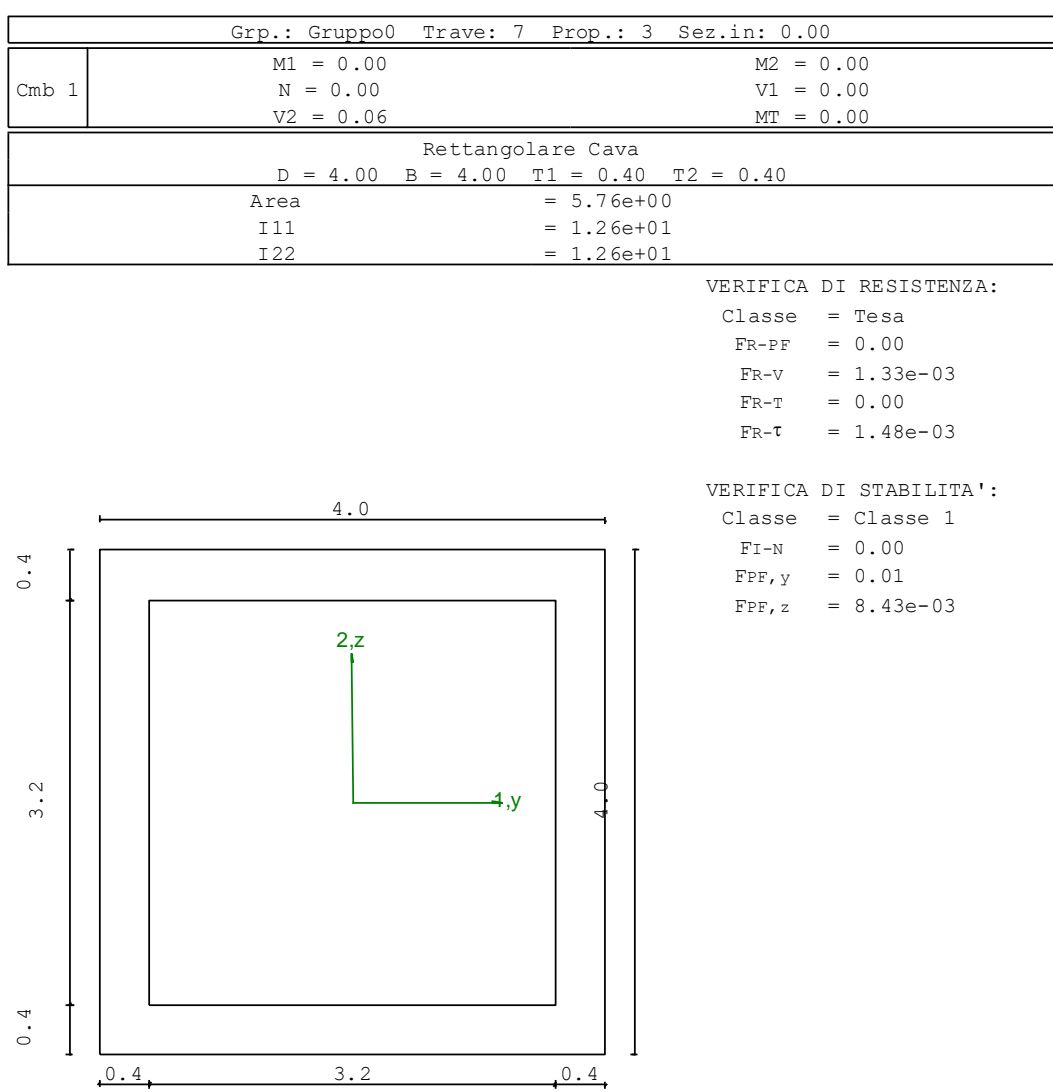

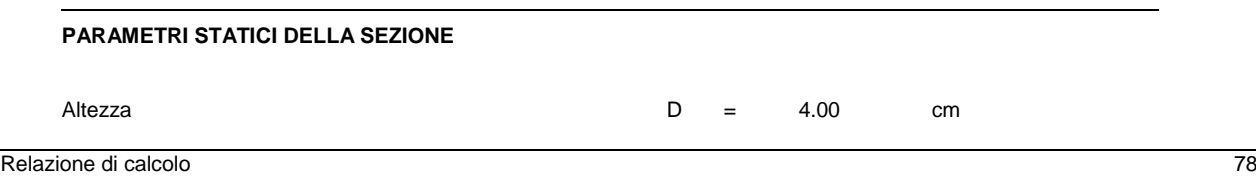

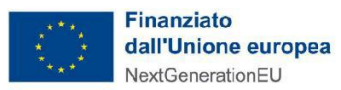

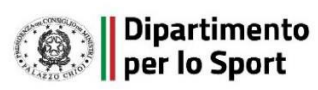

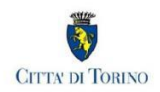

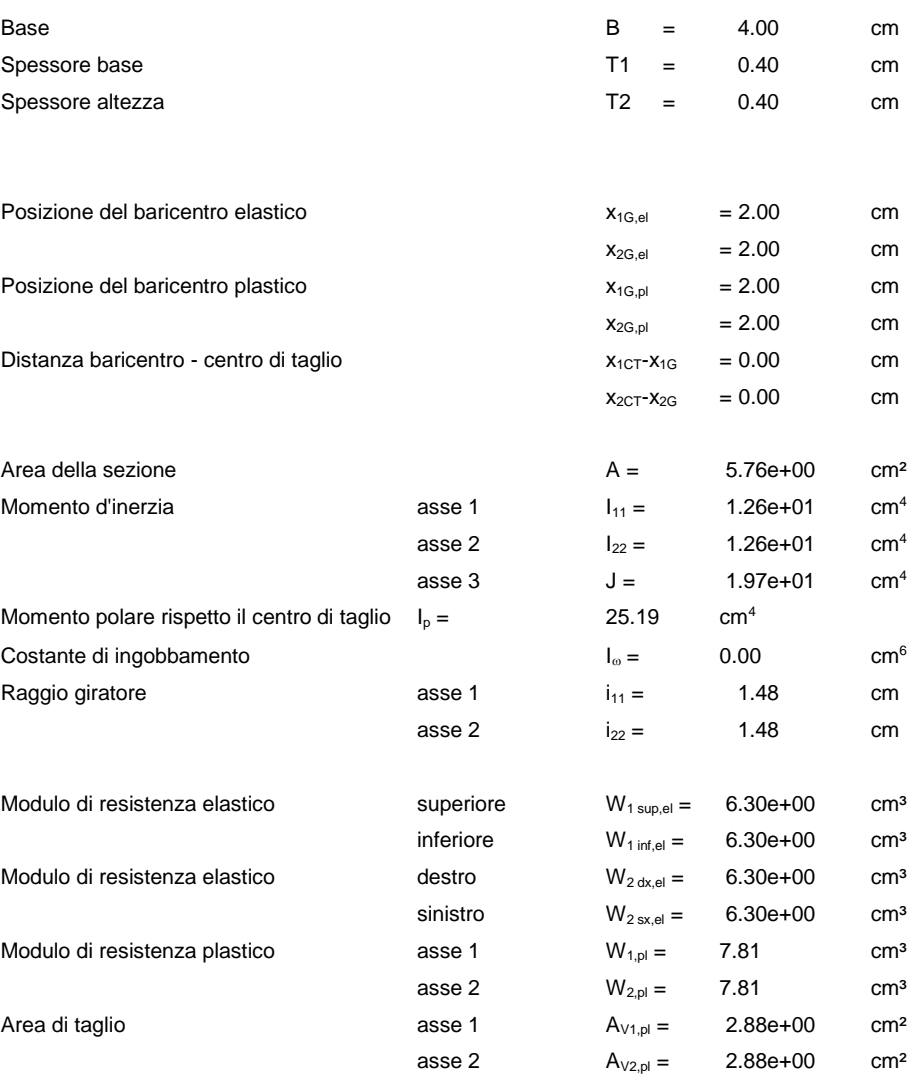

## **CARATTERISTICHE DELL'ASTA:**

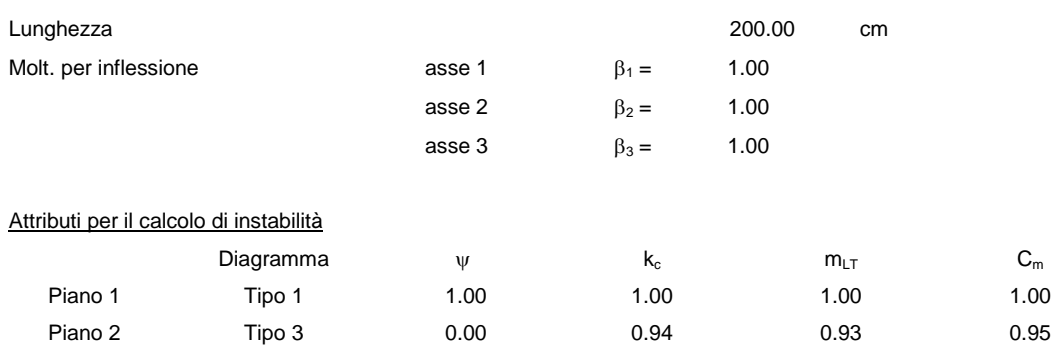

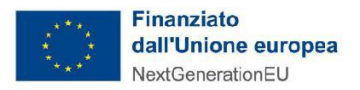

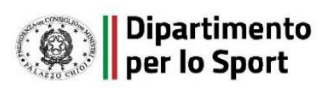

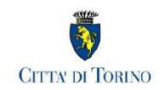

### **CARATTERISTICHE DEL MATERIALE:**

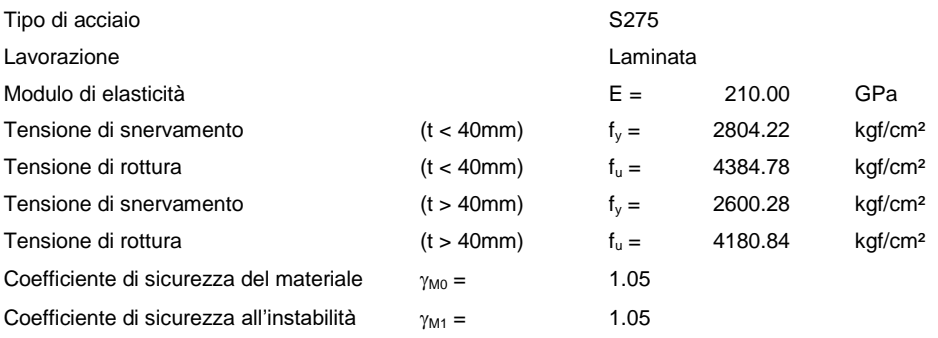

### **SOLLECITAZIONI:**

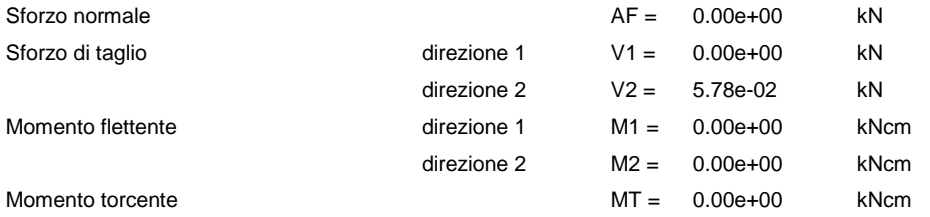

# **VERIFICA DI RESISTENZA (EN 1993-1-1 § 6.2):**

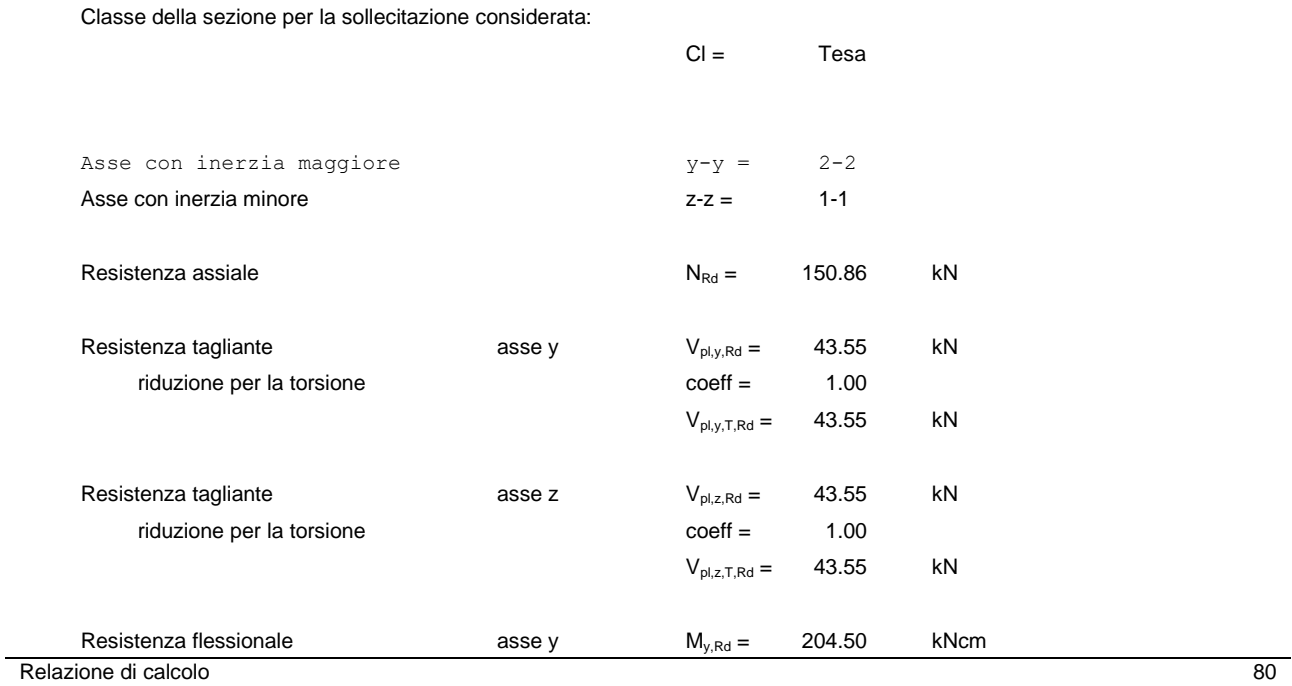

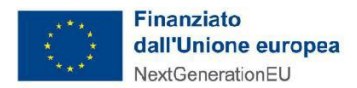

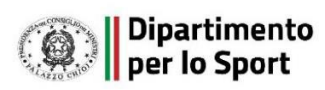

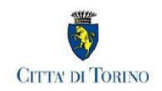

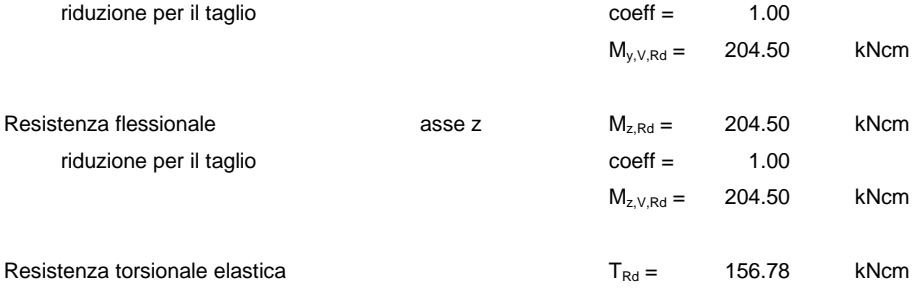

Verifica di Resistenza plastica a Presso-Flessione

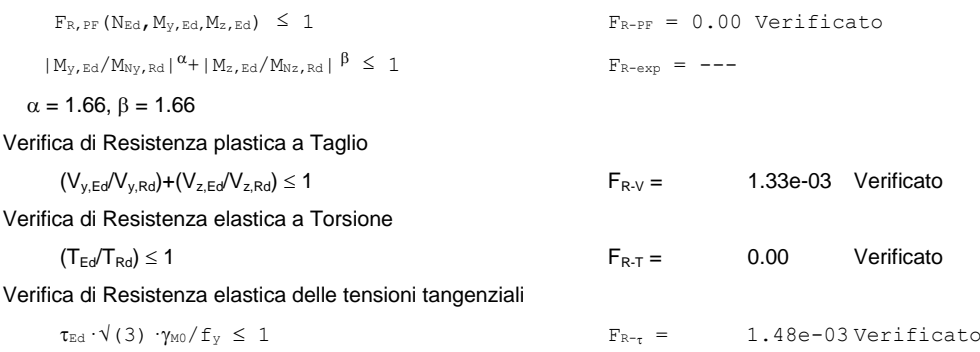

## **VERIFICA DI STABILITÀ (EN 1993-1-1 § 6.3):**

Classe della sezione per la sollecitazione considerata:

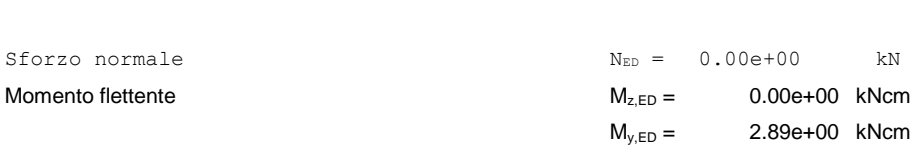

#### Tabella dei carichi critici

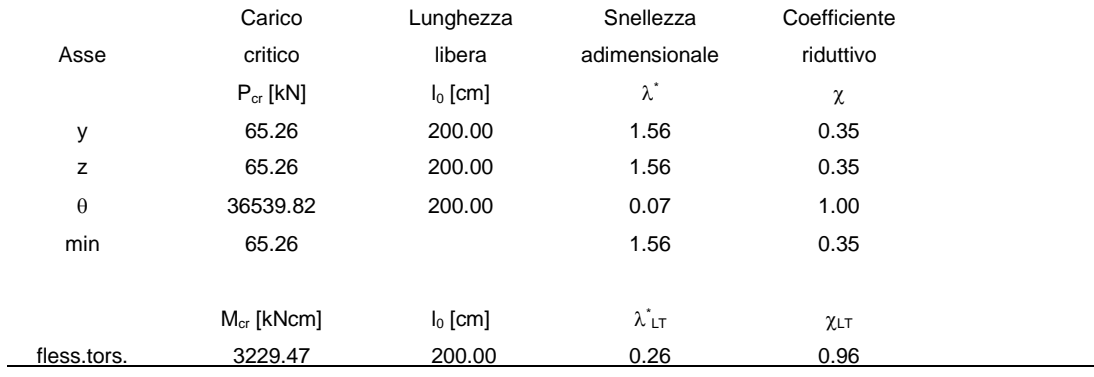

 $Cl =$  Classe 1

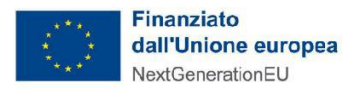

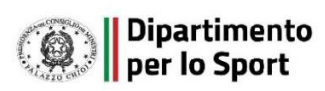

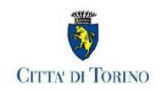

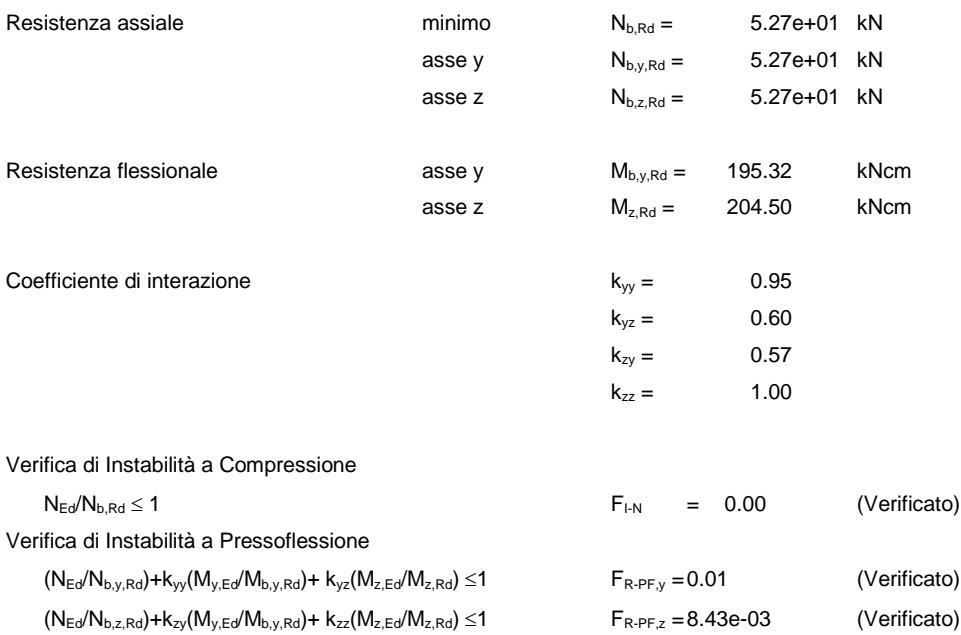